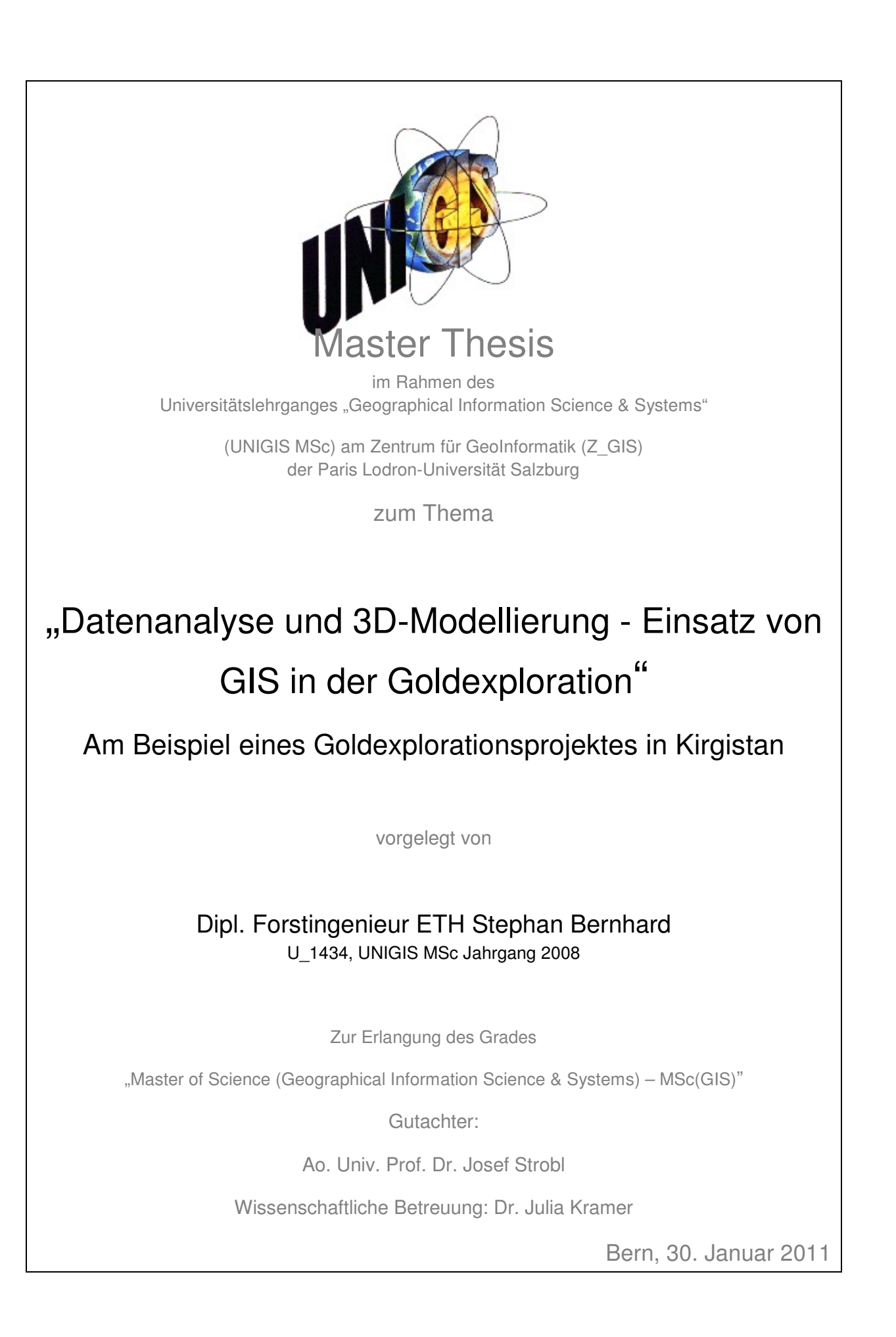

## EHRENWÖRTLICHE ERKLÄRUNG

Ich versichere, diese Master Thesis ohne fremde Hilfe und ohne Verwendung anderer als der angeführten Quellen angefertigt zu haben, und dass die Arbeit in gleicher oder ähnlicher Form noch keiner anderen Prüfungsbehörde vorgelegen hat. Alle Ausführungen der Arbeit, die wörtlich oder sinngemäß übernommen wurden, sind entsprechend gekennzeichnet.

**Bern, am 31.01.2011** 

A. Benhad

**Stephan Bernhard**

## Vorwort

Die für diese Arbeit verwendeten Daten entstammen der Explorationstätigkeit im Explorationsgebiet bis Ende der Sommersaison 2009. Da ein Teil der Daten bis zur Publikation durch Chaarat Gold Holdings Ltd. vertraulich ist, sind die jüngsten dieser vertraulichen Daten aus dem Jahr 2008 und wurden daher in den entsprechenden Berichten von Chaarat Gold Holdings Ltd. vor Einreichung dieser Arbeit bereits publiziert. Zur Wahrung der Vertraulichkeit wurden Modellierungen mit neueren Daten auf ein Teilgebiet reduziert und vereinfacht, und nur die Methodik, nicht aber die Ergebnisse der Ressourcenkalkulation präsentiert.

### Foreword

The data used in this thesis originates from the exploration activity in the exploration area until the end of the summer season 2009. As part of the data is confidential until its publication by Chaarat Gold Holdings Ltd., the latest of the confidential data presented in this thesis includes the exploration season of 2008 and hence was published in the respective reports by Chaarat Gold Holdings Ltd. prior to the submission of this thesis. In order to guarantee confidentiality, any of the models presented that is based on more recent data was reduced to a subzone and simplified. For the same reason, the methodology of resource calculations is presented without the specific results.

# Danksagung

An dieser Stelle möchte ich dem ganzen Team von Chaarat für die tolle Zusammenarbeit und den eindrucksvollen kirgisischen Bergsommer danken. Es waren 3 wunderschöne, spannende Monate in grandioser Hochgebirgslandschaft.

Besonderen Dank geht an Dr, Julia Kramer, Consultant bei Chaarat für die Vergabe und Ermöglichung der Arbeit, der intensiven Betreuung und der Organisation des Aufenthaltes im Sandalashtal in Kirgistan.

## изъявление благодарности

настоящим благодарю все коллективу рабочиху чаарату для сотрудничество хорошое и прекрасное лето в горe.

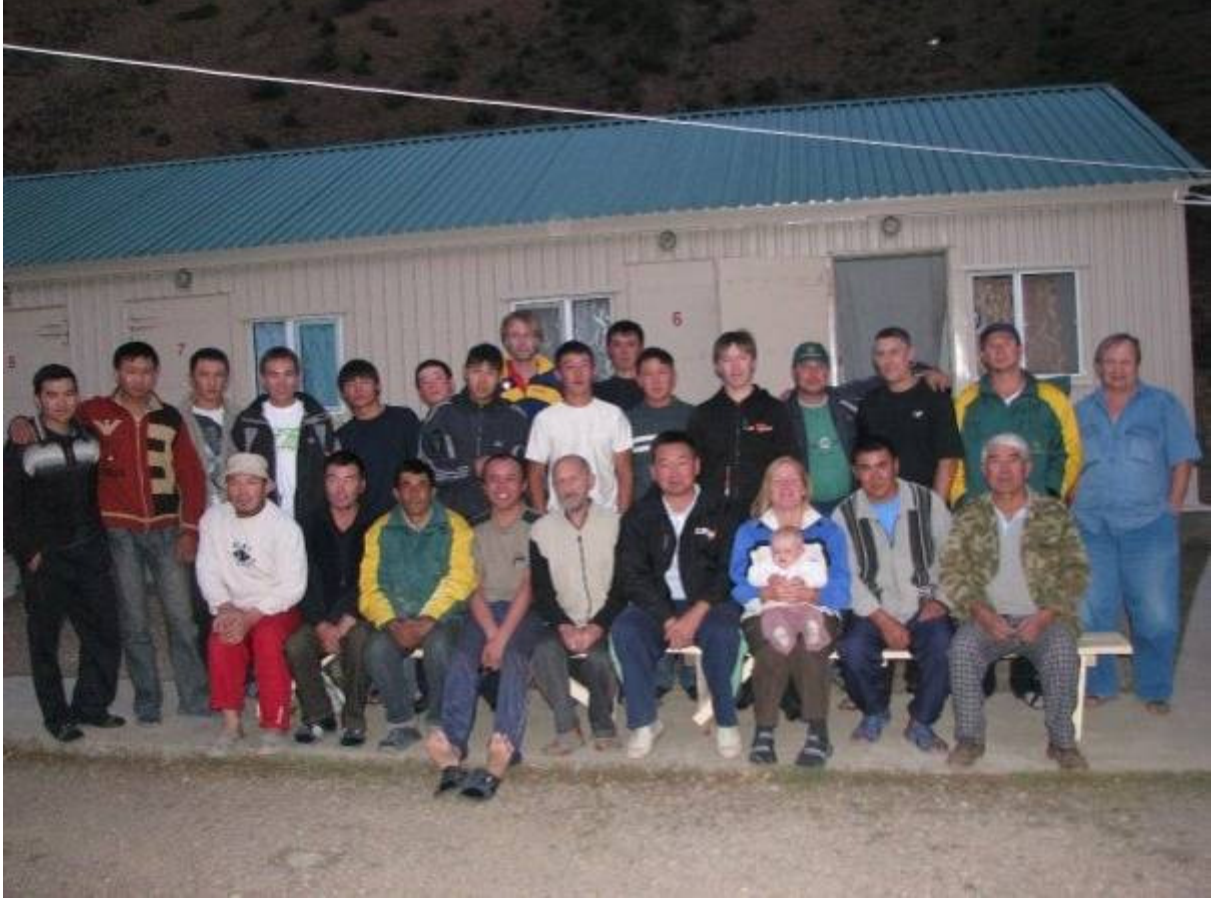

Teil des Chaarat Teams im Sommer 2009

# **Kurzfassung**

Die globale Nachfrage nach Gold steigt kontinuierlich. Um diese Nachfrage zu decken, wird die Explorationstätigkeit weltweit intensiviert und rückt in immer abgelegenere Gebiete der Erde vor. Anhand einer Goldlagerstätte in Nordwestkirgistan wird aufgezeigt, wie GIS in der Goldexploration gewinnbringend eingesetzt werden kann.

Während der Exploration wurden geographische, geologische und geochemische Daten erhoben. Zu den geographischen Daten gehörten tophographische Karten, Satelittenbilder, Luftbilder, Daten aus terrestrischer und satellitengestützter Vermessung und das digitale Höhenmodell. Aus diesen Daten wurden mit GIS topographische Karten sowie Landschaftsmodelle erstellt, die als Grundlagendaten für die geologische Interpretation dienten.

Geologische Daten entstammten der Untersuchung von natürlichen Aufschlüssen, Strassenaufschlüssen, Sondiergräben und der Aufnahme von Bohrkernen. Sie enthielten Angaben zur Lithologie, Mineral- und Erzparagenese, Alteration und Strukturen. Die geochemische Analyse von Gesteinsproben ergab Daten mit der Konzentration von Gold und anderen Metallen. Über 200'000 solcher Datensätze wurden während der Goldexploration bis ins Jahr 2009 generiert. Diese Daten wurden aufbereitet und in Datenbanken abgelegt, um sie mit ESRI ArcGIS und den für den Bergbau entwickelten GIS-Programmen Target und Oasis von Geosoft und Gems von Gemcom zu analysieren, visualisieren und Zusammenhänge zwischen verschiedenen geologischen Parametern und der Goldkonzentration aufzeigen zu können.

Für eine erste Korrelation der geologischen Parameter mit den Goldkonzentrationen wurde für jede der 160 Bohrungen in der untersuchten Zone ein Bohrprofil erstellt. Diese Bohrprofile zeigten, dass die Goldkonzentrationen nicht an eine bestimmte Lithologie gebunden waren, sondern in den durch die Fluidkonvektion argillitisch alterierten Zonen in der Nähe der Diorite am höchsten waren.

Aus den geologischen und geochemischen Datensätzen wurden dann nach der geostatistischen Analyse mittels bestimmter Interpolationsmethoden zwei- und dreidimensionale Modellierungen durchgeführt. Diese zeigten die gleiche Abhängigkeit der modellierten Goldkonzentrationen von den argillitisch alterierten Zonen im Gestein. Zusätzlich zu einem dreidimensionalen lithologischen Modell wurden deshalb zwei dreidimensionale Modelle der Vererzungen erstellt. Vor allem im Gemcom-Modell wurden die einzelnen Erzkörper genau in ihrer Form und Ausdehnung festgelegt. Am Ende wird die Theorie einer Ressourcenkalkulation aufgezeigt, die zu den absoluten Goldgehalten einer Lagerstätte führt.

Die vorliegenden Ergebnisse wurden in die bestehenden Modelle der Lagerstätte integriert und bei der weiteren Planung der Explorationstätigkeit entsprechend berücksichtigt.

# **Abstract**

The global demand for gold increases continuously. In order to satisfy demands, the global exploration activities intensify and advance to increasingly remote regions. The profitable application of GIS in gold exploration will be demonstrated with the help of a gold deposit in northwestern Kyrgyzstan.

In the course of exploration, geographical, geological, and geochemical data were collected. The geographical data encompassed topographic maps, satellite images, aerial photographs, data from the terrestric and satellite-borne survey, and the digital elevation model. From this data, topographic maps and terrain models were created that served as a basis for the geological interpretation.

Geological data resulted from the investigation of natural outcrops, artificial roadcrops, trenches, and drill cores. The data comprised information on lithology, mineral and ore parageneses, alteration, and structures. The geochemical analysis of rock samples delivered data on the concentrations of gold and other metals. More than 200'000 of such data sets were generated in the course of the exploration activities until 2009. This data was processed and stored in databases in order to analyse and visualise it and correlate the various geological parameters with the gold concentrations. The software used was ESRI ArcGIS, Geosoft Target and Oasis, and Gemcom Gems, the latter three specifically designed for the mining industry.

For a first correlation of the geological parameters with the gold concentrations, a strip log was drawn for each of the 160 drill holes in the investigated subzone. These strip logs showed that gold concentrations were not bound to a specific lithology but to the zones of fluid convection and alteration in close vicinity to the diorites.

After the geostatistical analysis, modelling using specific interpolation methods was carried out in two and three dimensions. The resulting models showed the same correlation of the argillitically altered zones and high grade ore zones. For this reason, two three dimensional ore models were created in addition to a three dimensional lithological model. Especially the Gemcom model served to precisely delineate the shape and spatial extension of the individual ore bodies. Finally, the theory of a resource calculation will be discussed that leads to the absolute gold contents of the deposit.

All of the results of this thesis were integrated into the existing models of the deposit and accounted for as part of the further planning of the exploration activities.

# Inhaltsverzeichnis

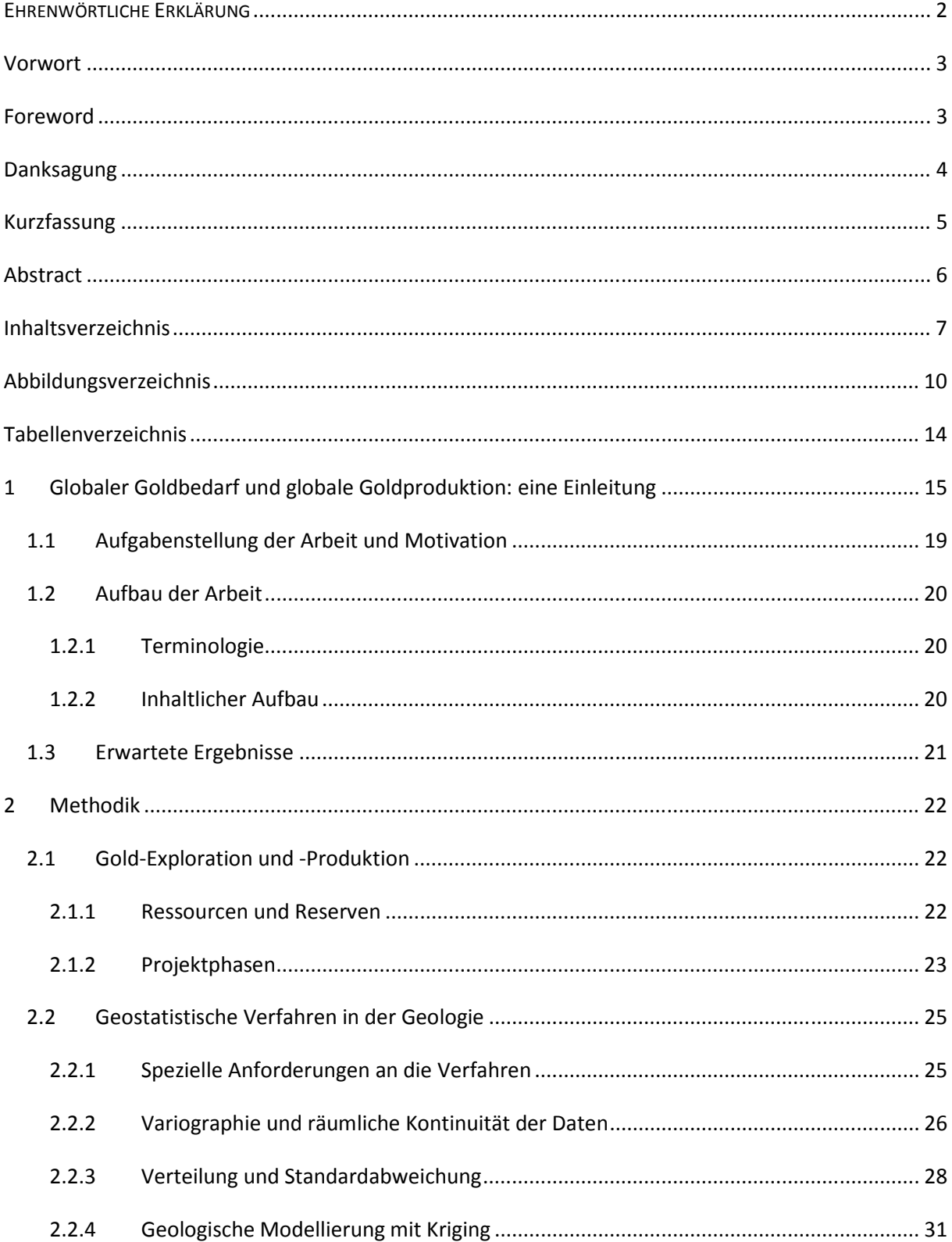

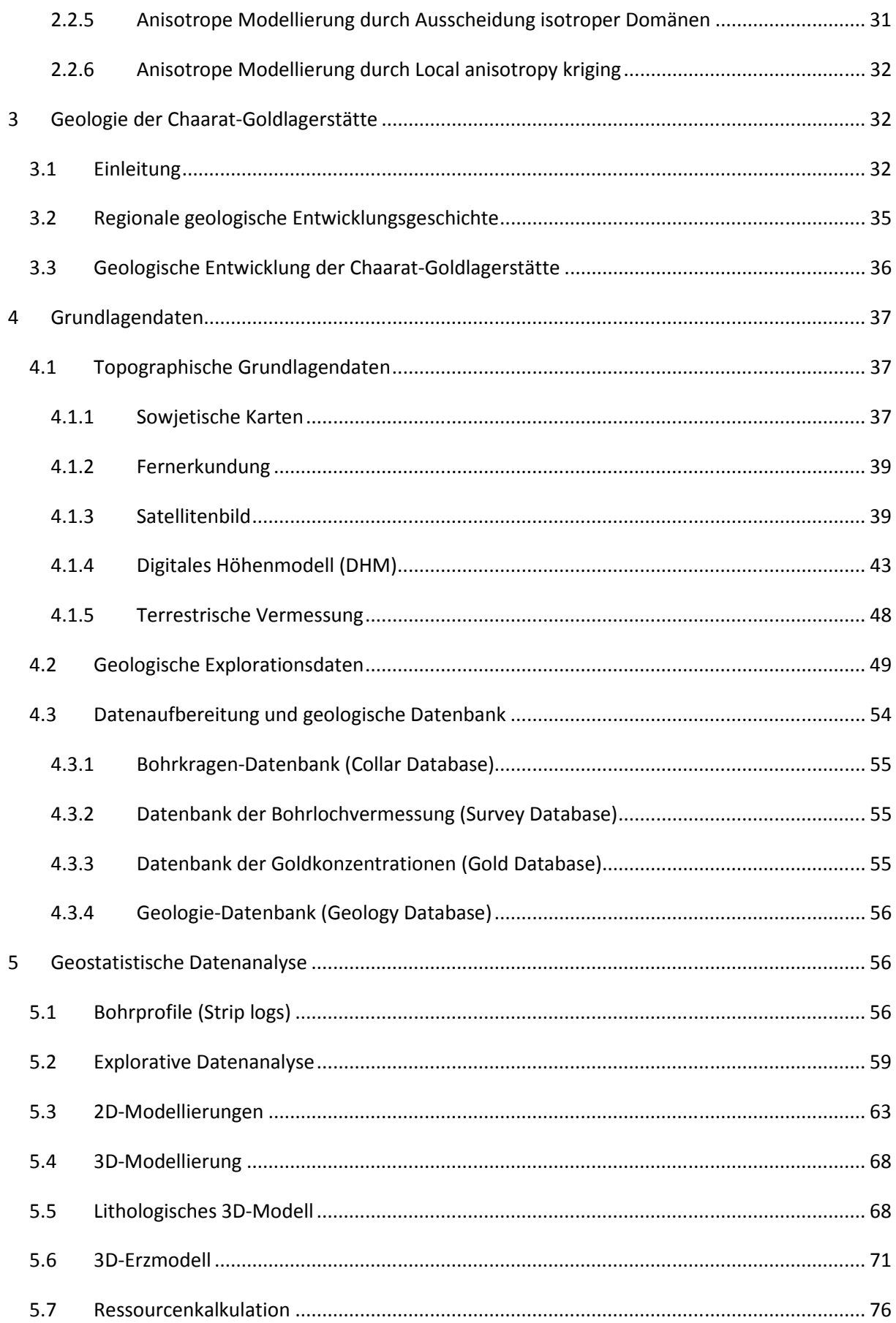

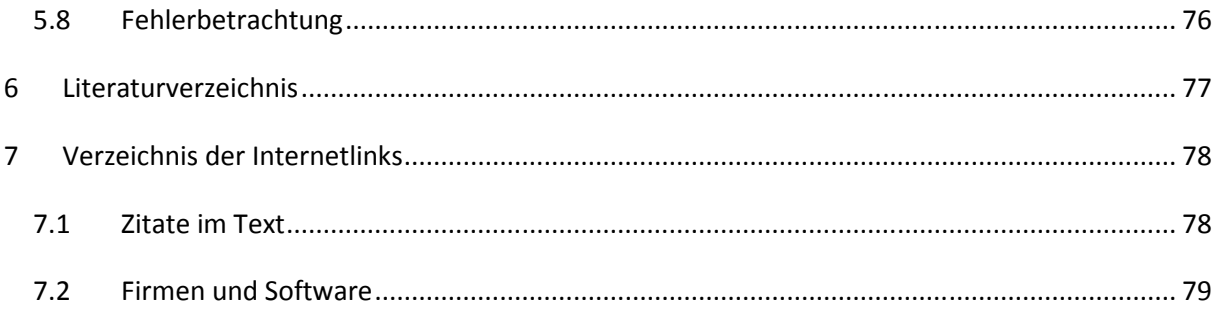

# **Abbildungsverzeichnis**

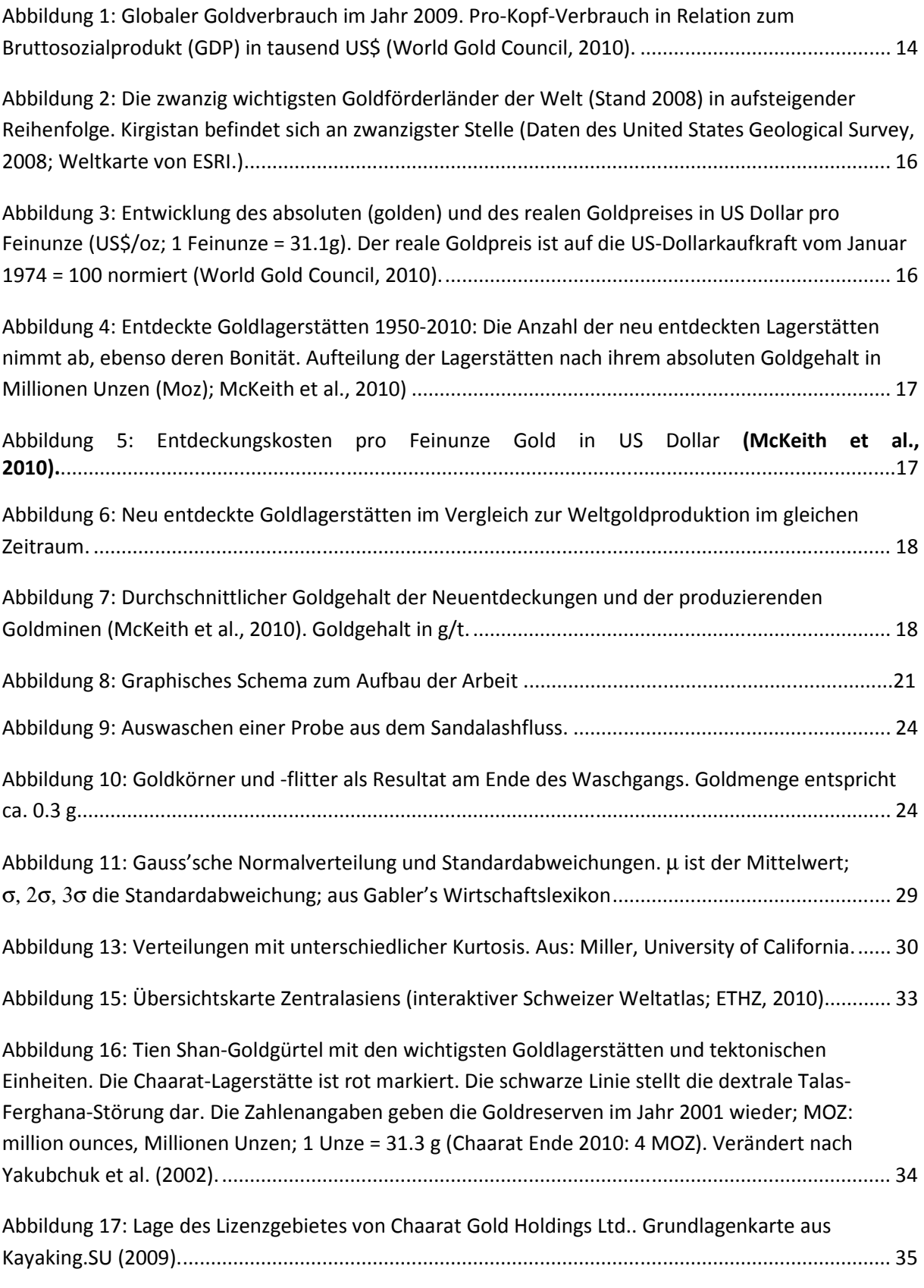

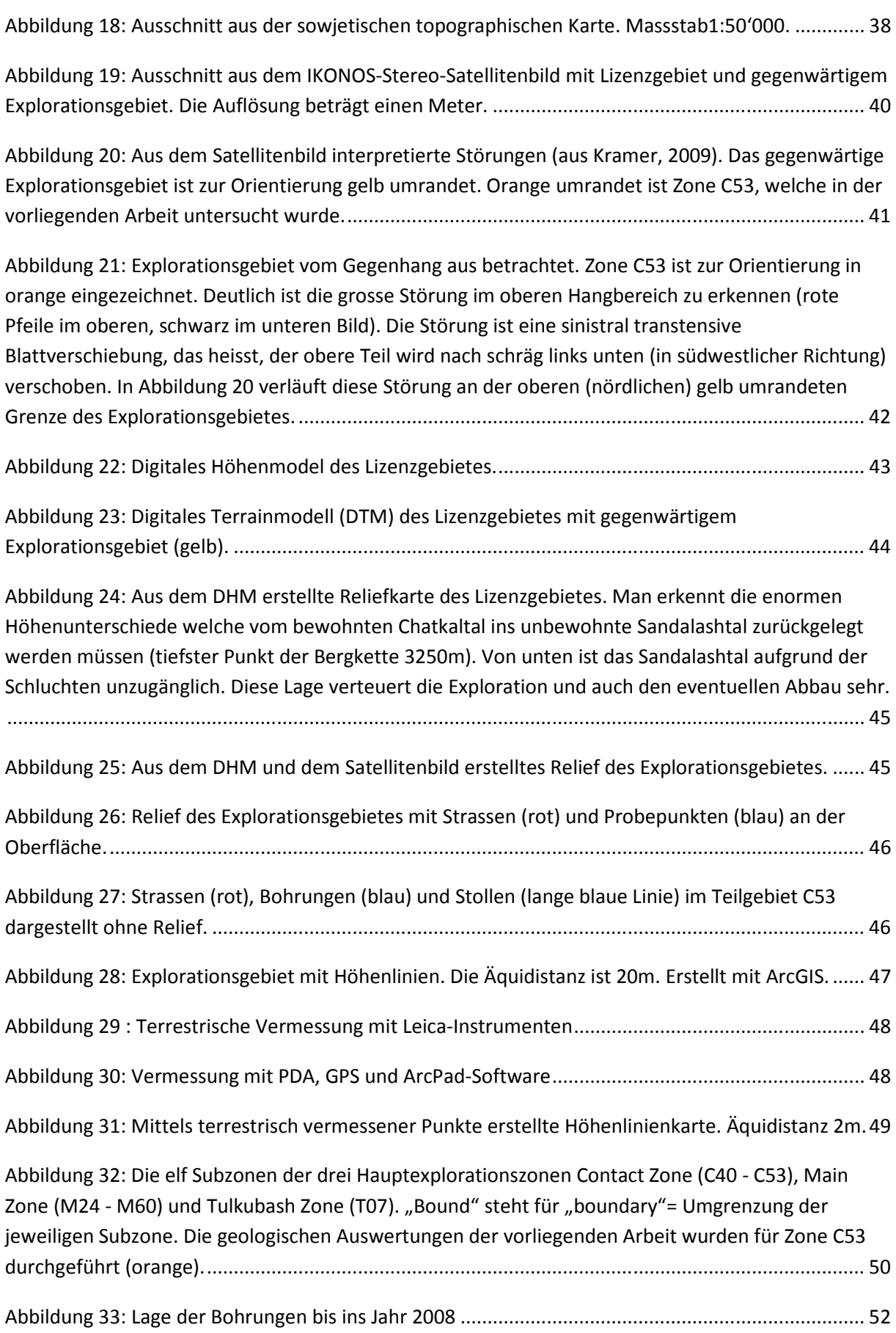

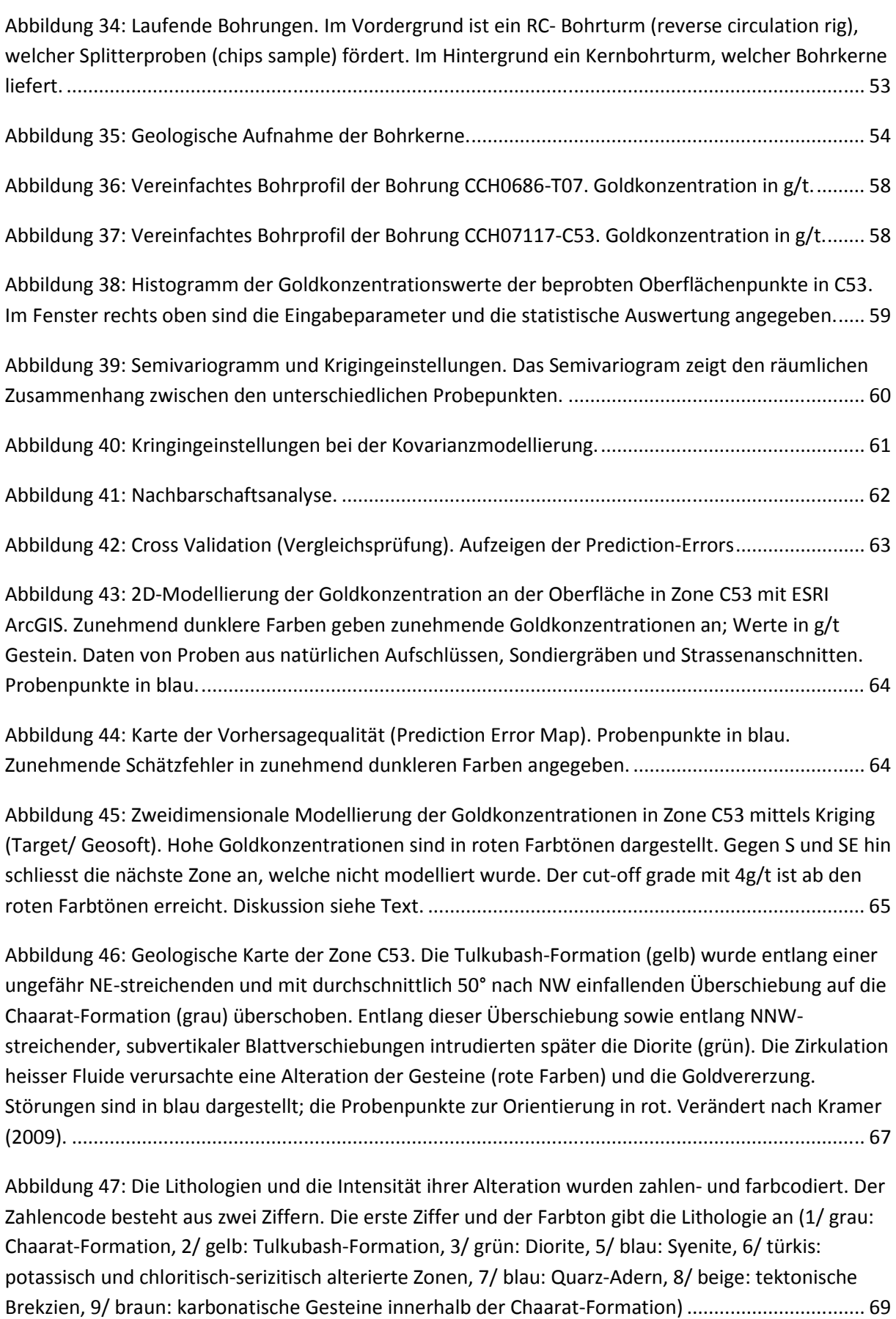

Abbildung 48: Dreidimensionales lithologisches Modell von Zone C53 und eines Teils der NE' anschliessenden Zone. Die Tabelle rechts zeigt die Lithologien und die Intensität ihrer Alteration mit Zahlen- resp. Farbcodierung; ihre Häufigkeit sowie ihr jeweiliges Volumen. Grau: Chaarat-Formation; gelb: Tulkubash-Formation; grün: Diorit. Dunklere Farbabstufungen bezeichnen zunehmende Intensität der argillitischen Alteration der jeweiligen Lithologie. Türkis: pervasiv potassisch und chloritisch-serizitisch alterierte Zonen. In stärker alterierten Zonen werden generell höhere Goldkonzentrationen erwartet. Lange subhorizontale rote Linie: Stollen; andere rote Linien: Bohrungen. Diskussion siehe Text. ........................................................................................................ 70

Abbildung 49: Goldkonzentrationen und 3D-Modellierung entlang der Bohrungen und des Stollens in Zone C53. Der cut-off grade mit 4g/t ist ab den roten Farbtönen erreicht. Die Modellierung beschränkt sich auf eine Entfernung von 5 m von den Datenpunkten. ................................................ 72

Abbildung 50: Erzmodell der Zone C53. Seitenansicht von SE, inklusive Parameter und Statistik. Der cut-off grade mit 4g/t ist ab den roten Farbtönen erreicht. Die modellierte Zone ist 25m rund um die Bohrlöcher gross .................................................................................................................................... 73

Abbildung 51: Dreidimensionales Erzmodell der Zone C53. (A) Seitenansicht von SW. (B) Schrägansicht von oben. Die Modellierung umfasst 25 m rund um jedes Bohrloch. Der cut-off grade mit 4g/t ist ab den roten Farbtönen erreicht. Diskussion siehe Text. ................................................... 74

Abbildung 52: Dreidimensionales Modell der Erzkörper in Zone C53 mit Gems/ Gemcom. Modelliert wurden die Erzkörper (violett) ab einer Goldkonzentration von 4 g/t, dem gegenwärtigen cut offgrade der Lagerstätte. Die grün-schwarzen Linien stellen die Bohrlöcher dar, die von der Oberfläche und vom Stollen her abgeteuft wurden. (A) Seitenansicht ohne Topographie von SW. (B) Seitenansicht mit Topographie von W. Diskussion siehe Text. ............................................................. 75

# **Tabellenverzeichnis**

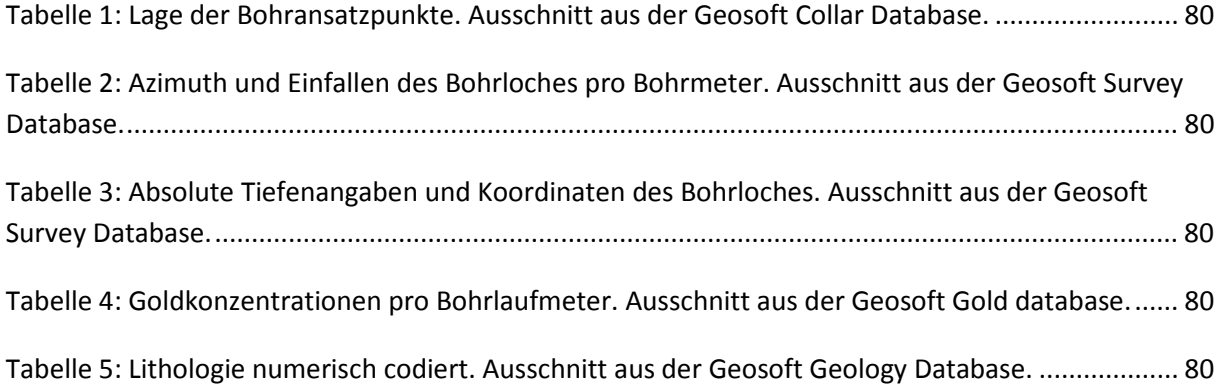

# 1 Globaler Goldbedarf und globale Goldproduktion: eine Einleitung

Verschiedene Schwellenländer entwickeln sich gegenwärtig zu Industrieländern, was unter anderem eine kontinuierlich wachsende Nachfrage nach Rohstoffen verursacht. Dazu gehören insbesondere China, Indien, Südafrika, mehrere südostasiatische Staaten und Brasilien. Abb. 1 zeigt den Pro-Kopf-Verbrauch von Gold im Jahr 2009 in Relation zum Bruttosozialprodukt des jeweiligen Landes.

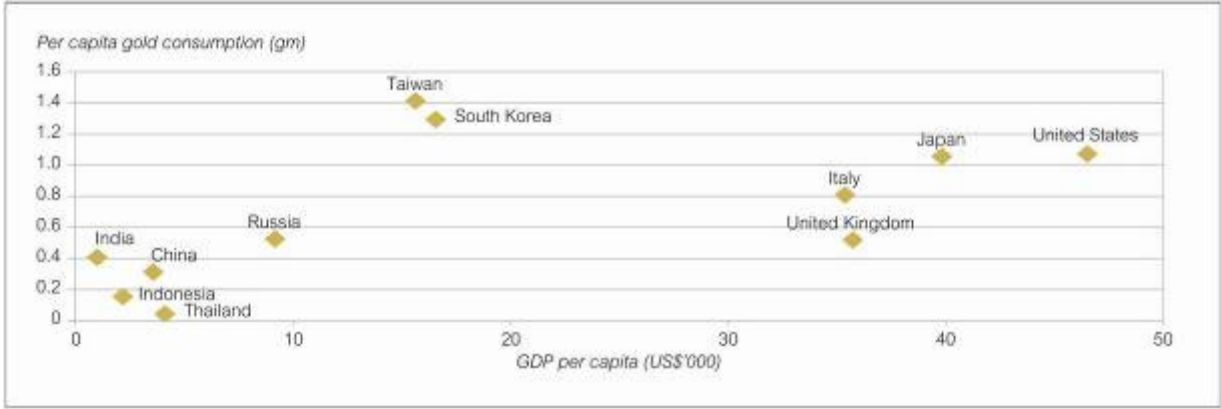

Abbildung 1: Globaler Goldverbrauch im Jahr 2009. Pro-Kopf-Verbrauch in Relation zum Bruttosozialprodukt (GDP) in tausend US\$ (World Gold Council, 2010).

Die wichtigsten Goldförderländer der Welt waren bis 2008 Südafrika, die USA, Australien und China (Daten des United States Geological Survey, 2008). Mit ihren grossen Ressourcen wird sich in den nächsten Jahren möglicherweise die Demokratische Republik Kongo an die Spitze der goldfördernden Länder setzen (lor-ag, 2010), wenn die politischen Verhältnisse stabil bleiben. Kirgistan liegt an zwanzigster Stelle (Abbildung 2).

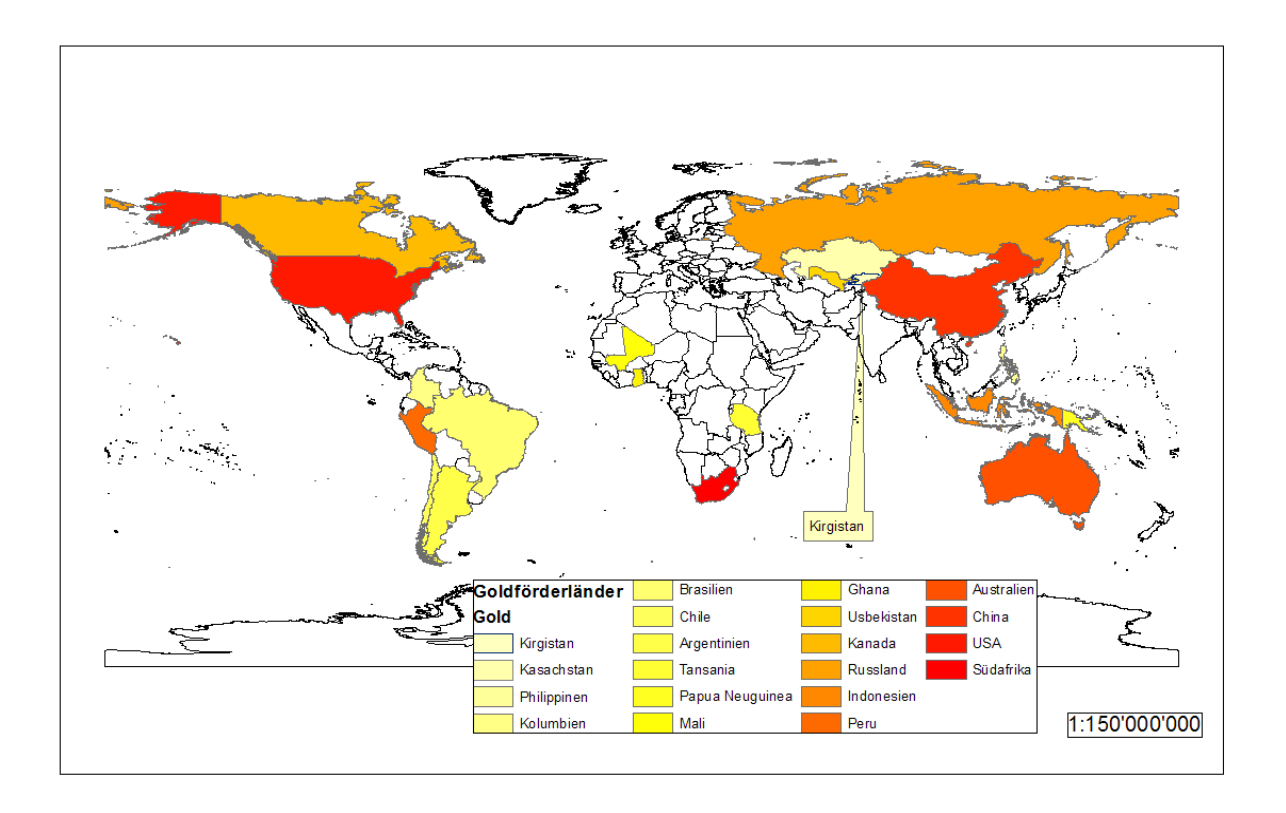

Abbildung 2: Die zwanzig wichtigsten Goldförderländer der Welt (Stand 2008) in aufsteigender Reihenfolge. Kirgistan befindet sich an zwanzigster Stelle (Daten des United States Geological Survey, 2008; Weltkarte von ESRI.)

Die hohe Nachfrage bewirkte einen enormen Preisanstieg der Rohstoffe. So hat sich alleine der Goldpreis in den letzten zehn Jahren vervierfacht (Abbildung 3).

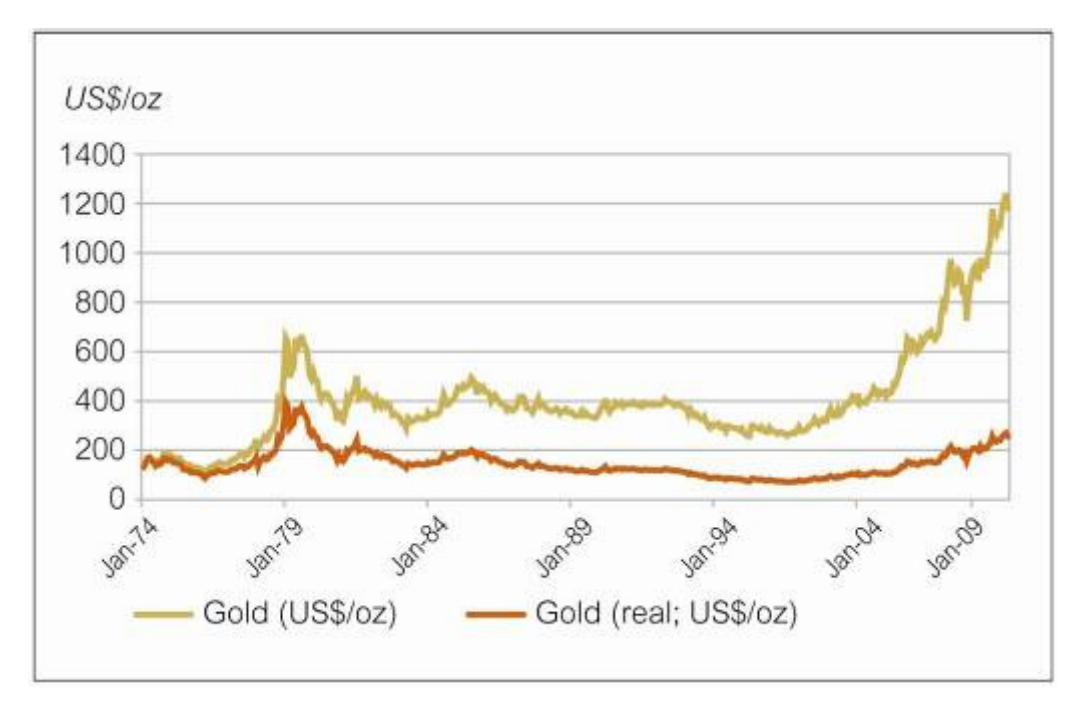

Abbildung 3: Entwicklung des absoluten (golden) und des realen Goldpreises in US Dollar pro Feinunze (US\$/oz; 1 Feinunze = 31.1g). Der reale Goldpreis ist auf die US-Dollarkaufkraft vom Januar 1974 = 100 normiert (World Gold Council, 2010).

Da die gegenwärtig bekannten grossen Goldlagerstätten innerhalb der nächsten 40 Jahre ausgebeutet sein werden resp. ihre weitere Ausbeutung dann mit den bekannten Technologien nicht mehr rentabel ist, müssen neben einem effizienten Goldrecycling zwingend neue Goldvorkommen gefunden werden, wenn der Bedarf auch künftig gedeckt werden soll. Der hohe Rohstoffpreis macht die Suche nach Rohstoffen (Prospektion und Exploration) und ihren Abbau in immer abgelegeneren und schwieriger zugänglichen Regionen der Erde wirtschaftlich rentabel. Exploration und Prospektion werden deshalb weltweit intensiviert.

Betrachtet man die Anzahl der neu entdeckten Lagerstätten und deren Bonität über die letzten 60 Jahre, so zeigt sich, dass beide abgenommen haben (McKeith et al., 2010; Abbildung 4). Es werden deshalb immer höhere Entdeckungskosten in Kauf genommen (Abbildung 5).

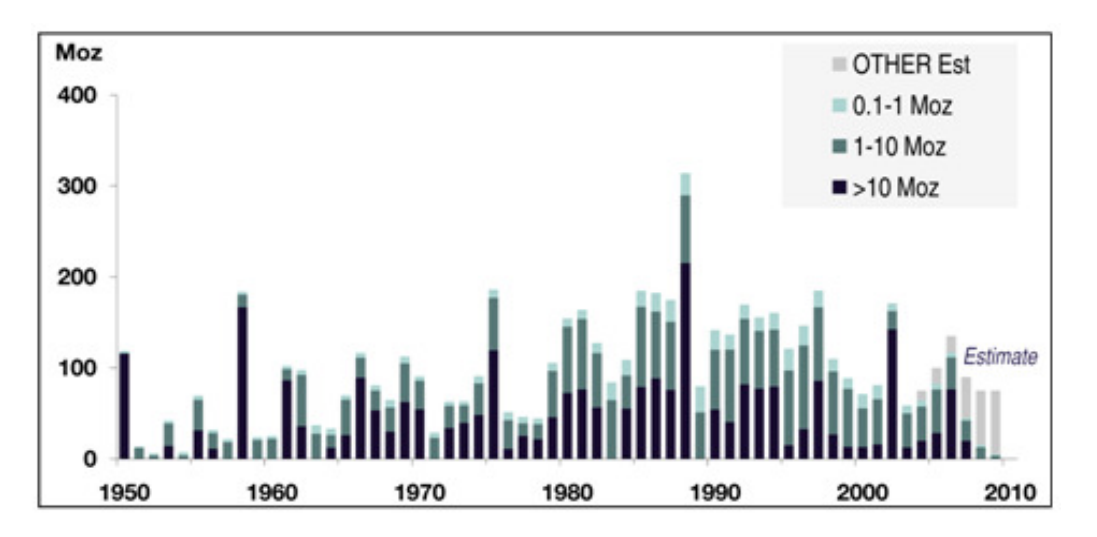

Abbildung 4: Entdeckte Goldlagerstätten 1950-2010: Die Anzahl der neu entdeckten Lagerstätten nimmt ab, ebenso deren Bonität. Aufteilung der Lagerstätten nach ihrem absoluten Goldgehalt in Millionen Unzen (Moz); McKeith et al., 2010)

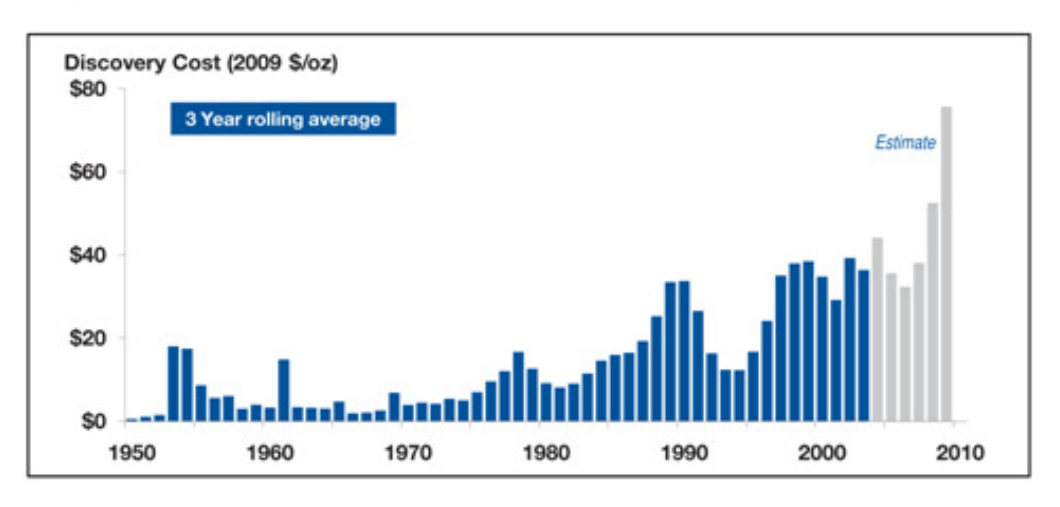

Abbildung 5: Entdeckungskosten pro Feinunze Gold in US Dollar (McKeith et al., 2010).

Wenn die Goldproduktion mit dem Bedarf mithalten will, müssen immer mehr der entdeckten Lagerstätten auch abgebaut werden (Abbildung 6). Tatsächlich werden mit dem Einsatz neuer Technologien nicht nur schwieriger abzubauende Lagerstätten gewinnbringend ausgebeutet, sondern auch immer geringere Rohstoffkonzentrationen abbauwürdig (Abbildung 7).

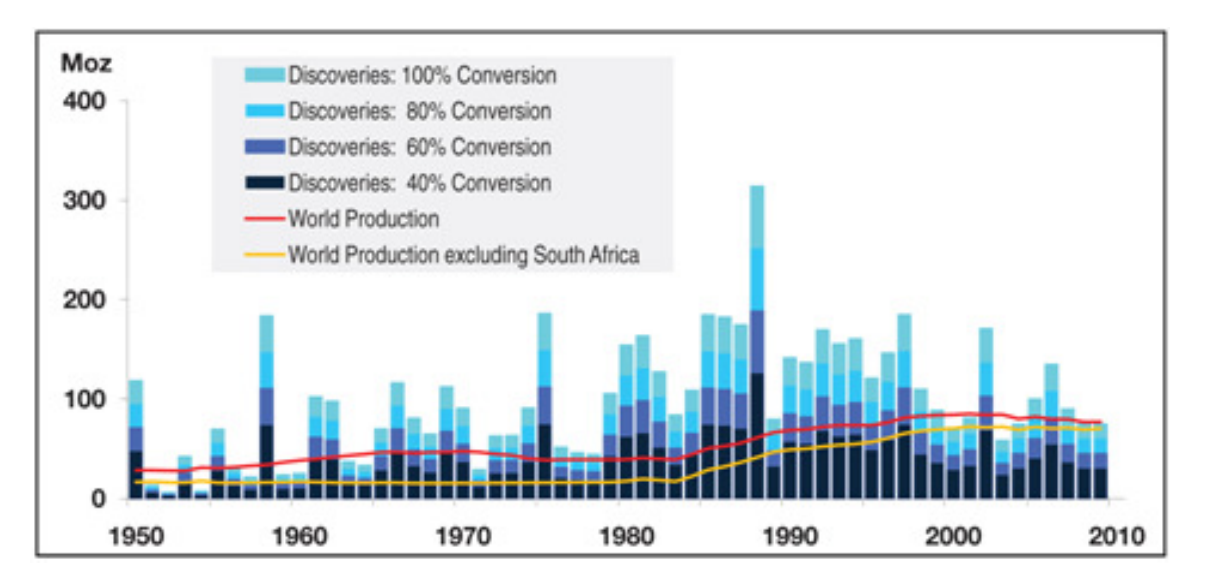

Abbildung 6: Neu entdeckte Goldlagerstätten im Vergleich zur Weltgoldproduktion im gleichen Zeitraum.

Bislang lassen sich im Durchschnitt nur ca. 40% der Neuentdeckungen rentabel ausbeuten (Conversion 40%). Die Fördertechnologien müssen verbessert werden oder der Goldpreis gleichbleibend hoch sein, damit ein höherer Konversionsfaktor erreicht werden und der künftige Bedarf gedeckt werden kann (McKeith et al., 2010).

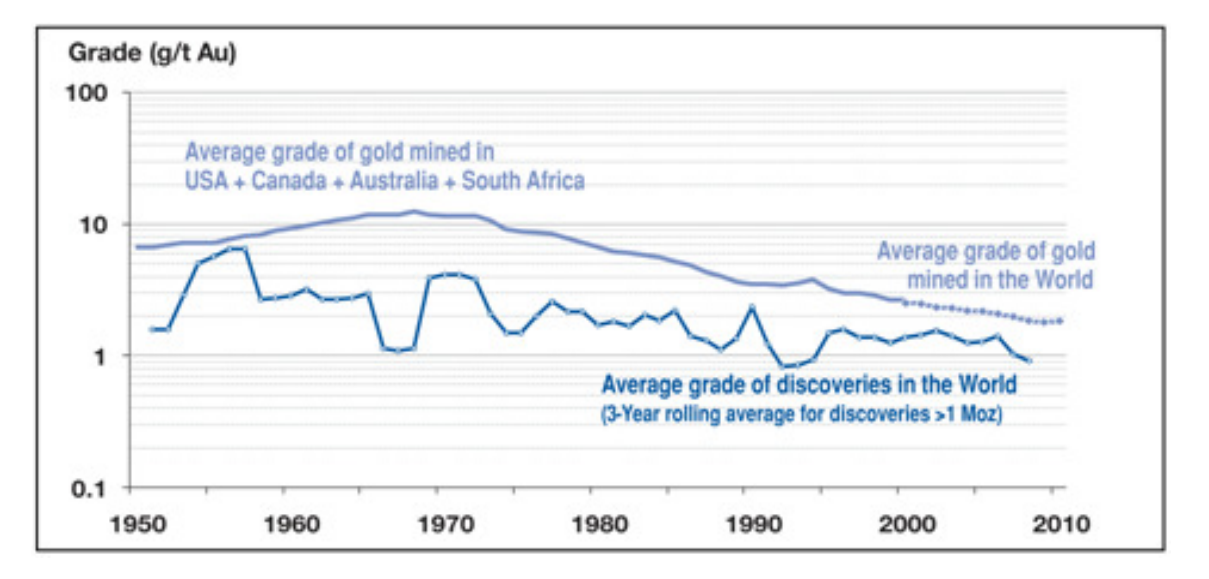

Abbildung 7: Durchschnittlicher Goldgehalt der Neuentdeckungen und der produzierenden Goldminen (McKeith et al., 2010). Goldgehalt in g/t.

Zu den Technologien, die seit einigen Jahren gewinnbringend in der Lagerstättenexploration eingesetzt werden, gehören GIS-Systeme und Datenbanken, welche die Vielzahl der generierten Daten und voneinander abhängigen Parameter sinnvoll verknüpfen. So lassen sich in GIS-Programmen die Daten nicht nur ablegen, abfragen, darstellen und modellieren, sondern die täglich neu hinzukommenden Daten können auch schnell in bestehende Modelle eingebunden werden. So können Entscheidungen bezüglich des laufenden Explorationsprogramms täglich den neuesten Erkenntnissen angepasst werden und das zur Verfügung stehende Budget bestmöglich eingesetzt werden. GIS-Systeme werden so zur wichtigsten Basis von informierten Entscheidungen bezüglich des Explorationsprogramms einer Lagerstätte. Dadurch eröffnen sich neue Betätigungsfelder für GIS-Spezialisten.

Eine Herausforderung bleibt die Beschaffung digitaler geographischer Grundlagendaten in Regionen, in denen diese Daten nicht frei zugänglich sind.

## 1.1 Aufgabenstellung der Arbeit und Motivation

Die Chaarat-Goldlagerstätte liegt im Nordwesten Kirgistans und wird seit dem Jahr 2000 von der Firma Chaarat Gold Holdings Ltd. untersucht. Ziel der Explorationstätigkeit in der Sommersaison 2009 war es, die kontrollierenden Faktoren der Goldvererzung zu klären (Consulting Dr. Julia Kramer) sowie die Ressourcen durch den Nachweis der Vererzung und die Bestimmung der Goldkonzentration von angenommenen in bestätigte Ressourcen zu überführen. Exploration, 3D-Modellierung und Ressourcenkalkulation wurden durch das geologische Team von Chaarat Gold Holdings Ltd. durchgeführt. Als Teil dieses Teams, konnte ich den Teil, welcher ich mit dieser Arbeit beschreibe beitragen. Darüber hinaus waren andere Consultingfirmen mit der Kontrolle der Ressourcenkalkulation betraut, wie sie vom JORC-Code für die Beschreibung von Explorationsresultaten, Mineralressourcen und Erzreserven (2004) vorgeschrieben sind.

Diese Arbeit konnte im Rahmen der Consultingtätigkeit von Dr. Julia Kramer und mit ihrer wissenschaftlichen Betreuung durchgeführt werden. Ziel der vorliegenden Arbeit war es, die erhobenen geologischen mit den geochemischen Daten zu korrelieren und zu visualisieren, um die die Vererzung kontrollierenden Parameter zu bestimmen. Darüber hinaus sollten verschiedene Modellierungsmethoden zur Darstellung der räumlichen Verteilung der erwarteten Lithologien und Goldkonzentrationen angewendet werden, um Vorschläge für die weitere Explorationstätigkeit zu machen.

Als Computersoftware kamen für zweidimensionale Darstellungen, Analysen und Modellierungen ArcGIS von ESRI (Version 9.3) sowie Target (Version 3.0.1) von Geosoft zum Einsatz. Für die dreidimensionalen Modellierungen wurden Target und Oasis (Version 7.0.1) von Geosoft und Gems (Version 6.0) von Gemcom verwendet. Die für diese Arbeit verwendete Software wurde bis auf ESRI ArcGIS von Chaarat Gold Ltd. und deren externen Beraterfirmen im Rahmen meines Aufenthaltes in Kirgistan im Sommer 2009 zur Verfügung gestellt. Weitere 3D-Modellierungen wurden mit Move von Midland Valley durchgeführt, konnten aus Lizenzgründen jedoch nicht bis zu einem präsentablen Ergebnis vervollständigt werden.

Während es Teil der ursprünglichen Aufgabenstellung war zu zeigen, inwieweit sich ArcGIS von ESRI als relativ verbreitete Software für den Einsatz in der Geologie eignet, stellte sich bald heraus, dass das Programm nur zweieinhalb Dimensionen (Oberflächen als Relief, Profilschnitte in diesen Reliefen), aber keine wirklichen dreidimensionalen Körper mit Volumina darstellen kann. Daher war es auch unmöglich, dreidimensionale statistische Interpolationen und Volumina Berechnungen mit ArcGis durchzuführen. Dieser Teil der Fragestellung wurde deshalb fallengelassen.

Eine Ressourcenkalkulation wurde zwar wie geplant durchgeführt, kann in dieser Arbeit aus Gründen der Vertraulichkeit der Daten jedoch nicht im Detail präsentiert werden. Stattdessen wird kurz das Prinzip der Kalkulation vorgeführt.

Darüber hinaus werden die Ergebnisse der dreidimensionalen Modellierungen der Lithologien und der Erzkörper präsentiert, die einen wesentlichen Beitrag zur Lagebestimmung künftiger Bohrungen leisteten.

## 1.2 Aufbau der Arbeit

#### 1.2.1 Terminologie

Da diese Arbeit im Rahmen der wissenschaftlichen geologischen Untersuchung einer Goldlagerstätte durchgeführt wurde, ist die Verwendung geologischer Fachbegriffe unumgänglich. Ein Teil der Fachbegriffe wurde kurz erläutert und ist mit chemischem und physikalischem Grundwissen verständlich. Die meisten der Begriffe setzen jedoch vertiefte chemische, physikalische und geologische Kenntnisse voraus und lassen sich nur relativ ausführlich anhand von Abbildungen und Diagrammen sinnvoll erläutern. Da sich alle Fachbegriffe leicht und anschaulich erklärt und mit vielen zusätzlichen Links per Suchmaschine im Internet finden lassen, wurde auf ein Glossar verzichtet. Die Leser/innen werden deshalb gebeten, bei Bedarf von dieser Möglichkeit der Begriffserklärung Gebrauch zu machen.

#### 1.2.2 Inhaltlicher Aufbau

Diese Arbeit beschreibt die Anwendung von GIS in der Goldexploration. Im ersten Kapitel wird eine Einleitung in den globalen Goldbedarf und die globale Goldproduktion gegeben, es werden die Entdeckungsraten von neuen Goldlagerstätten sowie die Entdeckungskosten pro Feinunze Gold aufgezeigt. Vor diesem Hintergrund wird die Motivation für die vorliegende Arbeit erläutert und die erwarteten Ergebnisse vorgestellt.

Das zweite Kapitel widmet sich der Methodik der Arbeit aus geologischer und geostatistischer Sicht.

Kapitel 2.1.1 beschäftigt sich mit der Definition von Ressourcen und Reserven als Grund dafür, warum jede Explorationstätigkeit auf eine Ressourcenkalkulation abzielt. Kapitel 2.1.2 beschreibt die einzelnen Phasen eines Explorationsprojektes.

Die Unterkapitel zu Kapitel 2.2 erläutern die Grundlagen der geostatistischen Analyse von der Analyse der räumlichen Kontinuität der Daten bis zu den Methoden der Interpolation zwischen verschiedenen Werten bei der Modellierung.

Kapitel 3 widmet sich der Geologie der zentralasiatischen Region und schliesslich der untersuchten Lagerstätte selbst.

Kapitel 4 und 5 schliesslich beschreiben die Analysen, Auswertungen und Visualisierungen, die mit den Datensätzen vorgenommen wurden.

In Kapitel 4 werden die Auswertungen der topographischen Daten von der Erstellung topographischer Karten aus dem digitalen Höhenmodell bis zur geologischen Interpretationen des Satellitenbildes präsentiert.

Die Datenaufbereitung für die geologische Datenbank ist Thema des Kapitels 4.3.

Kapitel 5.1 präsentiert die Korrelation der geologischen Daten mit den Goldkonzentrationen in Bohrprofilen. Kapitel 5.2 diskutiert die Einstellungen, die für zwei- und dreidimensionalen Modellierungen in Kapitel 5.3 ff. verwendet wurden. Kapitel 5.3 zeigt die zweidimensionalen und Kapitel 5.4 bespricht die dreidimensionalen Modellierungen der Goldkonzentrationen. Die eigentlichen 3D-Modelle, das lithologische und das Erzmodell, werden in den Kapiteln 5.5 und 5.6 präsentiert.

Die Arbeit schliesst mit der Theorie der Ressourcenkalkulation in Kapitel 5.7.

Alle Abbildungen wurden, wenn nicht anders vermerkt, selbst erstellt.

Trotz der Erweiterung "3D Analyst" kann ESRI ArcGIS keine dreidimensionalen Körper mit ihren Volumina darstellen, sondern nur zweieinhalbdimensionale Reliefe (Rupf, 2007; Vollgger, 2009). Daher wurden für die 3D-Modellierungen GIS-Programme verwendet, welche für dreidimensionale Darstellungen im Bergbau entwickelt wurden (Gems von Gemcom und Target und Oasisvon Geosoft).

Da die Daten der Goldlagerstätte bis zu ihrer Veröffentlichung durch Chaarat Gold Holdings Ltd. vertraulich sind, wurden sämtliche Analysen mit einem reduzierten Datensatz aus nur einem der untersuchten Teilgebiete vorgenommen. An diesem Datensatz liessen sich exemplarisch alle Lösungsverfahren testen, die Ergebnisse haben geologische Signifikanz und lokale Aussagekraft, geben jedoch die Ressourcen der Lagerstätte in ihrer Gesamtheit nicht korrekt wieder und lassen keinen Schluss über die Abbauwürdigkeit der Lagerstätte als ganzes zu. Durch diese Vorgehensweise ist die wissenschaftliche Aussagekraft der Arbeit gewährleistet, ohne die Vertraulichkeit der Daten zu verletzen.

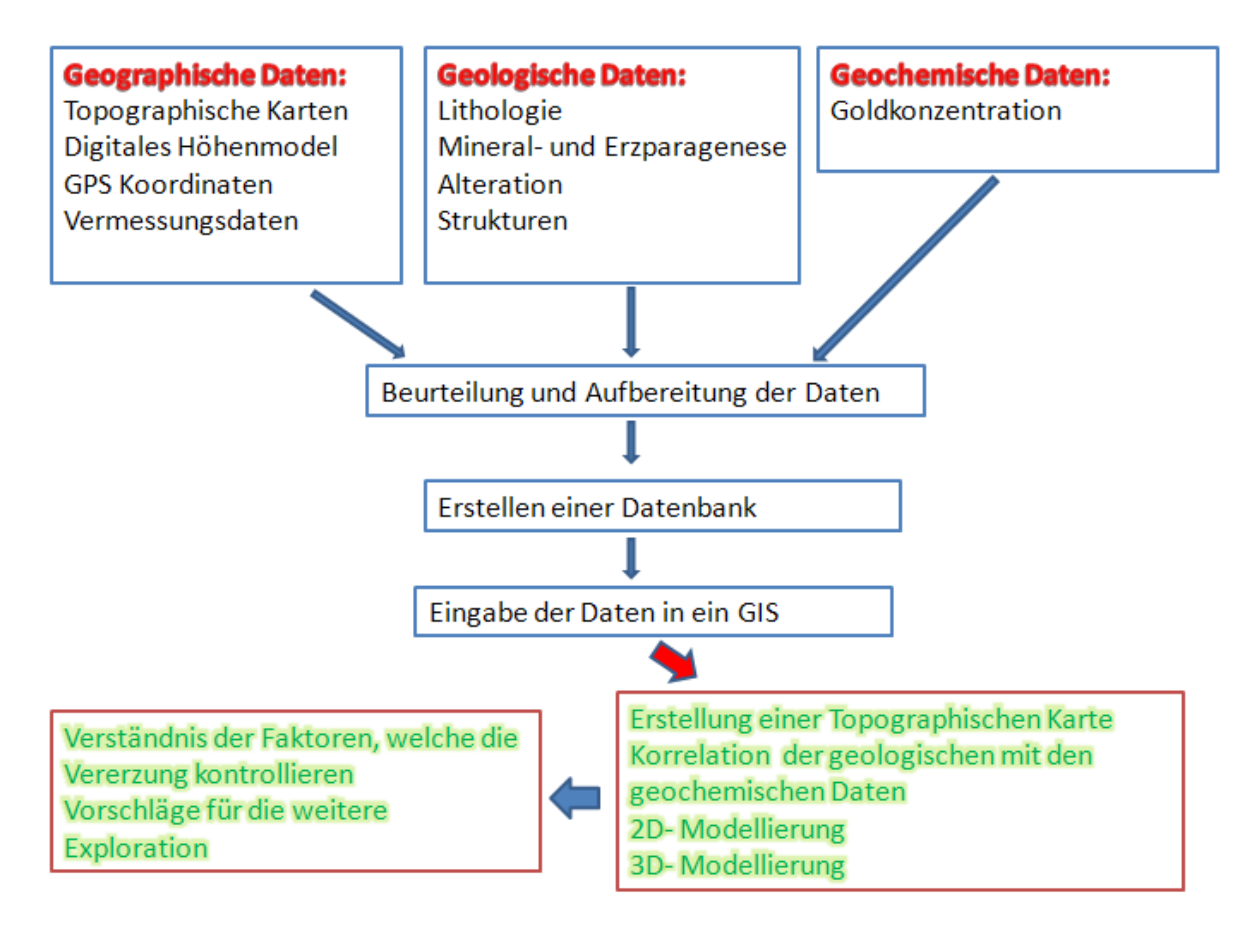

Abbildung 8: Graphisches Schema zum Aufbau der Arbeit

#### 1.3 Erwartete Ergebnisse

Aus wissenschaftlicher Sicht umfassen die erwarteten Ergebnisse verbesserte geographische Grundlagendaten, auf deren Basis die Explorationskampagnen präziser durchgeführt werden können. Darüber hinaus wird ein besseres Verständnis der die Goldvererzung kontrollierenden Parameter

erwartet. Die zwei- und dreidimensionalen Modellierungen der Goldkonzentrationen und Lithologien schliesslich sollen als Grundlage für die weitere Explorationsplanung dienen.

Aus methodischer Sicht kann Einblick in die Funktionsweise verschiedener GIS-Programme und Datenbanken sowie in die geostatistische Analyse von geologischen und geochemischen Daten gewonnen werden.

# 2 Methodik

### 2.1 Gold-Exploration und -Produktion

#### 2.1.1 Ressourcen und Reserven

Die Rohstofferkundung hat das Ziel, neue Lagerstätten zu finden. Nicht jede erhöhte Konzentration eines Rohstoffes macht ein Vorkommen jedoch bereits abbauwürdig, und nicht jedes abbauwürdige Vorkommen kann oder darf abgebaut werden. Lagerstätten werden deshalb in Ressourcen und Reserven unterteilt. Ressourcen sind bezüglich des Rohstoffes prinzipiell interessant, aber noch nicht ausreichend erkundet, um abzuschätzen, ob sich ein Abbau wirtschaftlich lohnt. Reserven sind durch detaillierte Erkundung als abbauwürdig nachgewiesen, es fehlt jedoch noch die Abbaubewilligung. Ob diese erteilt wird, hängt vor allem von umwelttechnischen und politischen Gründen ab. Reserven sind für eine Firma von ausschlaggebender Bedeutung, da sie quasi das künftige Vermögen der Firma darstellen.

Ob eine Ressource zur Reserve wird, hängt von vielen Faktoren ab. Wichtig sind sowohl geologische, abbau- und gewinnungstechnische Faktoren, als auch der Rohstoffpreis, die Infrastruktur und die politische Stabilität eines Landes.

Bei einer Goldlagerstätte sind die geologischen Faktoren die Konzentration des Goldes im Gestein (in g/ Tonne Festgestein), seine absolute Menge in der Lagerstätte sowie die Erzparagenese, d.h., ob die vergesellschafteten Erze ebenfalls abbauwürdig sind und einen Teil der Produktionskosten decken.

Der technisch mögliche Gewinnungswirkungsgrad des Goldes resp. der anderen interessierenden Erze hängt von der Erzparagenese ab. Meist können mit unterschiedlichen Aufbereitungs-, Trennungs- und Konzentrierungsverfahren unterschiedliche Mengen des vorhandenen Goldes und der anderen Erze gewonnen werden. Das bedeutet, dass ein bestimmter Anteil des Goldes im Gestein oder dem Erzkonzentrat zurückbleibt. Die relativen Goldkonzentrationen und absoluten Goldmengen müssen also hoch genug sein, um diesen nicht gewinnbaren Anteil aufzuwiegen.

Die Abbaubedingungen und damit ein Teil der Abbaukosten ergeben sich aus der Geometrie der Lagerstätte. Kommt das Gold gleichmässig verteilt im Gestein vor, kann das Gestein schichtweise abgetragen werden. Kommt das Gold in steilstehenden schmalen Zonen bis in mehrere Kilometer Tiefe vor, muss das Gestein mit Schachtsystemen ausgehoben werden, die direkt nach dem Aushub wiederverfüllt werden, damit sie nicht in sich zusammenstürzen. Die Geometrie der Lagerstätte, aber auch Sicherheitsaspekte, d.h. die Steilheit des Geländes und der Grubenwände, sowie Umweltauflagen können manchmal einen Untertageabbau notwendig machen, der die Kosten des Übertageabbaus um ein Mehrfaches übersteigt.

Wichtig bei der Kostenkalkulation sind ausserdem die Personalkosten im jeweiligen Land, sowie evtl. notwendige Investitionen in die Infrastruktur, wie z.B. in Wasserzugang, Strassen, Elektrizität und Fördertechnik. Die Verlässlichkeit von Abbauzusagen seitens der Regierung, also ein ausreichend stabiles politisches System, welches die Investitionen mittelfristig nicht gefährdet, spielt ebenfalls eine grosse Rolle bei der Abschätzung, ob eine Ressource für eine Firma zur Reserve wird. Dabei ist nicht nur die Eigeneinschätzung der Firma, sondern ebenfalls die Einschätzung der Aktionäre resp. der internationalen Aktienmärkte entscheidend. Negative Einschätzungen der jeweiligen politischen Stabilität eines Landes und damit der Sicherheit der Investitionen führen deshalb in vielen Entwicklungs- und Schwellenländern häufig zur relativen Wertminderung einer Lagerstätte, welche in einem politisch stabilen Land einen höheren Wert hätte.

Da die erwarteten Förderkosten durch den Wert der Lagerstätte gedeckt resp. übertroffen werden müssen, um die Förderung rentabel zu machen, wird unter anderem eine "Mindestgoldkonzentration" (cut-off grade) definiert, bei welcher unter den gegebenen Bedingungen und der erwarteten Entwicklung des Rohstoffpreises die Förderung rentabel ist. Die Zonen in einer Lagerstätte, welche als abbauwürdig gelten, werden nach diesem cut-off grade ausgeschieden. Bei der Chaarat-Lagerstätte lag der cut-off grade, also die Mindestgoldkonzentration für die Berechnung der Ressourcen, im Jahr 2009 bei 4 g/t.

#### 2.1.2 Projektphasen

Vier Phasen werden in einem Projekt unterschieden (Carranza, 2009):

- 1 Wahl einer Explorationsregion und Erwerb der Explorationslizenzen (area selection) Die Explorationsregion wird an Orten ausgewählt, von denen erhöhte Konzentrationen des gesuchten Rohstoffes bekannt sind oder vermutet werden. Dies ist zum Beispiel in der Umgebung bereits vorhandener Minen der Fall. Die Explorationslizenzen sind meist auf einen gewissen Zeitraum befristet (meistens 10 Jahre), nach dem sie an den Staat zurückfallen, sollte innerhalb dieses Zeitraums nicht mit dem Abbau begonnen werden.
- 2 Voruntersuchung/ Prospektion Die Prospektion hat die Definition klar umrissener Explorationsgebiete zum Ziel. Prospektionsverfahren sind:
- a. regionale geophysikalische Untersuchungen

Gravimetrische Untersuchungen ergeben die Abweichung vom Schwerefeld der Erde, welche sich unter anderem auf die unterschiedliche spezifische Dichte der verschiedenen Gesteine zurückführen lässt. So lassen sich z.B. Granite und Sedimente von spezifisch dichteren Gesteinen wie Dioriten und Peridotiten unterscheiden. Ist ein bestimmter Rohstoff bevorzugt an ein bestimmtes Gestein gebunden (im Falle Chaarats teils an Diorite), kann man so das Vorkommen dieses Wirtsgesteines eruieren. Meist werden gravimetrische mit magnetischen Untersuchungen und elektrischen Widerstandsmessungen kombiniert. Die Ergebnisse letzterer Untersuchungen ergeben die Lage magnetischer und besonders leitfähiger Gesteine wie Diorite/ Basalte und Eisenerz; aber auch die Lage wasserführender Horizonte.

Seismische Untersuchungen zeigen durch die Reflexion der induzierten Erdbebenwellen an Schichten und Störungen im Untergrund die Lagerung der Gesteine an. Ist ein Rohstoff an solche Strukturen gebunden, lassen sich mittels Seismik Explorationsgebiete gut ausweisen.

#### b. regionale Beprobungen zur geochemischen Analyse

Diverse regionale Beprobungsmuster von Böden und Gesteinen dienen dazu, das Herkunftsgebiet eines Rohstoffes einzugrenzen. Bodenproben, welche an Flussmündungen grosser bis immer kleinerer Flüsse genommen werden (stream sampling), lassen eine sukzessive Eingrenzung des Herkunftsgebietes zu (Abbildung 9 und Abbildung 10).

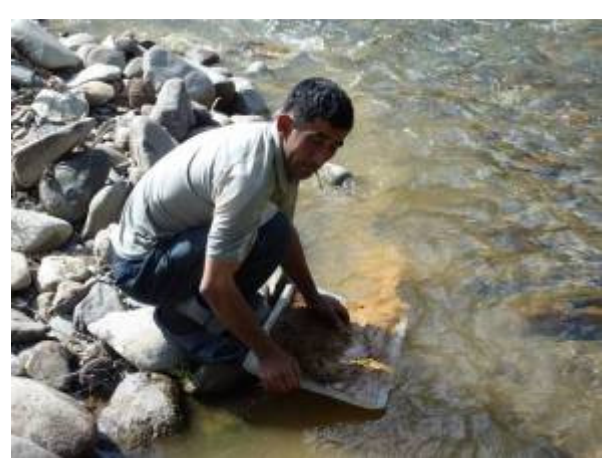

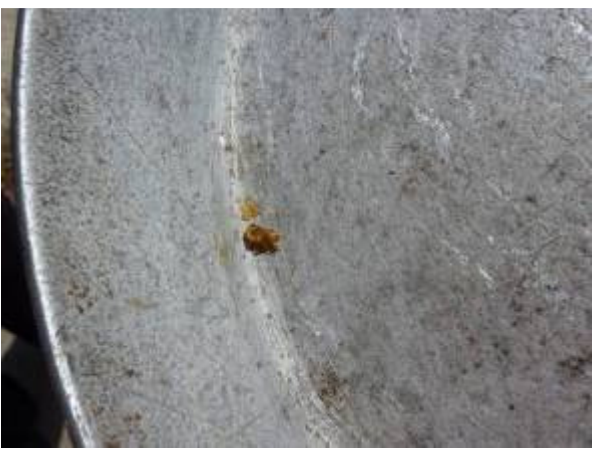

Abbildung 9: Auswaschen einer Probe aus dem Sandalashfluss.

Abbildung 10: Goldkörner und -flitter als Resultat am Ende des Waschgangs. Goldmenge entspricht ca. 0.3 g.

#### 3 Exploration und Ressourcenschätzung (resource evaluation)

In der dritten Phase werden die Hauptuntersuchungen der Exploration durchgeführt, die auf eine Erstellung eines 3D-Modells der Lagerstätte und Ressourcenschätzung abzielen. Dazu gehören die geologische Kartierung und Beprobung der natürlichen Aufschlüsse und künstlichen Strassenanschnitte und Sondiergräben, sowie die geologische Aufnahme und Beprobung der Bohrungen. Die Proben werden auf die gesuchten Rohstoffe hin geochemisch analysiert. Die gewonnenen geologischen und geochemischen Daten werden in einer Datenbank verwaltet und in einem GIS-System visualisiert. Aus den Daten wird ein 3D-Modell der Lithologien (Gesteine) sowie eines der Vererzung erstellt, wenn die Vererzung nicht an die Lithologien gebunden ist. Diese Modellierungen dienen als Grundlage für die Ressourcenkalkulation, d.h. für die Schätzung der absolut vorhandenen Menge des Rohstoffes. Nach international definierten Standards (The JORC Code, 2004) werden die Resultate der Ressourcenkalkulation als angenommene (infered) und gesicherte (confirmed) Ressourcen publiziert.

#### 4 Machbarkeitsstudie (feasibility study) und Festlegung der Reserven (reserve definition)

Mit der Machbarkeitsstudie wird die Bonität der Lagerstätte abgeschätzt. Ziel der Studie ist die Festlegung der Förder- und Gewinnungstechnik, der notwendigen Infrastrukturinvestitionen und der Renaturierungsmassnahmen. Die Aufrechnung aller erwarteten Gewinne gegen die erwarteten Kosten ergibt die notwendige Mindestkonzentration des Rohstoffes, den "cut off grade", ab dem bei gegebenem Rohstoffpreis die Förderung rentabel ist.

Bei der Chaarat-Lagerstätte kann etwa 70% des vorhandenen Goldes aus dem Gold-Silber-Antimon-Arsen-(+/-Molybdän-,+/-Kupfer-)Erzgemisch gewonnen werden. Die Paragenese mit Antimon reduziert den Gewinnungswirkungsgrad mit gängigen Verfahren um ca. 10-15%. Um den Gewinnungswirkungsgrad zu erhöhen, müssen mehrere Verfahren hinter einander geschaltet werden, was wiederum die Gewinnungskosten erhöht. Bei Lagerstätten, die im Tagebau abgebaut werden können, kann ein cut-off grade von 0.5 g Gold/t Gestein bereits wirtschaftlich sein. Bei der Chaarat-Lagerstätte wurde die Ressourcenkalkulation im Jahr 2009 mit einem cut-off grade von 4 g/t durchgeführt.

#### 5 Produktion

Ziel aller vorangegangener Projektphasen ist der Nachweis einer Reserve, die gewinnbringend gefördert werden kann. Wird vom Staat die Abbaulizenz erteilt, kann mit dem Abbau begonnen werden. Meist verlangt der Staat, dass mit dem Abbau innerhalb von 10 Jahren nach Erteilung der Explorationslizenz begonnen wird, andernfalls die Lizenz wieder auf dem freien Markt von allen Wettbewerbern erworben werden kann. Bei Chaarat ist der Beginn der Produktion für 2011 vorgesehen.

## 2.2 Geostatistische Verfahren in der Geologie

#### 2.2.1 Spezielle Anforderungen an die Verfahren

In der Geologie müssen geostatistische Verfahren zwei zusätzlichen besonderen Sachverhalten Rechnung tragen. Erstens sind alle geologischen Sachverhalte dreidimensional. Die Geometrie und die Ausdehnung einer Lagerstätte im Raum muss möglichst genau bekannt sein, damit die Ressourcen berechnet werden können und der Abbau gezielt erfolgen kann. Während zweidimensionale geologische Karten der Oberfläche und senkrechte Profilschnitte noch immer Grundlage jeder geologischen Arbeit sind, werden für die Darstellung einer Lagerstätte im Raum sowie die Aktualisierung mit neuen Daten dreidimensionale geologische Computermodelle erstellt. Modellierungsverfahren müssen also in der Lage sein, bei der Datenanalyse und Modellierung drei Dimensionen zu berücksichtigen.

Zweitens ist das Medium, in dem die Stoffflüsse stattfinden, welche modelliert werden sollen, anisotrop. Gesteine sind anisotrope Medien, d.h. ihre chemischen und physikalischen Eigenschaften sind in verschiedenen Raumrichtungen unterschiedlich. Das reicht von der unterschiedlichen chemischen Zusammensetzung geschichteter Gesteine bis zur unterschiedlichen spezifischen Dichte und Härte entlang verschiedener Raumrichtungen. Da Gold in Lösung in Fluiden transportiert wird, und diese Fluide bevorzugt entlang vorhandener Diskontinuitäten im Gestein zirkulieren, stellen die Orientierung und Dichte von Schichtung, Schieferung, Störungen, Klüften, Mikrorissen und die Form und Konnektivität der Porenräume jedoch die entscheidendste Anisotropie dar. Goldhaltige Lösungen sind ausserdem durch ihren Gehalt an Säuren (Salzsäure, Salpetersäure, Schwefelsäure) hochreaktiv, was bedeutet, dass sie im Reaktionsbereich die durchflossenen Gesteine zersetzen und umwandeln. Dies wird als reaktiver Transport bezeichnet.

Die eigentlichen Goldausfällungen aus der Lösung hängen schliesslich mit sich ändernden physikochemischen Eigenschaften der Lösung zusammen: dem Temperaturgefälle,

Konzentrationsgefälle und sich ändernden Eh- und pH-Werten durch Hinzukommen oder Abzweigen weiterer Fluide oder meteorischer Wässer.

Stoffflüsse, die in anisotropen Medien stattfinden, sind deshalb ebenfalls anisotrop. Eine korrekte Modellierung setzt deshalb zuerst die Berücksichtigung bereits bekannter Anisotropien voraus, wie z.B. das Vorhandensein von vererzten Störungen, in denen die Goldkonzentration hoch ist und jenseits derer die Goldkonzentration plötzlich auf Null fällt.

#### 2.2.2 Variographie und räumliche Kontinuität der Daten

Zur Schätzung der Goldkonzentration zwischen den Datenpunkten werden geostatistische Interpolations- und Extrapolationsverfahren eingesetzt. Mittels der Interpolation werden die Goldkonzentrationen zwischen bekannten Goldkonzentrationen geschätzt, mittels der Extrapolation werden die Goldkonzentrationen auch ausserhalb der bekannten Datenpunkte geschätzt.

Die Interpolation ist demnach die mathematische Lösung des Problems "vom Punkt in die Fläche und in den Raum". Sie basiert auf der Annahme, dass die Eigenschaftswerte zweier Punkte umso ähnlicher sind, je näher diese Punkte zusammen liegen (Hebeler, 2004). Da es sich, wie oben diskutiert, bei Gesteinen jedoch um anisotrope Medien handelt, trifft die Annahme der einfachen negativen Korrelation zwischen räumlicher Distanz und Ähnlichkeit der Goldkonzentration im Regelfall nicht zu. Die Analyse der räumlichen Kontinuität der Daten hat deshalb zum Ziel, die bestmögliche Interpolationsmethode für den Datensatz zu finden (Dagbert, 2006).

Sind die Goldkonzentrationen zweier benachbarter Proben sehr unterschiedich, wird das "Nugget effect" genannt. Die gewählte Interpolationsmethode sollte in diesem Fall auch weiter entfernte Probenwerte so stark gewichten wie die nächstliegenden Probenwerte, da die Analyse zeigt, dass die nächstliegenden Probenwerte nicht besonders ähnlich sein müssen (Dagbert, 2006). In ESRI ArcGIS lässt sich der nugget effect im Geostatistical Analyst als Parameter für die Interpolationsmethode der Daten auswählen (Abbildung 38&39, Kap. 5.2)

Sind die Goldkonzentrationen verschiedener Proben einander in einer bestimmten Richtung ähnlicher als in einer anderen, beispielsweise entlang einer Störung, dann muss Probenwerten, die entlang dieser Richtung liegen, mehr Gewicht eingeräumt werden, auch wenn sie weiter entfernt liegen als Probenwerte in einer anderen Richtung (Dagbert, 2006). In ESRI ArcGIS lässt sich dieser Parameter als Anisotropie für die Interpolationsmethode der Daten auswählen (Abbildung 39 & Abbildung 40, Kap. 5.2).

#### Kovarianz, Korrelationskoeffizient und Rangkorrelationskoeffizient

Zwei Masse für die räumliche Kontinuität, das heisst für die lineare Abhängigkeit zweier Probenwerte, sind die Kovarianz und der Korrelationskoeffizient r.

Die Kovarianz von X und Y ist definiert als

 $Cov(X,Y) = E((X-E(X))(Y-E(Y)))$ 

# $Cov(X, Y) := E((X - E(X))(Y - E(Y)))$

wenn X und Y zwei reelle, integrierbare Zufallsvariablen sind, deren Produkt ebenfalls integrierbar ist, d. h. die Erwartungswerte E(X), E(Y) und E(X,Y) existieren (aus: Wikipedia, Kovarianz).

Die Kovarianz ist positiv, wenn X und Y tendenziell einen gleichsinnigen linearen Zusammenhang besitzen, d. h. hohe Werte von X gehen mit hohen Werten von Y einher und niedrige mit niedrigen.

Die Kovarianz ist negativ, wenn X und Y einen gegensinnigen linearen Zusammenhang aufweisen, d. h. hohe Werte der einen Zufallsvariablen gehen mit niedrigen Werten der anderen Zufallsvariablen einher.

Ist das Ergebnis 0, so besteht kein linearer Zusammenhang zwischen den beiden Variablen X und Y (nichtlineare Beziehungen sind möglich).

Die Kovarianz wird durch das Vier-Quadranten-Schema verdeutlicht (aus: neue Statistik, Kovarianz):

Es besteht

- ein positiver Zusammenhang, wenn die Punkte hauptsächlich im I. und III. Quadranten liegen; dann ist Cov (X,Y)>0.
- ein negativer Zusammenhang, wenn die Punkte hauptsächlich im II. und IV. Quadranten liegen; dann ist Cov (X,Y)<0.
- kein Zusammenhang, wenn die Punkte etwa gleichmäßig in allen vier Quadranten liegen; dann gilt Cov(X,Y)~0.

Die Kovarianz gibt zwar die Richtung einer Beziehung zwischen zwei Variablen an, über die Stärke des Zusammenhangs wird aber keine Aussage getroffen. Dies liegt an der Linearität der Kovarianz. Um einen Zusammenhang vergleichbar zu machen, muss die Kovarianz normiert werden. Die gebräuchlichste Normierung mittels der Standardabweichung führt zum Korrelationskoeffizienten nach Bravais-Pearson ρ<sub>x, γ</sub>.

Der Korrelationskoeffizient  $\rho_{X,Y}$  nach Bravais-Pearson ist definiert als:

$$
\rho_{X,Y} = \frac{\text{cov}XY}{\sqrt{\text{var}X}\sqrt{\text{var}Y}}
$$

Es gilt für den Korrelationskoeffizienten  $\rho_{XY}$ :

$$
-1 \leq \rho_{X,Y} \leq 1
$$

Ist  $\rho_{X,Y}$  1 oder -1, besteht ein exakter linearer Zusammenhang zwischen X und Y.

Sind X und Y stochastisch unabhängig, ist covXY und damit  $\rho_{XY}$  gleich null.

Eine andere Definition des Korrelationskoeffizienten lautet:

$$
r = \frac{\sum_{i=1}^{n} (x_i - \bar{x})(y_i - \bar{y})}{\sqrt{\sum_{i=1}^{n} (x_i - \bar{x})^2} \cdot \sqrt{\sum_{i=1}^{n} (y_i - \bar{y})^2}},
$$

wobei  $x_1$ ,  $x_2$ , ...,  $x_n$  und  $y_1$ ,  $y_2$ , ...,  $y_n$  die Messwerte der beiden Merkmale sind (aus: Wikibooks Mathematik).

Für Probenwerte, die stark von der Normalverteilung abweichen, wird der sogenannte Rangkorrelationskoeffizient nach Spearman-Pearson eingesetzt (aus: Wikibooks Mathematik). Hier werden die einzelnen Beobachtungen von x bzw. y der Größe nach geordnet. Jedem Wert wird seine Rangzahl zugewiesen. Es entstehen so n Paare mit Rangzahlen rg(x<sub>i</sub>) und rg(y<sub>i</sub>). Aus diesen Rängen wird der Korrelationskoeffizent nach Bravais-Pearson errechnet.

Man erhält so den Korrelationskoeffizenten nach Spearman-Pearson:

$$
r_{SP} = \frac{\sum_i (rg(x_i) - \overline{rg(x)})(rg(y_i) - \overline{rg(y)})}{\sqrt{\sum_i (rg(x_i) - \overline{rg(x)})^2} \sqrt{\sum_i (rg(y_i) - \overline{rg(y)})^2}}
$$

r kann positive und negative Werte annehmen. Je näher r bei 0 liegt, desto schwächer ist die Korrelation. Der Korrelationskoeffizient lässt sich in Microsoft Excel mit der Funktion CORREL errechnen. In ESRI ArcGIS lässt sich die Korelation mit derm Semivariogramm/ der Covariance cloud analysieren (Kap. 5.2).

#### 2.2.3 Verteilung und Standardabweichung

Die Gauss'sche Normalverteilung gibt die Wahrscheinlichkeitsdichte der Verteilung von Zufallsvariablen an (aus: Wikipedia: Normalverteilung). Diese sind dann normalverteilt, wenn sie durch Überlagerung einer großen Zahl von unabhängigen Einflüssen entstehen, wobei jede einzelne Einflussgröße einen im Verhältnis zur Gesamtsumme unbedeutenden Beitrag liefert.

Definiert ist die Normalverteilung wie folgt:

Eine stetige Zufallsvariable X mit der Wahrscheinlichkeitsdichte  $f:\mathbb{R}\to\mathbb{R}_{>0},\,\,x\mapsto f(x)$ 

$$
f(x) = \frac{1}{\sigma\sqrt{2\pi}} \exp\left(-\frac{1}{2}\left(\frac{x-\mu}{\sigma}\right)^2\right)
$$

heißt μ-σ-normalverteilt, auch geschrieben als  $^X \sim$   $\mathcal{N}$   $(\mu,\sigma^2)$  oder (μ,σ<sup>2</sup>)-normalverteilt, wobei μ der Erwartungswert und σ die Standardabweichung sind.

Die Verteilungsfunktion der Normalverteilung ist gegeben durch

$$
F(x) = \frac{1}{\sigma\sqrt{2\pi}} \int_{-\infty}^{x} \exp\left(-\frac{1}{2}\left(\frac{t-\mu}{\sigma}\right)^{2}\right) dt.
$$

Durch die Normalverteilung lassen sich die Abweichungen von Werten in guter Näherung beschreiben (Standardabweichung; Abbildung 11). Näherungsweise gilt:

•68,27 % aller Messwerte haben eine Abweichung von höchstens σ vom Mittelwert,

- •95,45 % aller Messwerte haben eine Abweichung von höchstens 2σ vom Mittelwert,
- •99,73 % aller Messwerte haben eine Abweichung von höchstens 3σ vom Mittelwert.

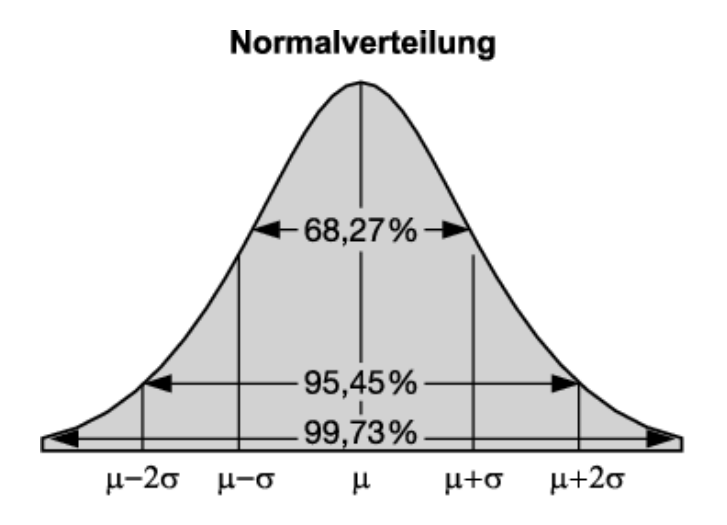

Abbildung 11: Gauss'sche Normalverteilung und Standardabweichungen. µ ist der Mittelwert; σ, 2σ, 3σ die Standardabweichung; aus Gabler's Wirtschaftslexikon

#### Potenzmomente: Schiefe und Kurtosis

Im Vergleich zur idealen Gauss'schen Normalverteilungskurve kann die tatsächliche Verteilung der Daten andere Kurvenformen annehmen. Die Kurvenform wird mit der der Schiefe (skewness) und Kurtosis beschrieben.

Die Schiefe (skewness) ist das Mass der Schiefe der Verteilungskurve bezüglich der Normalverteilung (Abbildung 12)

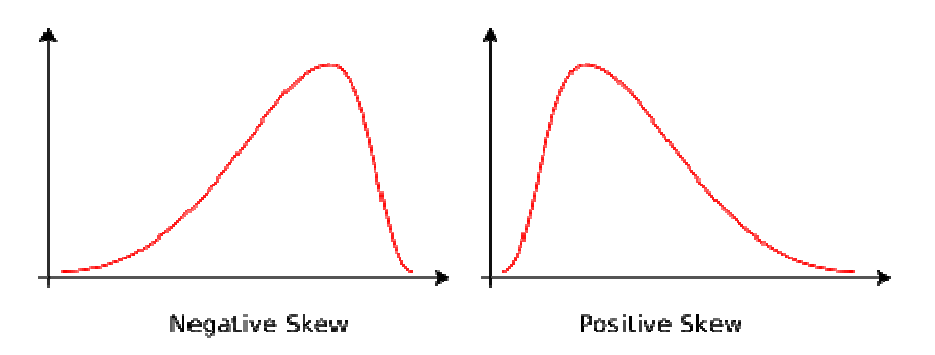

Abbildung 12: Schiefe (skewness) der Normalverteilung. Negative oder Rechtsschiefe (links), positive oder Linksschiefe (rechts). Aus: Miller, University of California.

Abweichungen der Schiefe von der Normalverteilung werden über den Momentkoeffizienten  $\alpha_3$ geschätzt (aus:Faes.de):

$$
\alpha_3 = \frac{\sum k_i (x_i - \overline{x})^3}{n \cdot s^3}
$$
   
 
$$
\frac{\sum k_i (x_i - \overline{x})^3}{n \cdot s^3}
$$
   
 
$$
\frac{\sum k_i (x_i - \overline{x})^3}{n \cdot n}
$$
   
 
$$
\frac{\sum k_i (x_i - \overline{x})^3}{n \cdot n}
$$
   
 
$$
\frac{\sum k_i (x_i - \overline{x})^3}{n \cdot n}
$$
   
 
$$
\frac{\sum k_i (x_i - \overline{x})^3}{n \cdot n}
$$
   
 
$$
\frac{\sum k_i (x_i - \overline{x})^3}{n \cdot n}
$$
   
 
$$
\frac{\sum k_i (x_i - \overline{x})^3}{n \cdot n}
$$
   
 
$$
\frac{\sum k_i (x_i - \overline{x})^3}{n \cdot n}
$$
   
 
$$
\frac{\sum k_i (x_i - \overline{x})^3}{n \cdot n}
$$
   
 
$$
\frac{\sum k_i (x_i - \overline{x})^3}{n \cdot n}
$$
   
 
$$
\frac{\sum k_i (x_i - \overline{x})^3}{n \cdot n}
$$
   
 
$$
\frac{\sum k_i (x_i - \overline{x})^3}{n \cdot n}
$$
   
 
$$
\frac{\sum k_i (x_i - \overline{x})^3}{n \cdot n}
$$
   
 
$$
\frac{\sum k_i (x_i - \overline{x})^3}{n \cdot n}
$$
   
 
$$
\frac{\sum k_i (x_i - \overline{x})^3}{n \cdot n}
$$
   
 
$$
\frac{\sum k_i (x_i - \overline{x})^3}{n \cdot n}
$$
   
 
$$
\frac{\sum k_i (x_i - \overline{x})^3}{n \cdot n}
$$
   
 
$$
\frac{\sum k_i (x_i - \overline{x})^3}{n \cdot n}
$$
   
 
$$
\frac{\sum k_i (x_i - \overline{x})^3}{n \cdot n}
$$
   
 
$$
\frac{\sum k_i (x_i - \overline{x})^3}{n \cdot n}
$$
   
 
$$
\frac{\sum k_i (x_i - \overline{x})^3}{n \cdot n}
$$
   
 
$$
\frac{\sum k_i (x_i - \overline{x})^3}{n \cdot n}
$$

Für eine symmetrische Verteilung gilt  $\alpha_3 = 0$ .

Ist  $\alpha_3$  positiv, liegt eine linksschiefe und ist  $\alpha_3$  negativ liegt eine rechtsschiefe Verteilung vor.

Die Kurtosis (auch Exzess oder Wölbung) ist ein Maß für die Abweichungen der Verteilungskurve bezüglich der Wölbung von der Normalverteilung.

Abweichungen bezüglich der Wölbung von der Normalverteilung werden über den Momentenkoeffizient  $\alpha_4$  geschätzt (aus: faes.de):

$$
\alpha_4 = \frac{\sum k_i (x_i - \overline{x})^4}{n \cdot s^4} - 3
$$

Für die Normalverteilung gilt  $\alpha_4$  = 0 (Abbildung 12).

Ist  $\alpha_4$  positiv, liegt ein positiver Exzess, Hochgipfeligkeit, vor (leptokurtisch, Abbildung 13 und Abbildung 14 rechts). Ist  $\alpha_4$  hingegen negativ, liegt ein negativer Exzess, Flachgipefligkeit, vor (platykurtisch; Abbildung 13 und Abbildung 14 links).

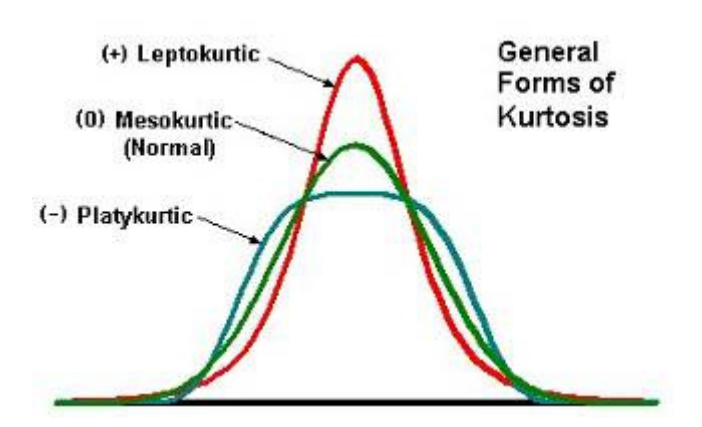

Abbildung 13: Verteilungen mit unterschiedlicher Kurtosis. Aus: Miller, University of California.

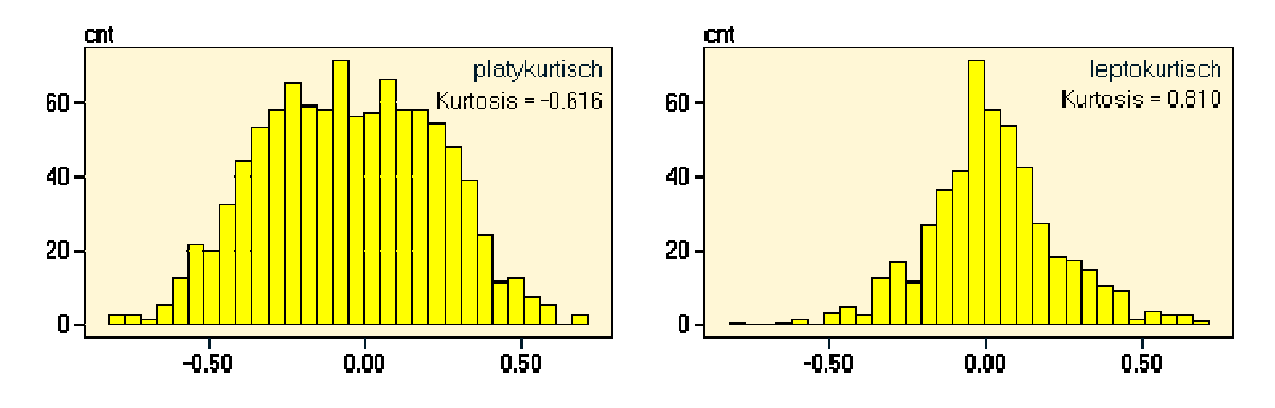

Abbildung 14: Verteilungen mit unterschiedlicher Kurtosis. Platykurtische Verteilung (links) und leptokurtische Verteilung (rechts). Aus: Statistics4u.

#### 2.2.4 Geologische Modellierung mit Kriging

Alle GIS-Programme bieten standardmässig eine Reihe verschiedener Interpolationsverfahren an. In der Geologie findet das 1951 vom südafrikanischen Bergbauingenieur Daniel Krige ausgearbeitete und nach ihm benannte Krigingverfahren grosse Verbreitung. Das Interpolationsverfahren Kriging ist ein geostatistisches Verfahren, das auf Grundlage der im theoretischen Variogramm beschriebenen räumlichen Zusammenhänge (s. Kap. 2.2.2) die räumliche Verteilung der betrachteten Daten schätzt. Kriging beruht auf der Annahme, dass sich räumliche Verteilungen mit demselben Muster fortsetzen.

Wie in Kap. 2.2.1 bereits besprochen, sind Gesteine anisotrope Medien, d.h. ihre Eigenschaften sind in verschiedenen Raumrichtungen unterschiedlich. Die Modellierung muss dieser Anisotropie Rechnung tragen, wenn sie der wahren räumlichen Verteilung der Goldkonzentrationen nahe kommen will.

Zur Modellierung dieses anisotropen Verhaltens gibt es zwei Lösungsansätze. Entweder werden einzelne Domänen mit intern annähernd isotropen Eigenschaften ausgeschieden (domaining; Dagbert, 2006), oder es werden räumlich anisotrope Zonen definiert, deren räumliche Ausrichtung der beobachteten geologischen Anisotropie des Gesteins respektive seiner interessierenden Eigenschaften entspricht (local anisotropy kriging; Isaaks, 2005).

#### 2.2.5 Anisotrope Modellierung durch Ausscheidung isotroper Domänen

Bei diesem Verfahren werden die vererzten Zonen und die geochemischen Probendaten in lokal isotrope Domänen mit spezifischer Geologie, Goldkonzentrationsverteilung und Goldkonzentrationskontinuität aufgeteilt (Dagbert, 2006). Jede dieser Domänen stellt einen dreidimensionalen Körper dar, welcher von bekannten, für die Vererzung relevanten Grenzflächen begrenzt wird resp. aus Perimetern besteht, welche aus Profilschnitten konstruiert werden. Als solche sind die resultierenden Domänen nicht interpoliert, sondern gezeichnet. Geologische Merkmale wie Lithologie, Mineralogie, Alteration und Strukturen sind deshalb die hauptsächlichen Orientierungshilfen bei der Definition der Domänen. Wenn Strukturen wie Falten und Störungen, also die lokalen Geometrien, die Hauptparameter für die Vererzung darstellen, definiert jedes Segment einer Falte oder jede Zweigstörung eine Domäne mit spezifischen Hauptrichtungen für die räumliche Kontinuität der Goldkonzentration.

#### 2.2.6 Anisotrope Modellierung durch Local anisotropy kriging

Beim Local anisotropy kriging-Verfahren (Isaaks, 2005) wird zuerst ein Standard-Kriging durchgeführt. Danach wird mittels eines Gradientenalgorithmus die räumliche Anisotropie rund um jede Rasterzelle berechnet. Anschliessend wird ein Kriging mit Berücksichtigung der räumlich variierenden Anisotropie durchgeführt. Diese Methode wurde für die Modellierungen der vorliegenden Arbeit gewählt (s. Kap. 5.2 ff.), da sie den verwendeten Modellierungsprogrammen inhärent ist, und da sich die Anisotropie in der ausgewählten Zone C53 überwiegend auf eine Richtung konzentriert.

### 3 Geologie der Chaarat-Goldlagerstätte

Geologie ist eine Wissenschaft, in der mit den vorhandenen Daten Hypothesen zur Entstehungsgeschichte eines Gebietes aufgestellt werden. Diese Hypothesen werden dann mit weiteren Untersuchungen getestet und mit den hinzugekommenen Daten verbessert. Dieser iterative Prozess setzt sich so lange fort, bis die neu hinzugekommenen Daten das bestehende Modell bestätigen resp. eine zufriedenstellende Übereinstimmung erreicht ist.

Da es beliebig viele Parameter gibt, die zur Entstehung einer Goldlagerstätte beitragen und die sich gegenseitig beeinflussen können, ist ein konzeptionelles Vorgehen bei der Suche nach den kontrollierenden Parametern der untersuchten Lagerstätte wichtig. Die Basis jeder Untersuchung ist daher eine bestehende Hypothese oder ein Modell, das getestet und verbessert werden soll.

Die in den nachfolgenden Kapiteln beschriebenen Untersuchungen folgen diesem Ablauf. Um Verwirrung zu vermeiden und Wiederholungen auf das geringstmögliche Mass zu reduzieren, fasst der folgende geologische Überblick die gewonnenen geologischen Erkenntnisse aus der vorliegenden Arbeit sowie des zum Verständnis nötigen Teils der Arbeiten von Dr. Julia Kramer bis zum Ende der Sommersaison 2009 zusammen, und nimmt dadurch die Ergebnisse der danach besprochenen Untersuchungen teilweise vorweg. Damit sollen die Untersuchungen der vorliegenden Arbeit in die grösseren Zusammenhänge eingebettet werden, zu deren Verständnis sie beigetragen haben.

#### 3.1 Einleitung

Kirgistan liegt in Zentralasien und war bis 1991 Teil der Sowjetunion (Abbildung 15). Es grenzt im Norden an Kasachstan, im Osten an China, im Süden an Tadschikistan und im Westen an Usbekistan.

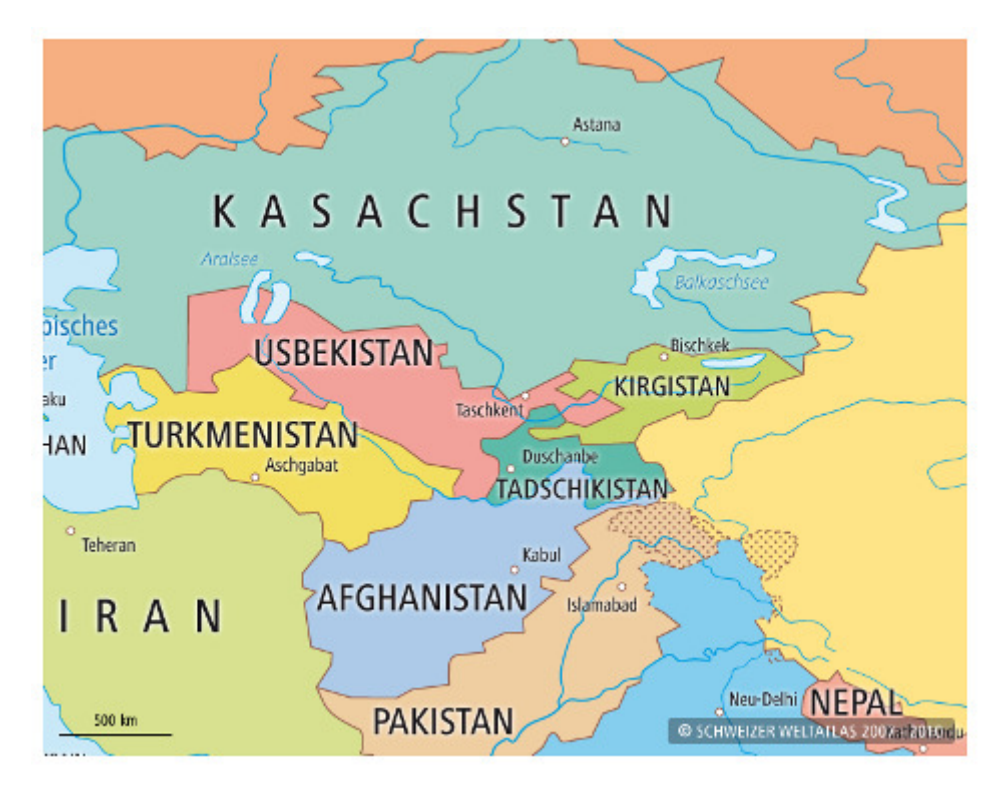

Abbildung 15: Übersichtskarte Zentralasiens (interaktiver Schweizer Weltatlas; ETHZ, 2010)

Nahezu die Hälfte der Landesfläche liegt über 3000 m Höhe, von 401 m Höhe im Ferganatal an der Grenze zu Usbekistan im Westen bis zum 7434 m hohen Jengish Chokosu im Tien Shan an der Grenze zu China im Osten. Es ist mit 198'500 km<sup>2</sup> Fläche etwa fünfmal so gross wie die Schweiz (Scholl, 2006) und hat etwa 5,3 Mio Einwohner (Stand 2005; NZZ, 2010).

Geologisch liegt Kirgistan im sogenannten Tien Shan-Goldgürtel, der sich von China bis nach Usbekistan erstreckt. Kirgistan beherbergt mehrere grosse Goldvorkommen (Abbildung 16), unter anderem die von der kanadischen Centerra Gold betriebene, auf über 4000 m Höhe gelegene Kumtor-Mine, die zu den grössten Goldlagerstätten der Welt gehört.

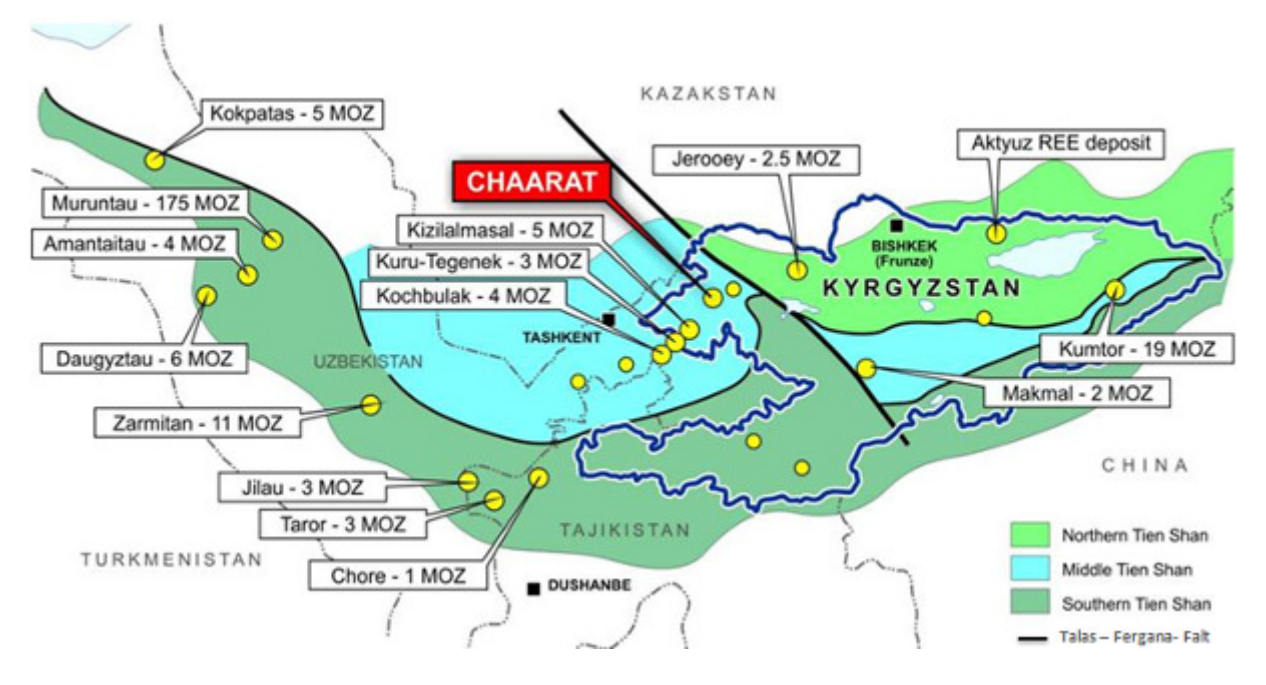

Abbildung 16: Tien Shan-Goldgürtel mit den wichtigsten Goldlagerstätten und tektonischen Einheiten. Die Chaarat-Lagerstätte ist rot markiert. Die schwarze Linie stellt die dextrale Talas-Ferghana-Störung dar. Die Zahlenangaben geben die Goldreserven im Jahr 2001 wieder; MOZ: million ounces, Millionen Unzen; 1 Unze = 31.3 g (Chaarat Ende 2010: 4 MOZ). Verändert nach Yakubchuk et al. (2002).

Das Lizenzgebiet von Chaarat Gold Holdings Ltd. umfasst 604 km<sup>2</sup> und befindet sich im Nordwesten des Landes, an der Grenze zu Usbekistan (Abbildung 16 und Abbildung 17).

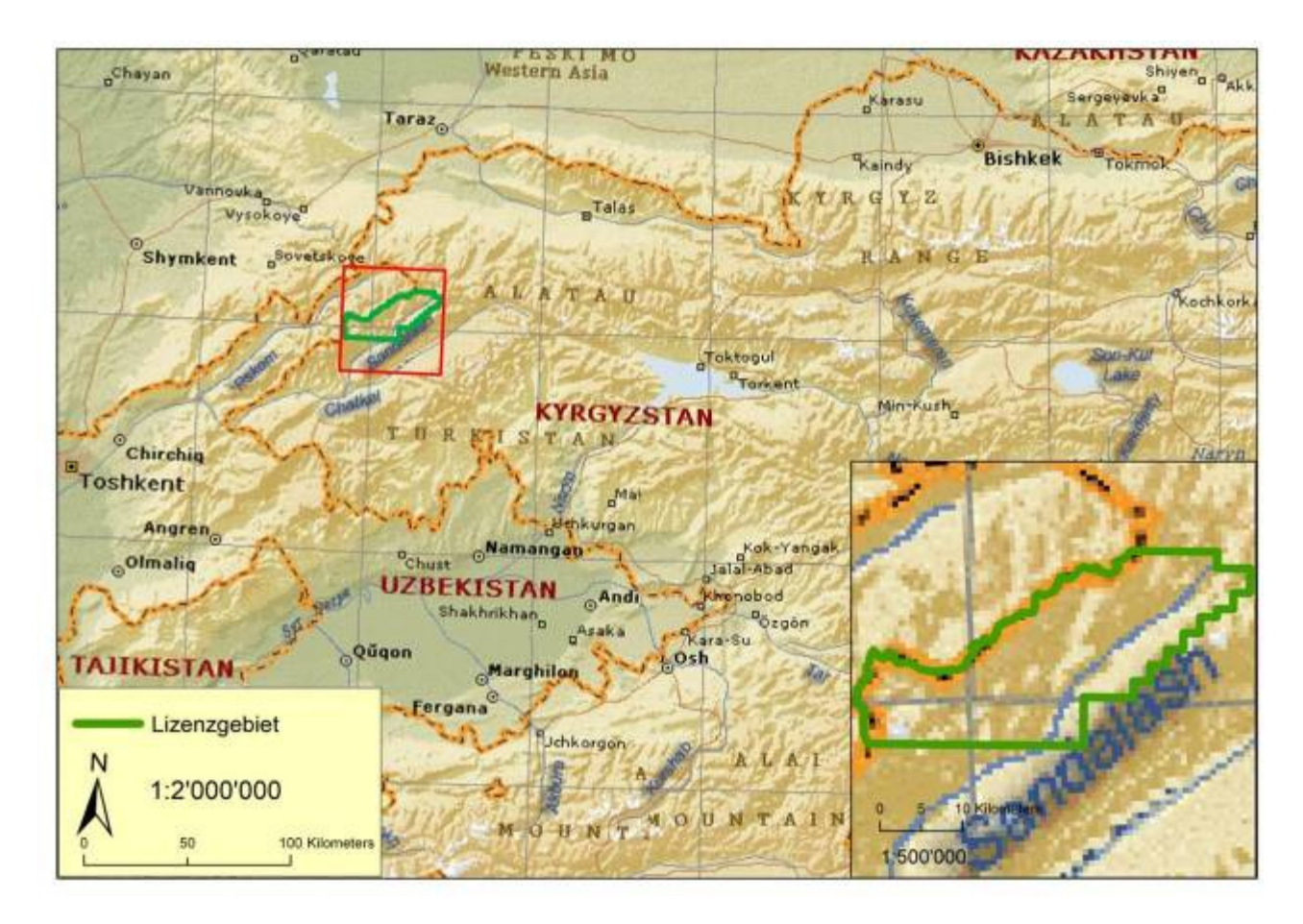

Abbildung 17: Lage des Lizenzgebietes von Chaarat Gold Holdings Ltd.. Grundlagenkarte aus Kayaking.SU (2009).

## 3.2 Regionale geologische Entwicklungsgeschichte

Die regionale Entwicklungsgeschichte Zentralasiens umfasst mehrere Gebirgsbildungsphasen (Orogenesen), welche sich durch die Konvergenz und Kollision verschiedener Kontinente und Inselbögen auszeichneten (Kramer, 2006; Sengör, 1996; Mao et al., 2004; Konopelko et al., 2007). Jede dieser Orogenesen trug zur Intrusion goldhaltiger magmatischer Gesteine und zur Entstehung von grossen Störungssystemen bei, welche während der herzynischen Orogenese schliesslich als goldliefernde Herkunftsgesteine und als Wegsamkeiten für die Magmen und Fluide der Chaarat-Goldlagerstätte dienten.

In Zentralasien wird die herzynische Orogenese durch die Kollision dreier Terrane markiert: dem südlichen Tarim-Kontinent (Südlicher Tien Shan; Abbildung 16) mit dem Beltau-Kurama-Inselbogen (Mittlerer Tien Shan), auf welchem die Chaarat- Lagerstätte liegt, und schliesslich bis zum Ende des frühesten Perms dem nördlich gelegenen Paläo-Kasachstan-Kontinent (Nördlicher Tien Shan). Die Grenzen zwischen den einzelnen Terranen streichen heute ungefähr Ost-West. Die nach der Kollision der Terrane andauernde Konvergenz resultierte in der Bildung der NW-SE-streichenden, dextralen Talas-Ferghana-Blattverschiebung, die sich über 800 km vom Ural bis zum Tarim-Becken verfolgen lässt. Zweigstörungen der Talas-Ferghana-Störung bilden eines der zwei dominanten vererzten Störungssysteme der Chaarat-Lagerstätte, die nur ca. 25 km westlich der Hauptstörung liegt (Kramer, 2006, 2009). Alle Störungssysteme wurden während der alpinen (himalayischen) Orogenese ab dem Eozän (ca. 50 Ma) reaktiviert und sind gegenwärtig aktiv. Eine herzynische und zwei alpinhimalayische Faltungsphasen verkomplizieren die Geometrie der Chaarat-Lagerstätte.

#### 3.3 Geologische Entwicklung der Chaarat-Goldlagerstätte

Die Chaarat Gold-Antimon-Silber-Lagerstätte ist eine epithermale Lagerstätte und damit der im seichteren Krustenniveau gelegene Teil eines sich in grössere Tiefe erstreckenden Instrusionskomplexes (Kramer, 2006, 2009; Sillitoe, 2010). Die Vererzung hat ein früh-permisches Alter (290 – 280 Millionen Jahre (Ma)) und hängt mit der Intrusion von Dioriten und Syeniten (subvulkanischen bis plutonischen Gesteinen alkalischer bis intermediärer chemischer Zusammensetzung) und der begleitenden Fluidkonvektion zusammen (Kramer, 2009). Die Wirtsgesteine sind kambro-ordovizische Turbidite (ca. 500-460 Ma; Grauwacke-Siltstein-Tonstein-Wechselfolgen), welche von spät-devonischen Molasse-Quarz-Sandsteinen (ca. 350 Ma) entlang einer grossen, NE-SW-streichenden Störungszone überschoben wurden (Kramer, 2006, 2007; Abbildung 46). Diese Störungzone und ihre Zweigstörungen agierten als Hauptwegsamkeiten für die intrudierenden Diorite (Abbildung 46) und assoziierten Fluide. Die Intrusion der Syenite und vererzten Quarz-Adern fand überwiegend entlang eines zweiten grossen Störungssystems statt, der ENE-WSW-streichenden, dextralen Talas-Ferghana-Störung und ihrer Zweigstörungen (Kramer, 2009, Kramer 2010, pers. Mitteilung).

Zusätzlich zur strukturell kontrollierten Vererzung entlang von Störungen wurden die Gesteine lokal pervasiv von Fluiden durchdrungen, welche das ursprüngliche Bindemittel der Sedimente lösten und an dessen Stelle goldhaltige Sulfide ausfällten (Kramer, 2006, 2007). Dies führte zu einer Vererzung der Porenräume der Gesteine, der sogenannten disseminierten Vererzung.

Mit der Intrusion der Magmatite und Fluidkonvektion ging die Alteration der Gesteine einher (Umwandlung durch Stoffzu- und abfuhr), welche in Abhängigkeit des pH-Wertes der Fluide von alkalisch bis argillitisch reicht und charakteristische Mineralassoziationen (Na- und K-haltige Minerale resp. Tonminerale) erzeugte (Kramer, 2007; Sillitoe, 2010). Der pH-Wert der Fluide hing seinerseits unter anderem mit dem Temperaturgefälle in zunehmender Distanz von der Intrusion und damit der Wärmequelle zusammen. Die mehrphasige Intrusion der Magmatite und Zirkulation der Fluide führte zu einer mehrfachen Überprägung der charakteristischen räumlichen Zonierung der Alteration der Gesteine.

Im Explorationsgebiet sind vor allem die argillitisch alterierten Zonen goldvererzt. Goldhaltige Fluide sind durch ihren Gehalt an Säuren (Salzsäure, Salpetersäure, Schwefelsäure) hochreaktiv und verursachen die Umwandlung der durchflossenen Gesteine in Tonmineral-reiche Gesteine, was als argillitische Alteration bezeichnet wird. Diese sauren Fluide transportierten Gold als Chlorid- (höhere Temperaturen) oder Thiosulfid-Komplex (niedrigere Temperaturen), welche bei Änderungen der chemisch-physikalischen Bedingungen (Temperatur, Änderung der pH- oder Eh-Werte) als goldhaltige Sulfide ausfielen.

Gold, Antimon und Silber liegen überwiegend als Sulfide und Sulfosalze und deren hydrothermal alterierten Produkte vor. Natives (reines) Gold und Elektrum (Gold-Silber-Legierung) kommen, seltener, ebenfalls vor.
# 4 Grundlagendaten

# 4.1 Topographische Grundlagendaten

## 4.1.1 Sowjetische Karten

Für das gesamte Gebiet der Sowjetunion existieren hochwertige topographische Karten im Massstab 1:50'000, die zu Sowjetzeiten regelmässig nachgeführt wurden (Abbildung 18). Nach dem Ende der Sowjetunion 1991 wurden die Karten in Kirgistan jedoch nicht mehr nachgeführt. Da ausserdem der Kartenmassstab von 1:50'000 zu ungenau für die Exploration ist, wurde ein digitales Höhenmodell akquiriert und das Explorationsgebiet terrestrisch im Massstab 1:2000, stellenweise auch 1:200, vermessen (s. Kapitel ).

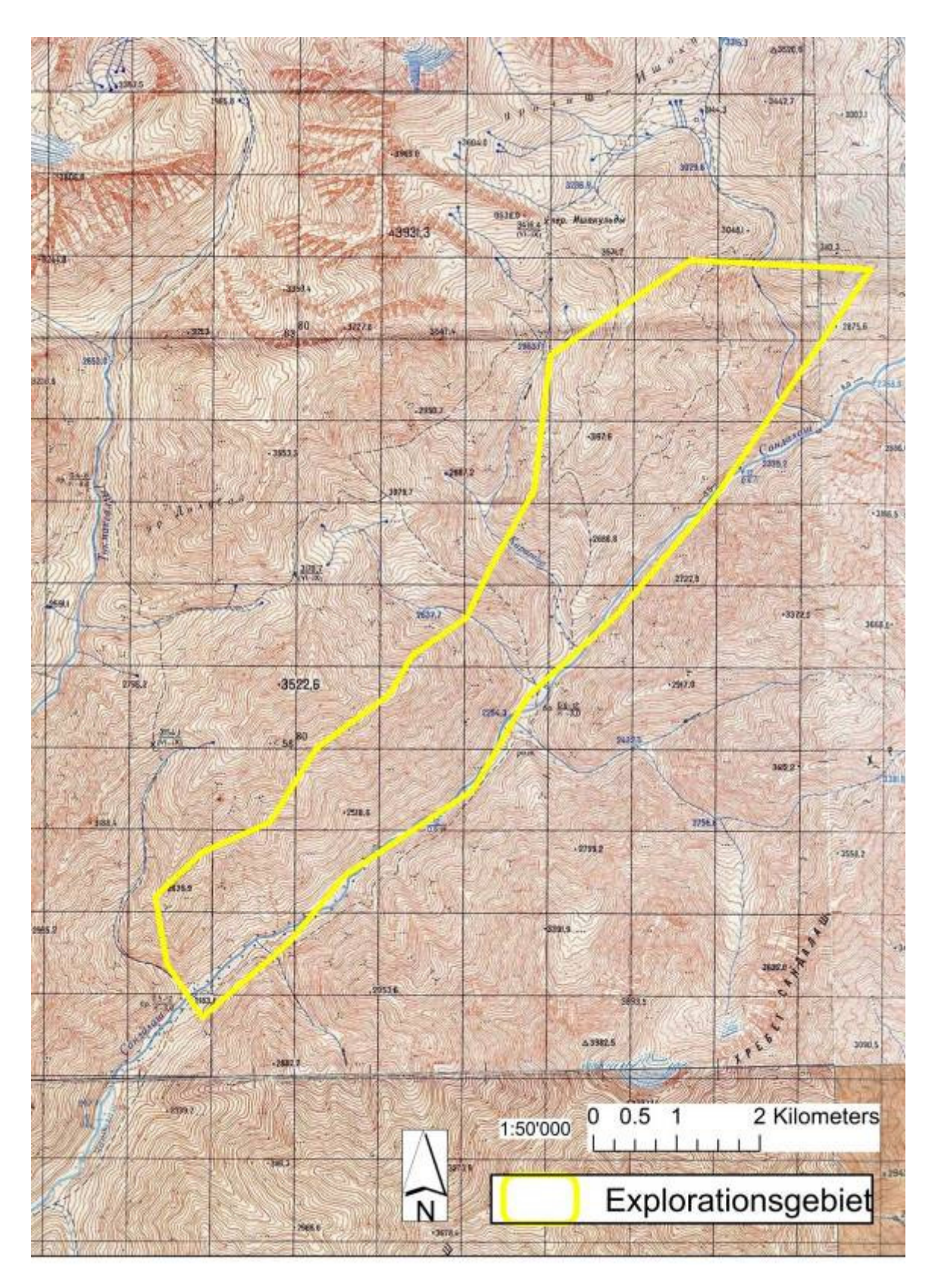

Abbildung 18: Ausschnitt aus der sowjetischen topographischen Karte. Massstab1:50'000.

Die Karten für das Gebiet stammen aus dem Jahr 1989. Die Karten existieren nur als Pixelkarten und wurden nachträglich gescannt und georeferenziert.

#### 4.1.2 Fernerkundung

Zu den standardmässig in der Exploration eingesetzten Fernerkundungsmethoden gehört die Interpretation von Luftbildern, Satellitenbildern (Abbildung 19) und dem digitalen Höhenmodell, aus welchem im GIS ein digitales Terrainmodell erstellt werden kann. Diese Fernerkundungsdaten sind eine wichtige Grundlage, da sich darauf geologische Strukturen, Aufschlüsse und teilweise auch Gesteine gut erkennen lassen. Aus den Luftbildern und dem Satellitenbild lassen sich z.B. argillitische Alteration (durch saure Fluide hervorgerufene Umwandlung der Gesteine in Tone; braungefärbt; s. Kap. geologische Übersicht) und Diorite (dunkel gefärbt) ausscheiden. Vor allem lassen sich jedoch Störungen, deren Verlauf im Gelände z.B. durch Strassenbau schwierig zu eruieren ist, über weite Strecken verfolgen (Abbildung 20). So kann die Geländebegehung besser geplant werden resp. können weit auseinanderliegende Geländebefunde zusammengehängt werden. Da bei der Chaarat-Goldlagerstätte ein Grossteil der Vererzung an Störungen gebunden ist, steuert deren Lage auch die weiteren Explorationsaktivitäten.

#### 4.1.3 Satellitenbild

Das Satellitenbild ist ein Ikonos Stereo-Satellitenbild mit einer Auflösung von einem Meter. Das Bild wurde vom Centre for Advanced Satelite & Mineral Exploration aus Kimberley in Südafrika angefertigt (Abbildung 19).

Das Satellitenbild wurde von Chaarat nochmals nachbearbeitet (2. Ordnung rektifiziert), bis es mit allen zur Verfügung stehenden GPS-Messpunkten eine zufriedenstellende Übereinstimmung erreicht hatte.

Alle Daten des Chaarat-Goldexplorationsprojektes haben als Projektion Pulkovo 1942 Based Gauss-Kruger Zone 12 in Russland.

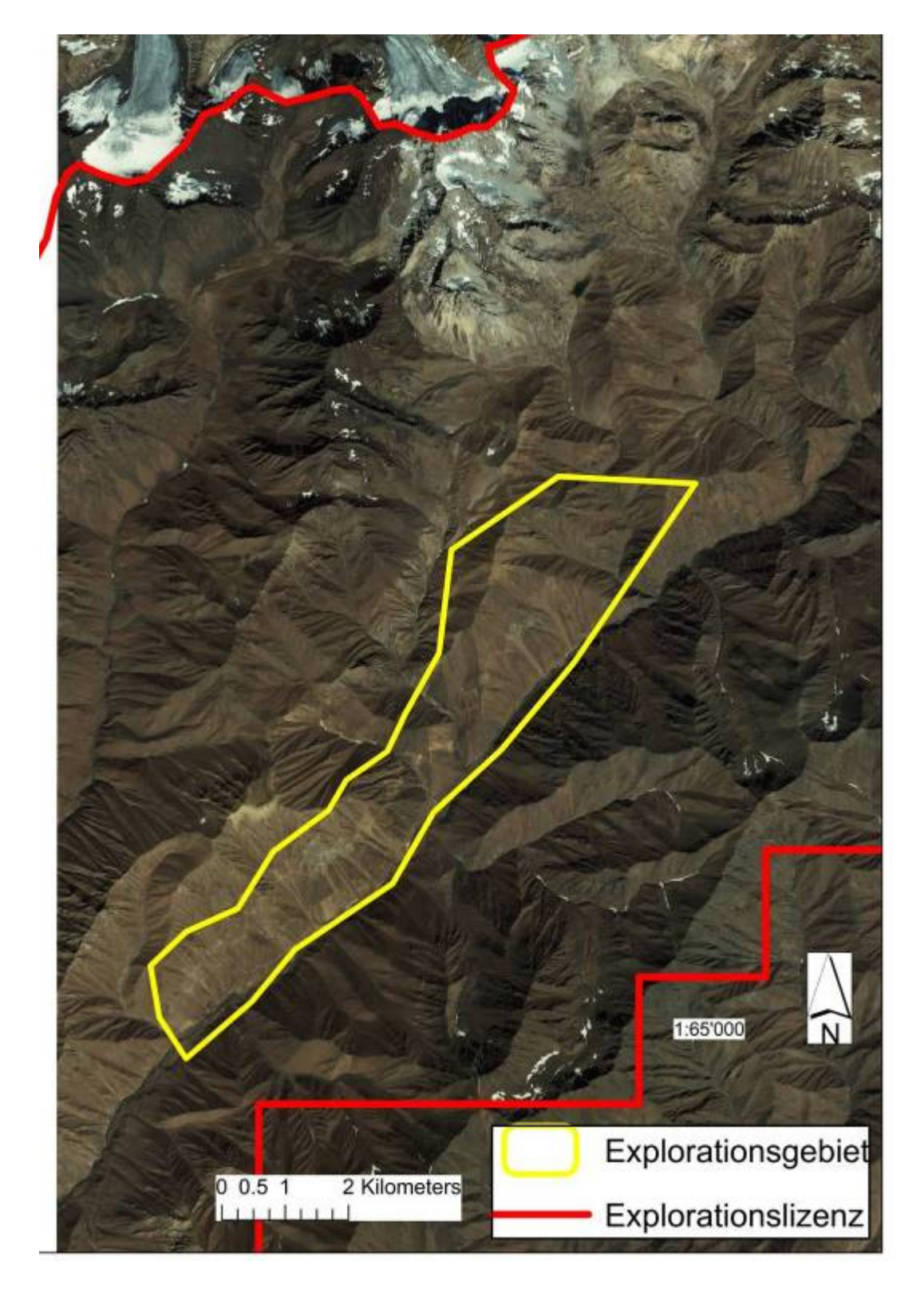

Abbildung 19: Ausschnitt aus dem IKONOS-Stereo-Satellitenbild mit Lizenzgebiet und gegenwärtigem Explorationsgebiet. Die Auflösung beträgt einen Meter.

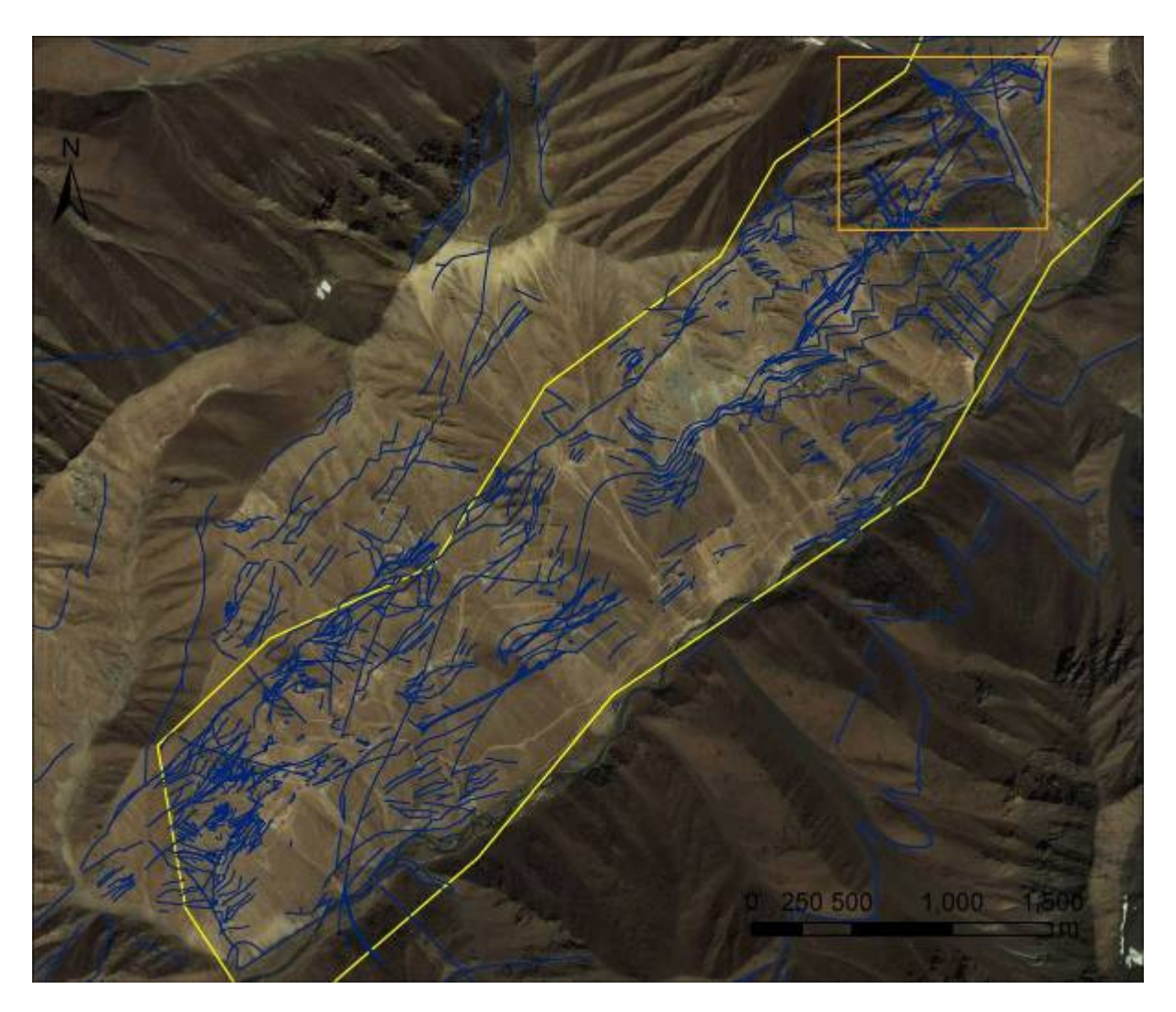

Abbildung 20: Aus dem Satellitenbild interpretierte Störungen (aus Kramer, 2009). Das gegenwärtige Explorationsgebiet ist zur Orientierung gelb umrandet. Orange umrandet ist Zone C53, welche in der vorliegenden Arbeit untersucht wurde.

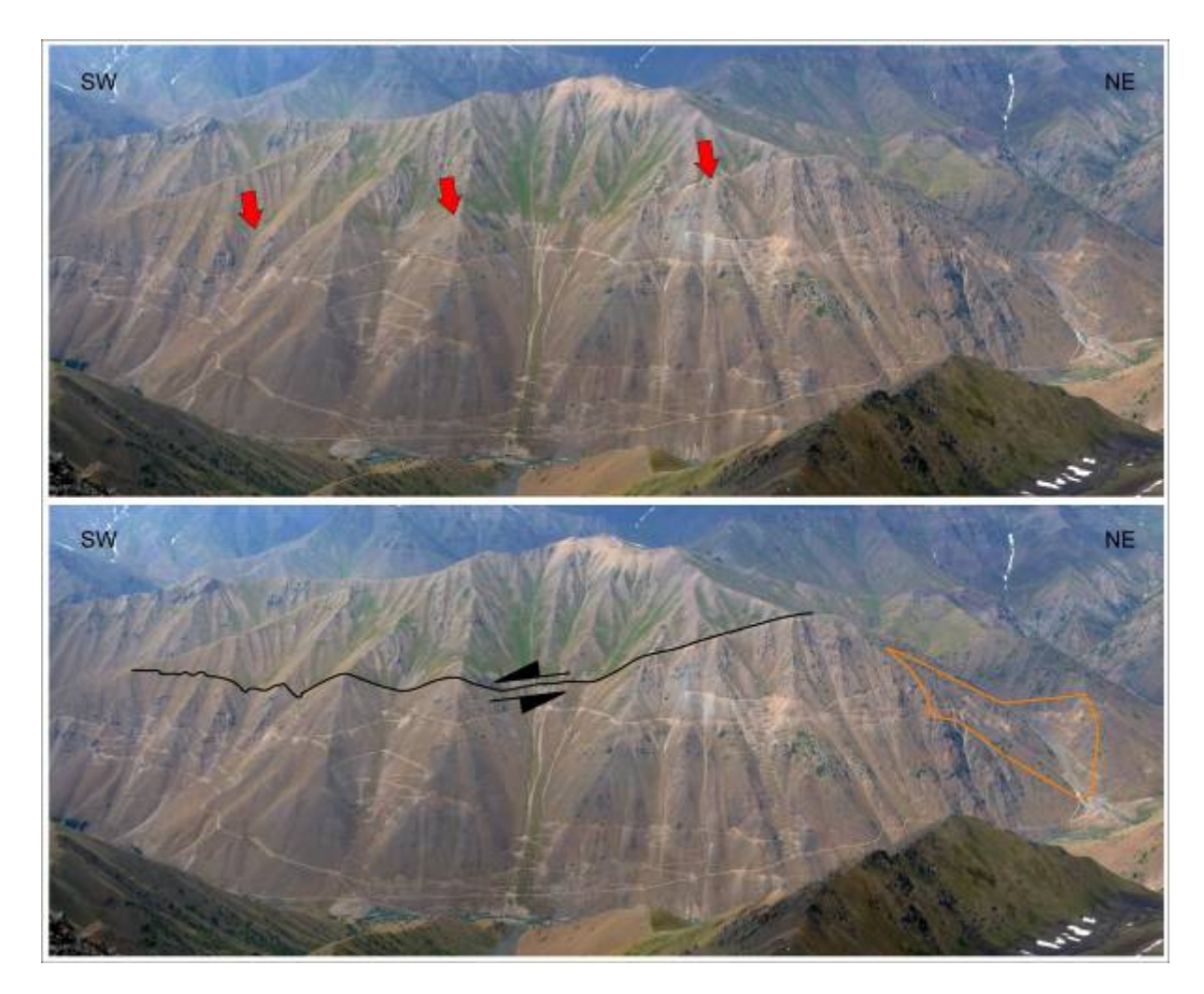

Abbildung 21: Explorationsgebiet vom Gegenhang aus betrachtet. Zone C53 ist zur Orientierung in orange eingezeichnet. Deutlich ist die grosse Störung im oberen Hangbereich zu erkennen (rote Pfeile im oberen, schwarz im unteren Bild). Die Störung ist eine sinistral transtensive Blattverschiebung, das heisst, der obere Teil wird nach schräg links unten (in südwestlicher Richtung) verschoben. In Abbildung 20 verläuft diese Störung an der oberen (nördlichen) gelb umrandeten Grenze des Explorationsgebietes.

### 4.1.4 Digitales Höhenmodell (DHM)

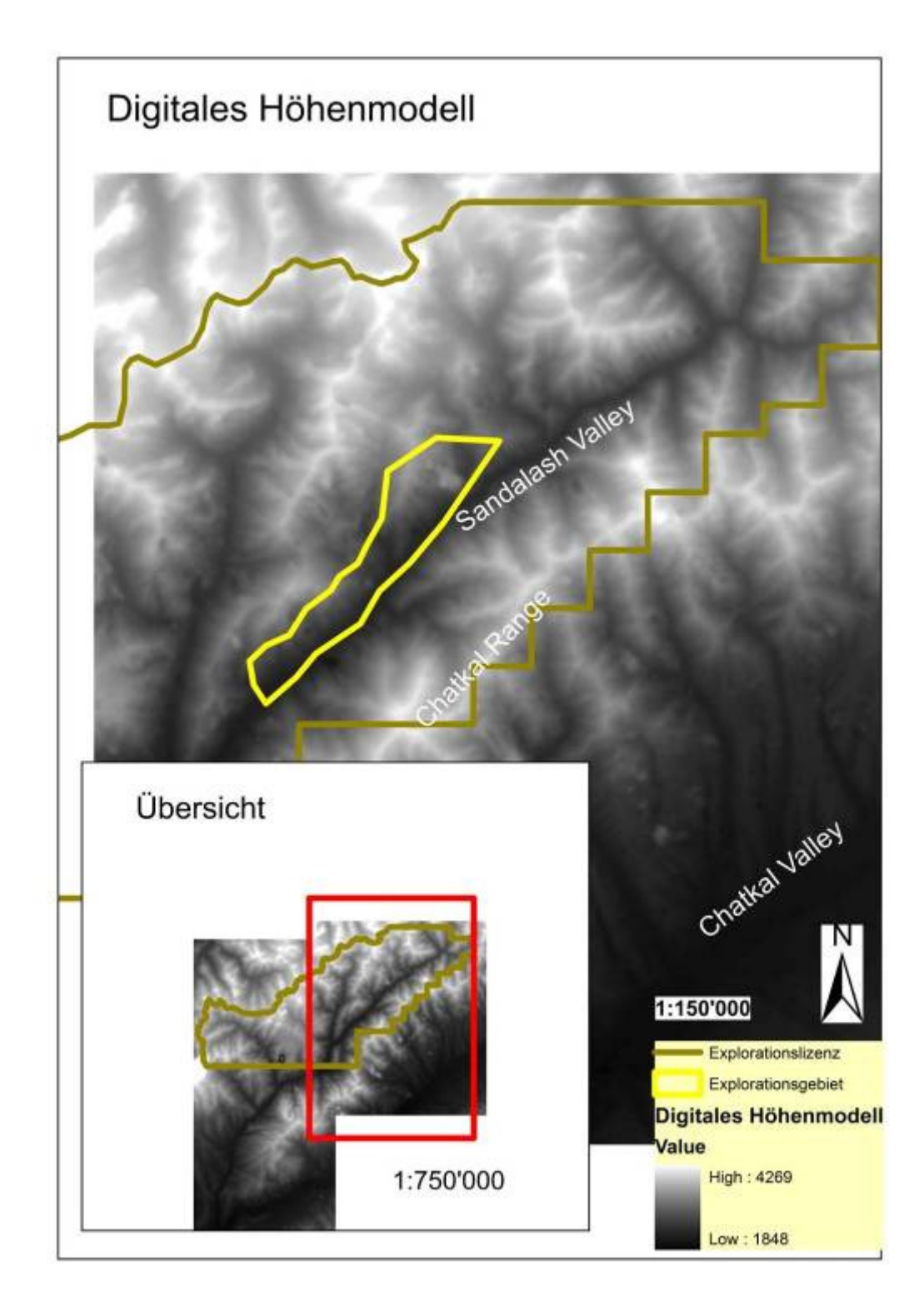

#### Abbildung 22: Digitales Höhenmodel des Lizenzgebietes.

Das digitale Höhenmodell (DHM; Abbildung 22) hat eine Genauigkeit von 1 m, welche durch terrestrische Geländevermessung (s.u.; Abbildung 29) verbessert wurde. Das DHM erlaubt verschiedene Anwendungen und Auswertungen.

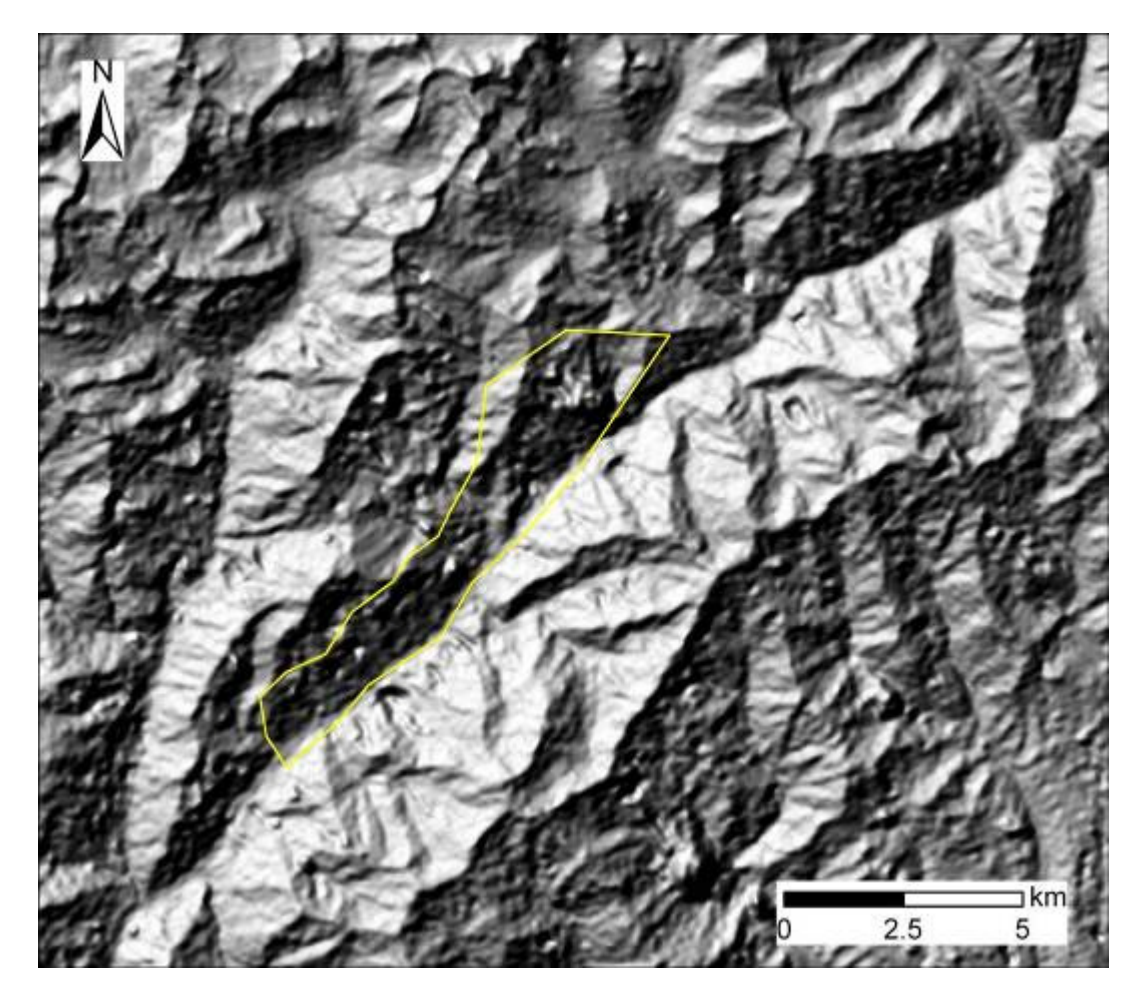

Abbildung 23: Digitales Terrainmodell (DTM) des Lizenzgebietes mit gegenwärtigem Explorationsgebiet (gelb).

So kann zum Beispiel ein digitales Terrainmodell erstellt werden (DTM; Abbildung 23). Das Trrainmodel hat den Vorteil, dass die Landschaft vegetationsfrei abgebildet wird und somit geologische Strukturen besser abgelesen werden können. Dank frei wählbarem Lichteinfall können geologische Strukturen mit dem Terrainmodel besser hervorgehoben werden.

Die folgenden vier Abbildungen zeigen alle 2.5 dimensionale Landschaftsbilder (Abbildung 24ff), hergestellt mit ArcScene. Dem Satellitenbild wurden die Höheninformationen der einzelnen Bildpunkte aus dem DHM und aus der Vermessung der Bohrungen zugewiesen.

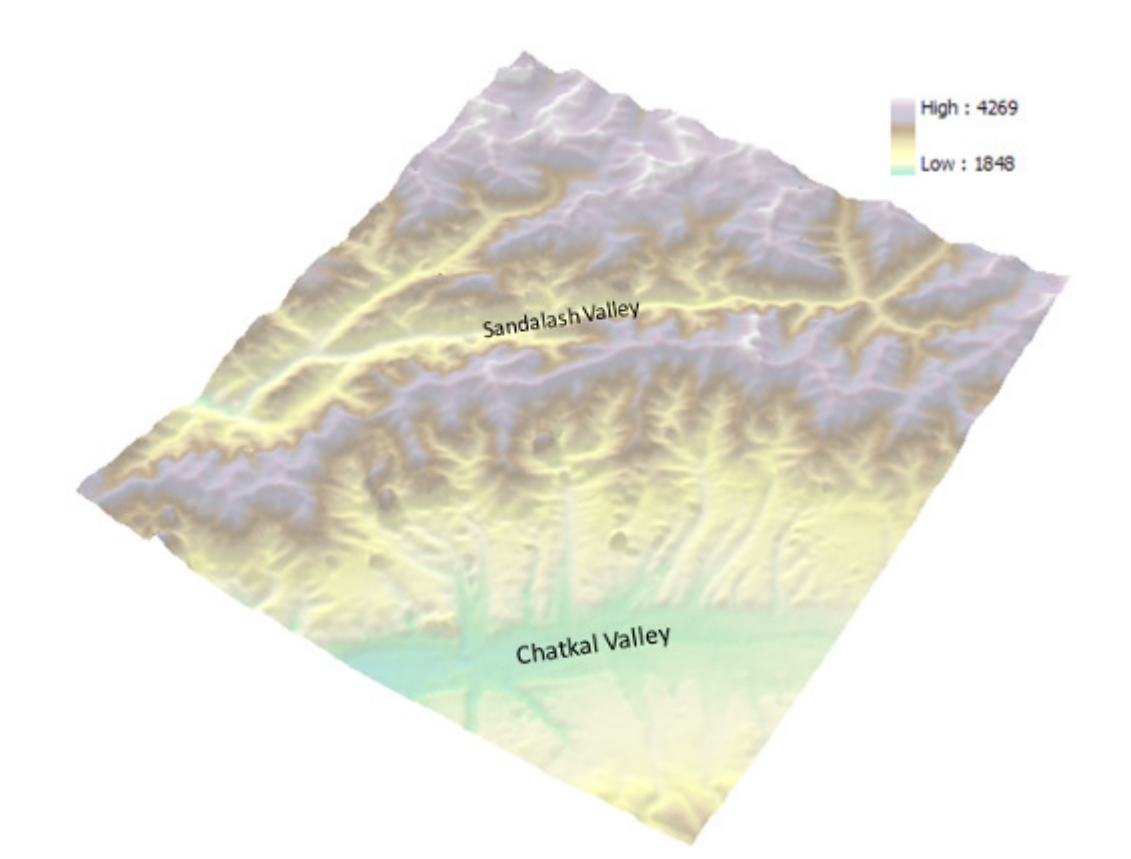

Abbildung 24: Aus dem DHM erstellte Reliefkarte des Lizenzgebietes. Man erkennt die enormen Höhenunterschiede welche vom bewohnten Chatkaltal ins unbewohnte Sandalashtal zurückgelegt werden müssen (tiefster Punkt der Bergkette 3250m). Von unten ist das Sandalashtal aufgrund der Schluchten unzugänglich. Diese Lage verteuert die Exploration und auch den eventuellen Abbau sehr.

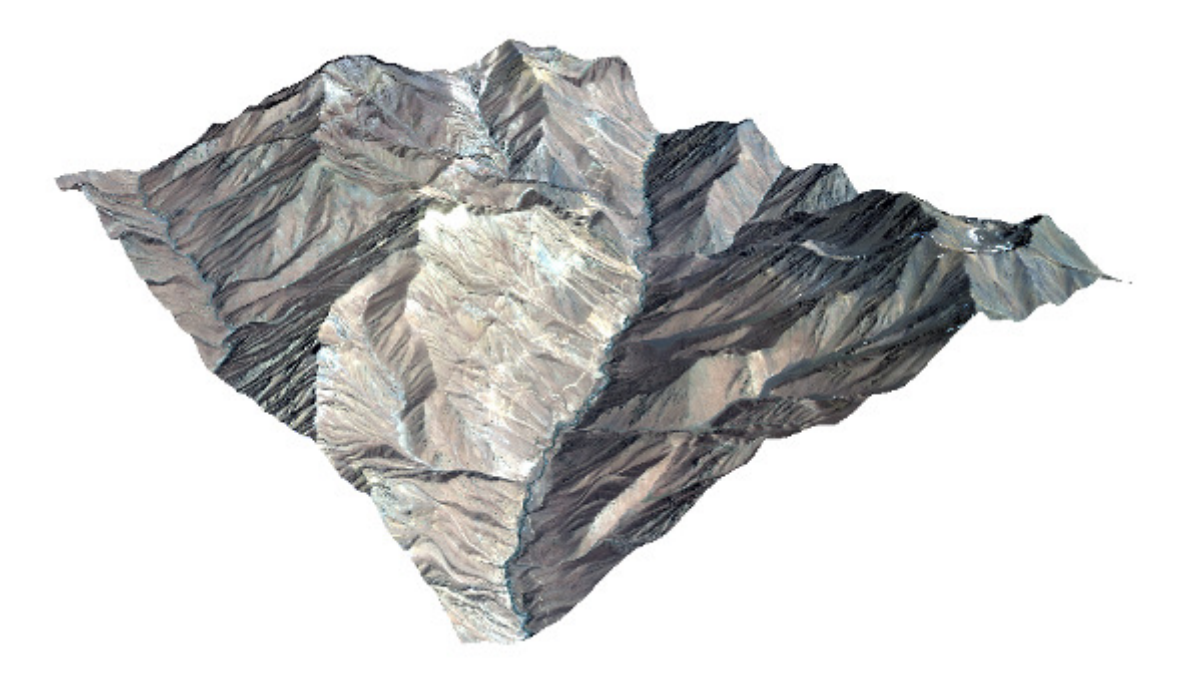

Abbildung 25: Aus dem DHM und dem Satellitenbild erstelltes Relief des Explorationsgebietes.

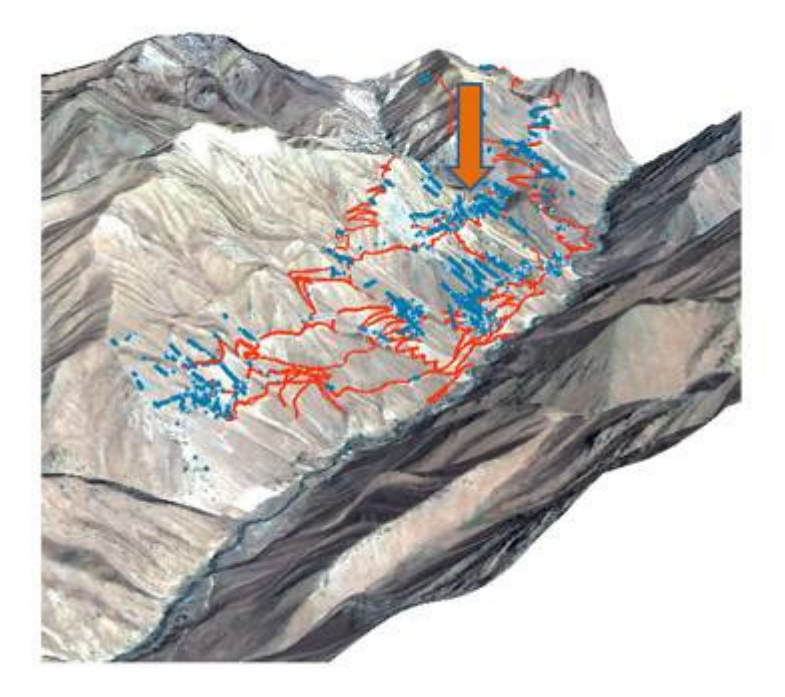

Abbildung 26: Relief des Explorationsgebietes mit Strassen (rot) und Probepunkten (blau) an der Oberfläche.

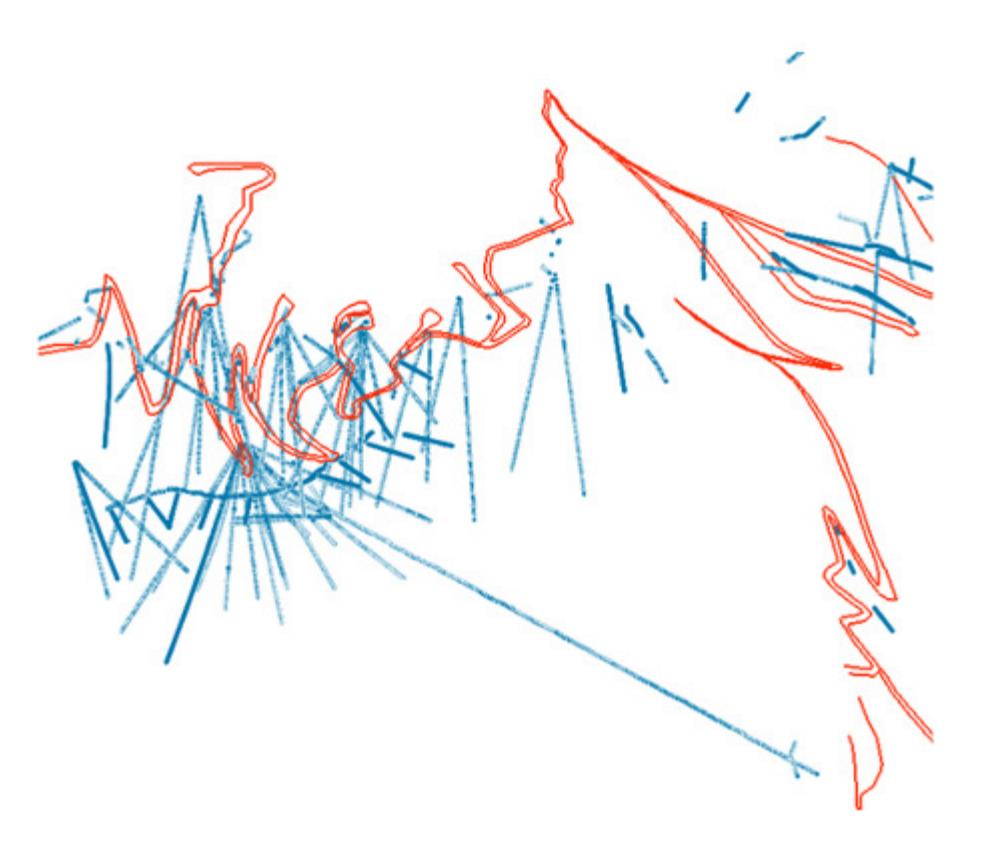

Abbildung 27: Strassen (rot), Bohrungen (blau) und Stollen (lange blaue Linie) im Teilgebiet C53 dargestellt ohne Relief.

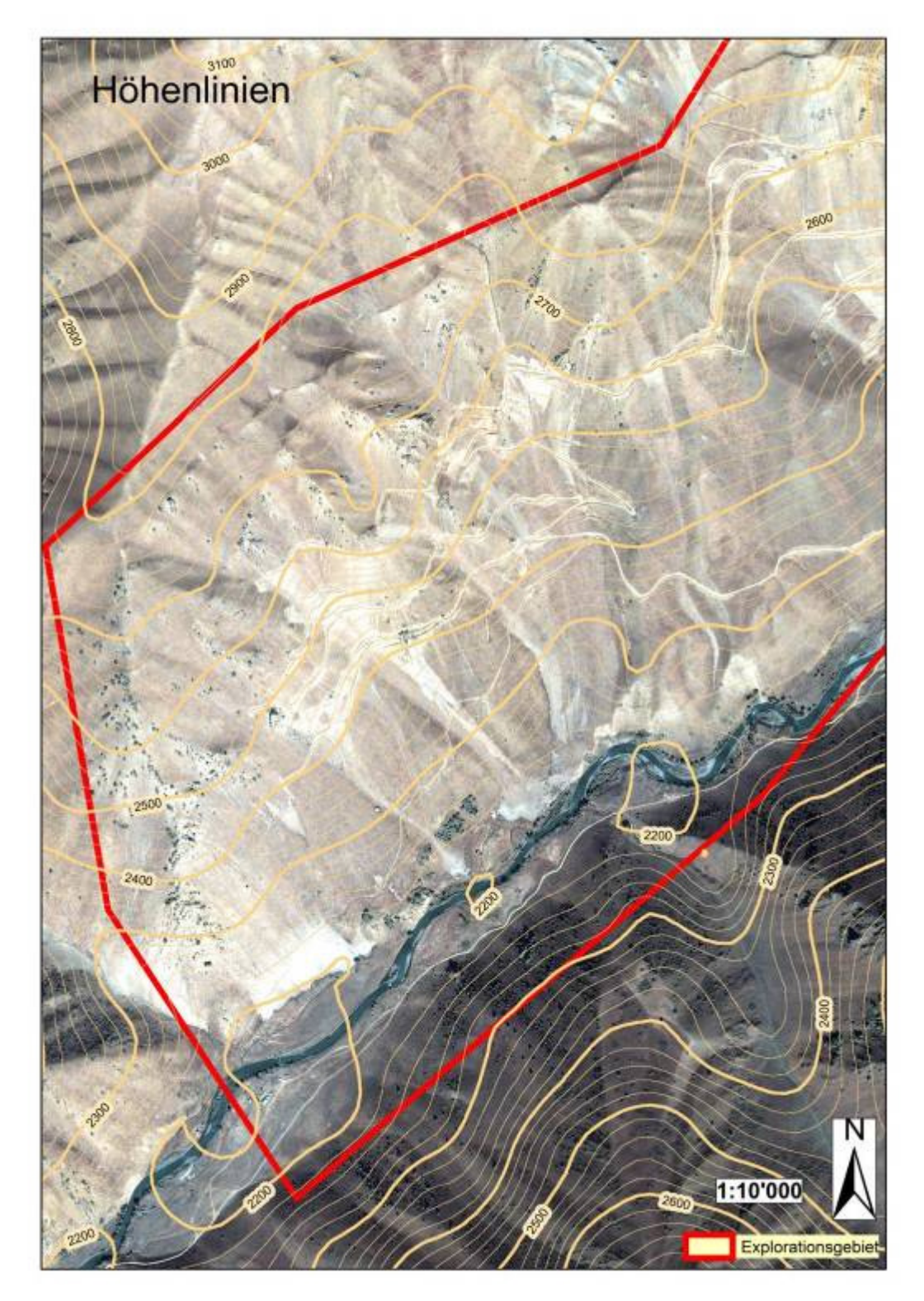

Abbildung 28: Explorationsgebiet mit Höhenlinien. Die Äquidistanz ist 20m. Erstellt mit ArcGIS.

Abbildung 28 zeigt die unterschiedlich grosse Genauigkeit des DHMs. Während die Genauigkeit an den Hängen zufriedenstellend ist, sind die 2200m-"Höheninseln" im Bereich des Flusses nicht korrekt. Zwar kann man in ArcGIS mittels des Werkzeugs "Senken entfernen oder füllen (removing or filling sinks)" diese Inseln eliminieren, nicht jedoch die Genauigkeit des DHM erhöhen.

#### 4.1.5 Terrestrische Vermessung

 Im Explorationsgebiet wurden mittels GPS und Lasermessungen (siehe Abbildung 29 und Abbildung 30) fast 27'000 terrestrische Punkte eingemessen, um eine Höhenlinienkarte mit einer Äquidistanz von 2 m zu erstellen. Die meisten Punkte wurden entlang der Strassen eingemessen.

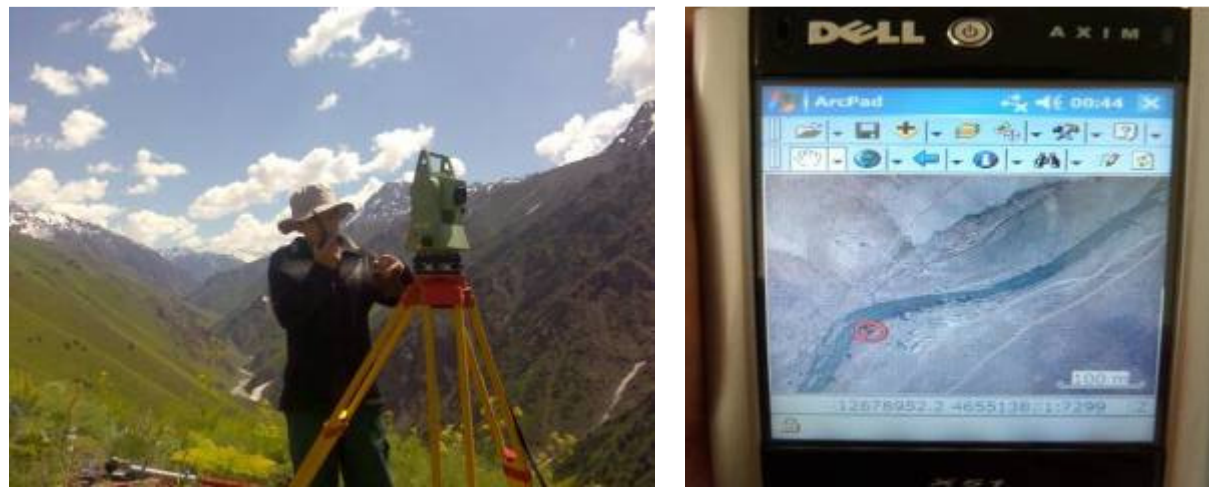

Abbildung 29 : Terrestrische Vermessung mit Leica-Instrumenten Abbildung 30: Vermessung mit PDA, GPS und ArcPad-

**Software** 

Damit konnte die Genauigkeit der Höhenlinienkarte verbessert werden. Einen Ausschnitt aus dieser Höhenlinienkarte zeigt Abbildung 31.

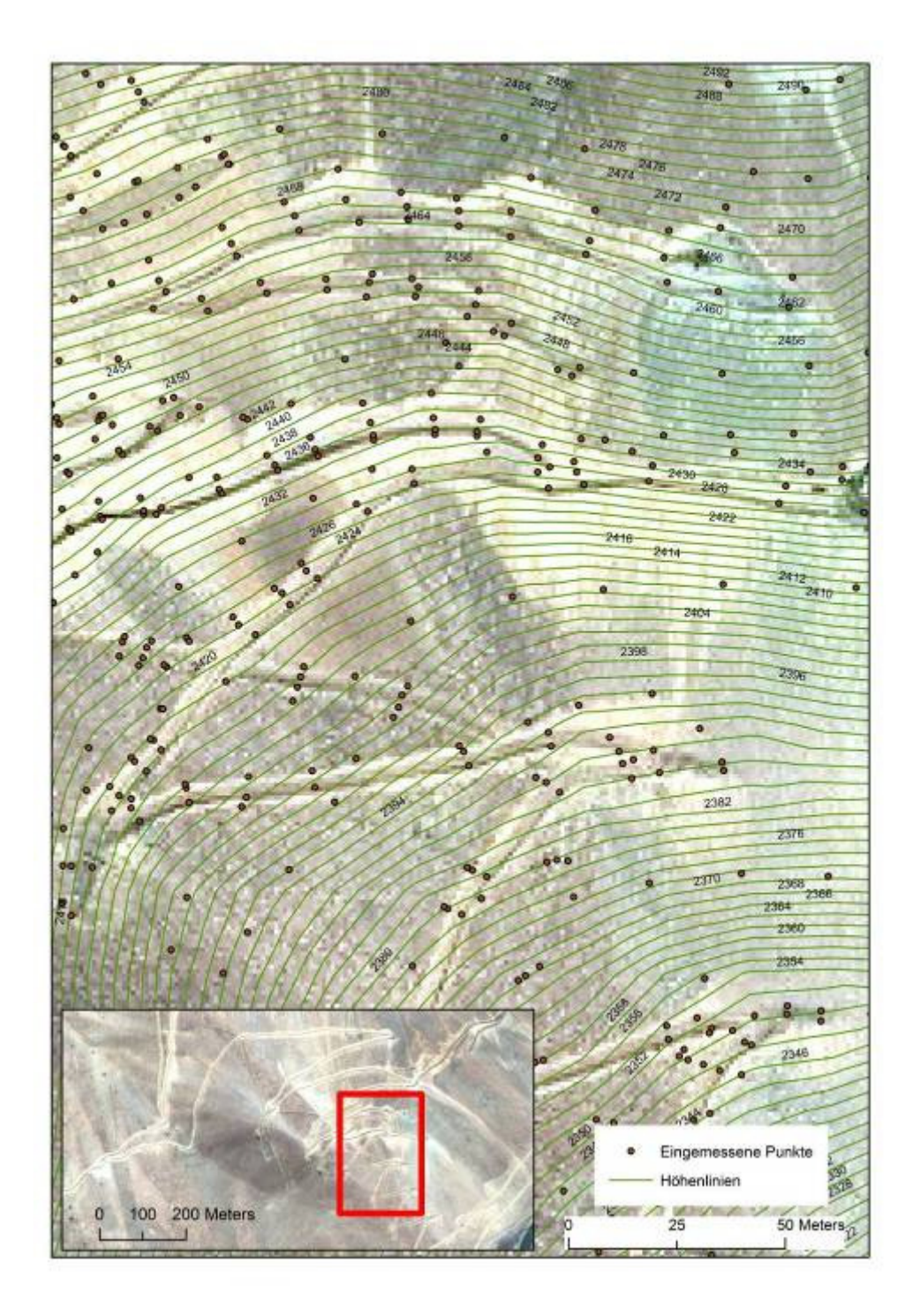

Abbildung 31: Mittels terrestrisch vermessener Punkte erstellte Höhenlinienkarte. Äquidistanz 2m.

# 4.2 Geologische Explorationsdaten

Aufgrund der Prospektionsdaten (s. Kap. 2.1.2) wurden bei der Chaarat-Lagerstätte drei annähernd NE-SW-streichende Hauptexplorationszonen ausgeschieden: Contact Zone (C), Main Zone (M) und

Tulkubash Zone (T). Diese wurden in insgesamt elf weitere Subzonen unterteilt (Abbildung 32). In der vorliegenden Arbeit wurde die Zone C53 analysiert (orange in Abbildung 32).

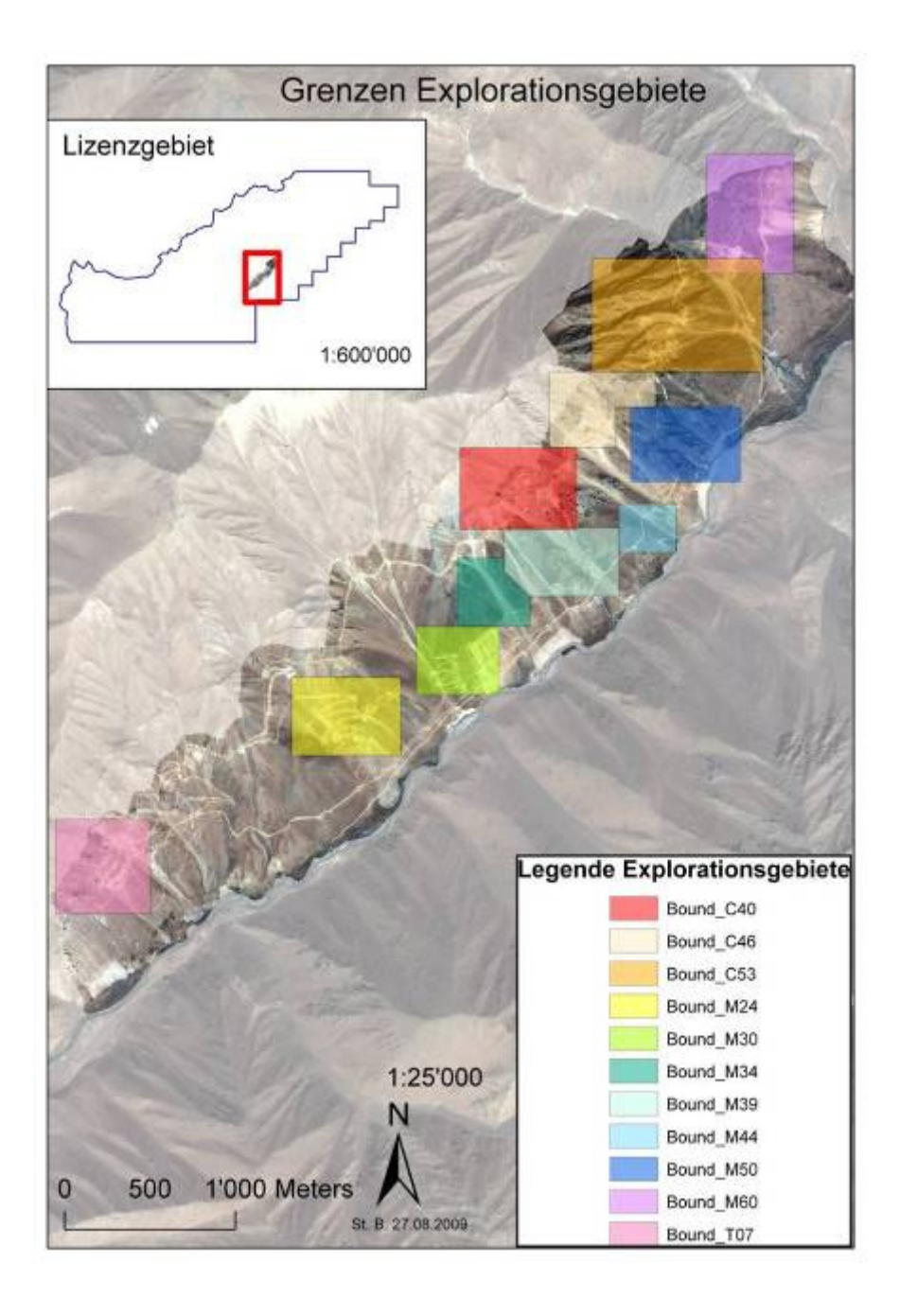

Abbildung 32: Die elf Subzonen der drei Hauptexplorationszonen Contact Zone (C40 - C53), Main Zone (M24 - M60) und Tulkubash Zone (T07). "Bound" steht für "boundary"= Umgrenzung der jeweiligen Subzone. Die geologischen Auswertungen der vorliegenden Arbeit wurden für Zone C53 durchgeführt (orange).

Die aufgenommenen geologischen Daten umfassen die Lithologie (Gesteinsart), Alteration (Umwandlung der Gesteine infolge der Zirkulation von Fluiden mit unterschiedlichen pH-Wert und gelösten Stoffen), Mineral- und Erzparagenese, die Dichte der Quarz-/Feldspat-/Erz-Adern und Störungs- resp. Kluftflächen. Diese Daten wurden bei der Aufnahme von Bohrlöchern (drillholes, DH;

Abbildung 35), Strassenaufschlüssen (dozer cuts, DC), Sondiergräben (trenches, TR) und Profilen entlang natürlicher Aufschlüsse (profiles, PR) erhoben. Die Goldkonzentrationen entstammen der geochemischen Analyse von Proben aus den oben genannten natürlichen und künstlichen Aufschlüssen. In diesem Stadium der Exploration erfolgte die Beprobung bereits nicht mehr statistisch verteilt, sondern nur in makroskopisch erkennbar vererzten und alterierten Zonen. Es fand also eine Vorselektion der Beprobungsorte statt.

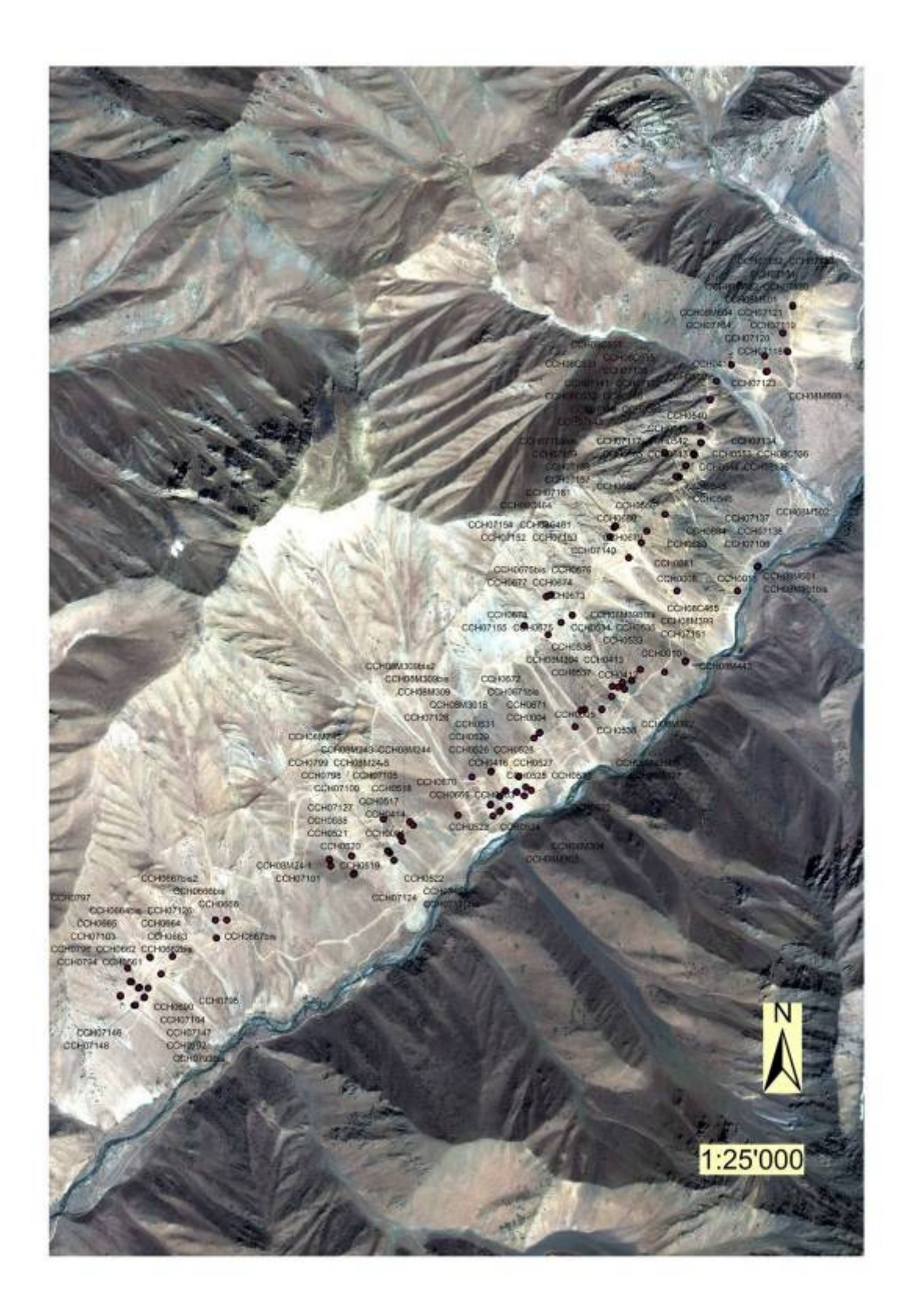

#### Abbildung 33: Lage der Bohrungen bis ins Jahr 2008

Die Bohrkerne wurden geologisch aufgenommen. An Stellen mit hohen Erzgehalten wurde ein Viertel eines Bohrkernlaufmeters als Probe genommen. Diese wurde im Labor aufbereitet und geochemisch

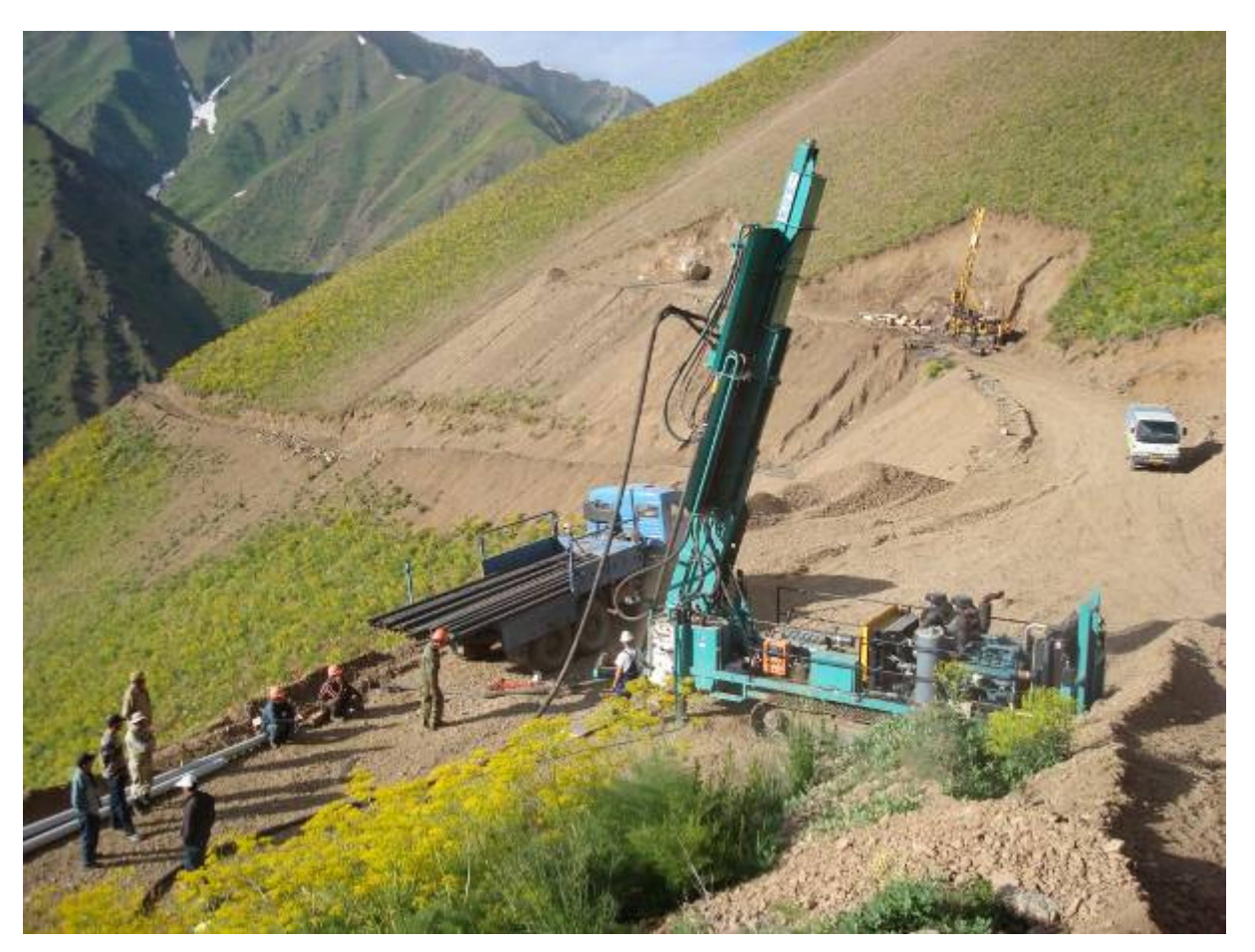

auf die Konzentrationen einzelner Elemente analysiert, darunter Gold, Silber, Kupfer, Nickel, Molybdän, Antimon, Arsen u.a. Der verbleibende Bohrkern wurde archiviert.

Abbildung 34: Laufende Bohrungen. Im Vordergrund ist ein RC- Bohrturm (reverse circulation rig), welcher Splitterproben (chips sample) fördert. Im Hintergrund ein Kernbohrturm, welcher Bohrkerne liefert.

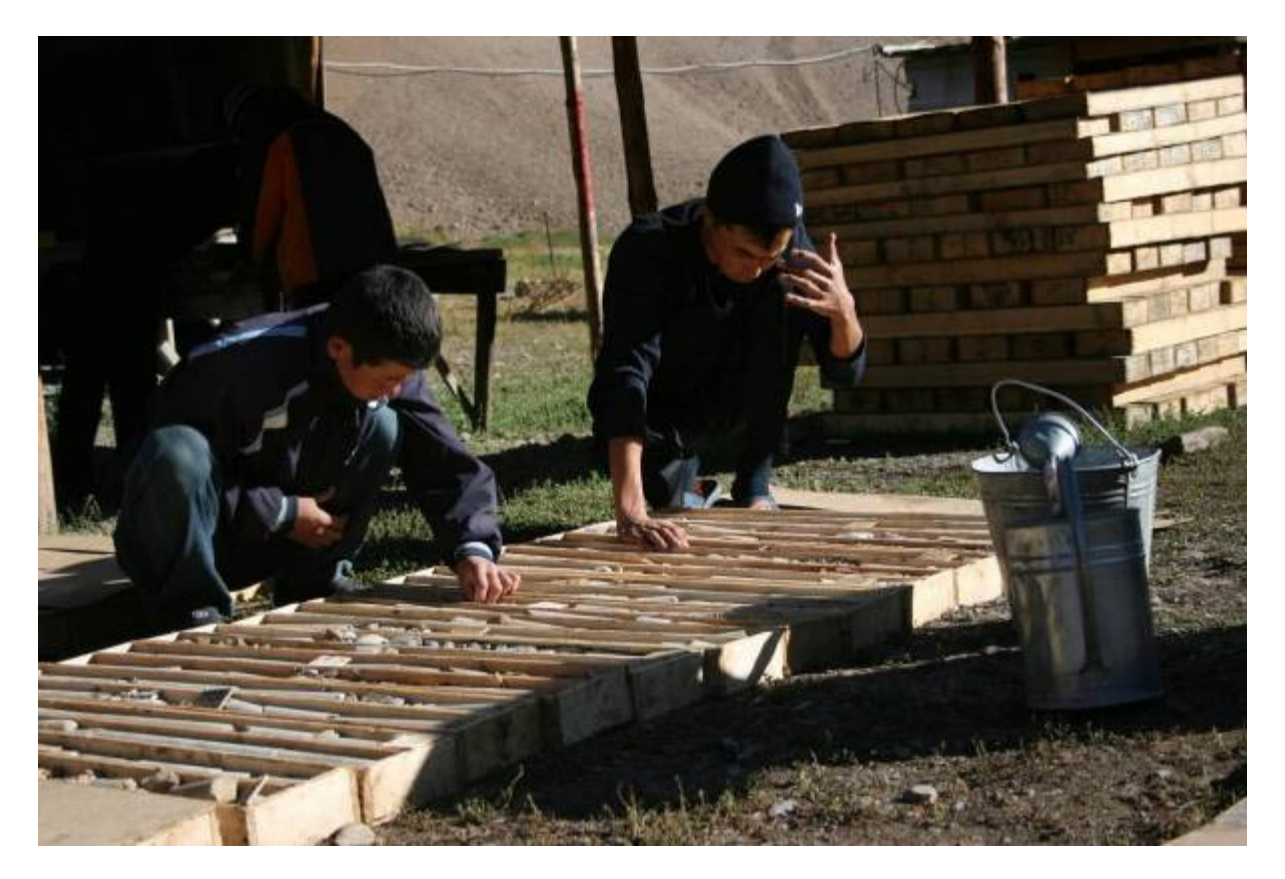

Abbildung 35: Geologische Aufnahme der Bohrkerne.

## 4.3 Datenaufbereitung und geologische Datenbank

Während der Exploration wurden bis ins Jahr 2008 Bohrungen von ca. 70 km Gesamtlänge abgeteuft und über 200.000 geochemische und geologische Daten gewonnen. Diese Daten waren ursprünglich in Exceltabellen abgelegt. Um die Daten zur Darstellung, Korrelation und Modellierung in einem GIS verwenden zu können, wurden sie von mir gesammelt, aufbereitet und in einer Geosoft-Datenbank abgelegt. Diese Datenbank besteht aus vier Unterdatenbanken, welche im folgenden kurz präsentiert werden. Für jede dieser Unterdatenbanken stellt die Bohrlochnummer die eindeutige ID dar.

Fehlermeldungen beim Implementieren der Datenbank verursachte die Tatsache, dass die Länge der Bohrlöcher und die der geborgenen Bohrkerne nicht übereinstimmten. Bohrkernverluste lassen sich aufgrund von Störungen und Klüften, entlang derer das Gestein des Bohrkerns in kleinere Stücke zerteilt ist, nie ganz vermeiden, werden jedoch immer so klein wie möglich gehalten und darüberhinaus protokolliert. Diese Protokolle waren bei der Eingabe der Daten in Excel-Tabelle durch die Geologen von Chaarat bereits berücksichtigt worden, so dass fehlende Goldkonzentrations- resp. lithologische Daten des unteren resp. oberen Endes der Bohrkerne mit Nullwerten aufgefüllt werden konnten.

#### 4.3.1 Bohrkragen-Datenbank (Collar Database)

In der Bohrkragen-Datenbank wird die Lage der Bohransatzpunkte aufgezeichnet. Von jedem Bohrloch werden jeweils die x-, y- und z-Koordinaten benötigt, wobei z die Höhe des Bohransatzpunktes über der Meereshöhe darstellt.

| <b>DH Hole</b>    |            | DH East & DH Northu | DH RL Z |
|-------------------|------------|---------------------|---------|
| <b>UG ADh 176</b> | 12682067.9 | 4659056.9           | 2322.2  |
| <b>UG ADh 177</b> | 12682068.0 | 4659057.2           | 2322.0  |
| <b>UG ADh 178</b> | 12682069.0 | 4659058.9           | 2322.0  |
| <b>UG ADh 179</b> | 12681919.9 | 4659144.7           | 2321.8  |
| <b>UG ADh 180</b> | 12681919.4 | 4659145.2           | 2321.4  |

Tabelle 1: Lage der Bohransatzpunkte. Ausschnitt aus der Geosoft Collar Database.

### 4.3.2 Datenbank der Bohrlochvermessung (Survey Database)

Da Bohrungen aufgrund unterschiedlicher Härten der durchteuften Gesteine häufig gekrümmt sind, wird ihre genaue Orientierung kontinuierlich vermessen. Die Datenbank der Bohrlochvermessung kann auf die beiden folgenden, unterschiedlichen Arten aufgenommen werden.

Die erste Variante enthält den Azimuth und das Einfallen (Dip) des Bohrloches, die relative Tiefe bezüglich des Bohrloches, in der diese Werte gemessen wurden (von... bis; from ... to), sowie die Länge des Bohrlochabschnittes, für den diese Werte zutreffen (depth).

|        | $\triangleright$ CCH07136 DH Azimuth | DH Dip   | FROM   | T0     | DН<br>Depth |
|--------|--------------------------------------|----------|--------|--------|-------------|
| 1643.0 | 303.70                               | $-45.80$ | 175.50 | 176.30 | 0.80        |
| 1644.0 | 304.70                               | $-45.80$ | 64.00  | 65.00  | 1.00        |
| 1645.0 | 304.70                               | $-45.80$ | 63.00  | 64.00  | 1.00        |
| 1646.0 | 304.70                               | $-45.80$ | 62.00  | 63.00  | 1.00        |

Tabelle 2: Azimuth und Einfallen des Bohrloches pro Bohrmeter. Ausschnitt aus der Geosoft Survey Database.

Die zweite Variante enthält die genauen x,y,z-Koordinaten pro Bohrlochlaufmeter, aus der die Krümmung des Bohrloches ebenfalls konstruiert werden kann.

Tabelle 3: Absolute Tiefenangaben und Koordinaten des Bohrloches. Ausschnitt aus der Geosoft Survey Database.

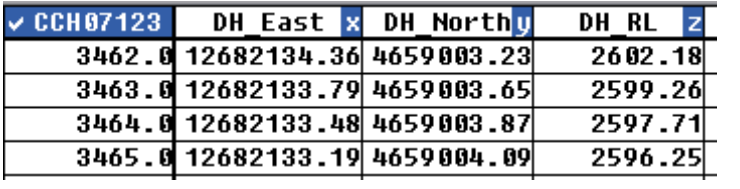

#### 4.3.3 Datenbank der Goldkonzentrationen (Gold Database)

Die Datenbank der Goldkonzentrationen enthält die analytisch ermittelten Goldkonzentrationen des jeweiligen Bohrkernabschnittes in g/t Gestein ("Aufinal").

Tabelle 4: Goldkonzentrationen pro Bohrlaufmeter. Ausschnitt aus der Geosoft Gold database.

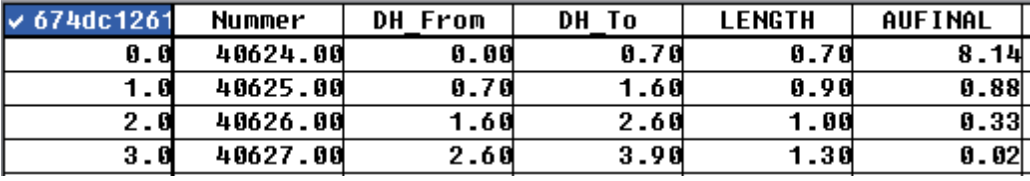

Das Beispiel in Fehler! Verweisquelle konnte nicht gefunden werden.Fehler! Verweisquelle konnte nicht gefunden werden. zeigt, wie stark sich die Goldkonzentrationen über kurze Distanzen hinweg verändern. Während die Goldkonzentration in den ersten 70 cm über 8 g/t beträgt, fällt sie zwischen 70 und 160 cm auf unter 1 g/t. Bei 260 cm liegt sie mit 0,02g/t bereits unter der Nachweisgrenze.

### 4.3.4 Geologie-Datenbank (Geology Database)

Die Geologie-Datenbank enthält die im jeweiligen Abschnitt angetroffene Lithologie (Codes s. Kap. Lithologisches 3D-Modell) sowie die Intensität der Alteration (von 1 = schwach bis 3 = pervasiv) in numerisch codierter Form. Das Beispiel in Tabelle 5 zeigt pervasiv alterierte Diorite.

Tabelle 5: Lithologie numerisch codiert. Ausschnitt aus der Geosoft Geology Database.

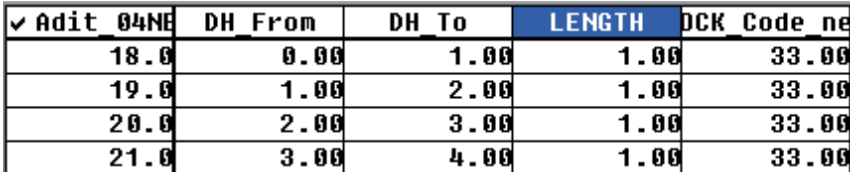

# 5 Geostatistische Datenanalyse

## 5.1 Bohrprofile (Strip logs)

Für jede Bohrung wurde ein Bohrprofil erstellt, in der die wichtigsten entlang des Bohrkerns aufgenommenen Parameter sowie die geochemisch ermittelten Goldkonzentrationen abgetragen wurden. Bohrprofile gehören zur Standarddarstellung geologischer Bohrkernaufnahmen, da sie eine Korrelation der aufgenommenen Parameter mit den Goldkonzentrationen ermöglichen. Das Bohrprofil in Abbildung 36 wurde mit Target von Geosoft, die Abbildung 37 mit Oasis ebenfalls von Geosoft erstellt. Bei Chaarat wurden Lithologie (Gesteinsart), Alteration (Umwandlung der Gesteine infolge der Zirkulation von Fluiden mit unterschiedlichen pH-Wert und gelösten Stoffen), Vererzung und die Dichte der Quarz-/Feldspat-/Erz-Adern aufgenommen.

Abbildung 36 und Abbildung 37 zeigt exemplarisch die Bohrung CCH-0686 aus Zone T07. Lithologie und Alteration sind farbcodiert, die Goldkonzentration ist als Balkendiagramm dargestellt. Adern sind in diesem Massstab nicht dargestellt, da sie zwar teils in grosser Dichte, jedoch nur mit einer Mächtigkeit von maximal wenigen Millimetern auftreten.

Das Bohrprofil zeigt die drei Hauptlithologien: die Chaarat-Formation (Tonstein-Siltstein-Grauwacke-Wechsellagerungen), die Tulkubash-Formation (Quarz-Sandsteine) und die Diorite. Chaarat- und Tulkubash-Formation sind entlang mehrerer Störungen miteinander verschuppt, weshalb sie im Bohrprofil wechselweise und teils in geringmächtigen Zonen vorkommen. Die Störungen sind Teil eines grösseren Überschiebungssystems, welche die Hauptwegsamkeit für die Intrusion der Diorite darstellt.

Abbildung 36 zeigt, dass die Goldkonzentrationen nicht mit einer bestimmten Lithologie korrelieren. Stattdessen sind die Goldkonzentrationen meist dort hoch, wo zwei verschiedene Lithologien aneinander grenzen, also entlang der (meist als Störung reaktivierten) Schichtflächen innerhalb der Chaarat-Formation und entlang von Störungen. Darüber hinaus zeigt Abbildung 36, dass die Goldkonzentrationen auch innerhalb der Tulkubash-Formation an manchen Stellen hoch sind. Das hängt damit zusammen, dass das Gold in sauren Fluiden mit sehr niedrigem pH-Wert transportiert wurde, welche in der Lage waren, das Bindemittel der Quarzsandsteine zu lösen und an dessen Stelle Gold auszufällen.

Abbildung 37 zeigt Bohrung CCH07117 aus Zone C53, welche die gleiche geologische Situation wie Bohrung CCH0686, jedoch 4,5 km westlich von T07 erbohrt. Auch dort wurde das Überschiebungssystem mit den miteinander verschuppten Tulkubash- und Chaarat-Formationen angetroffen. Die Diorite sind hier entlang mehrerer Störungen und teils als geringmächtige Gänge intrudiert.

Die Goldkonzentrationen sind wiederum an Schichtflächen innerhalb der Chaarat-Formation hoch. Darüberhinaus gibt es mehrere stark zerscherte Zonen (als tektonische Brekzien angegeben), welche hohe Goldkonzentrationen aufweisen. Zwei dickere vererzte Quarzadern zeigen ebenfalls erhöhte Goldkonzentrationen.

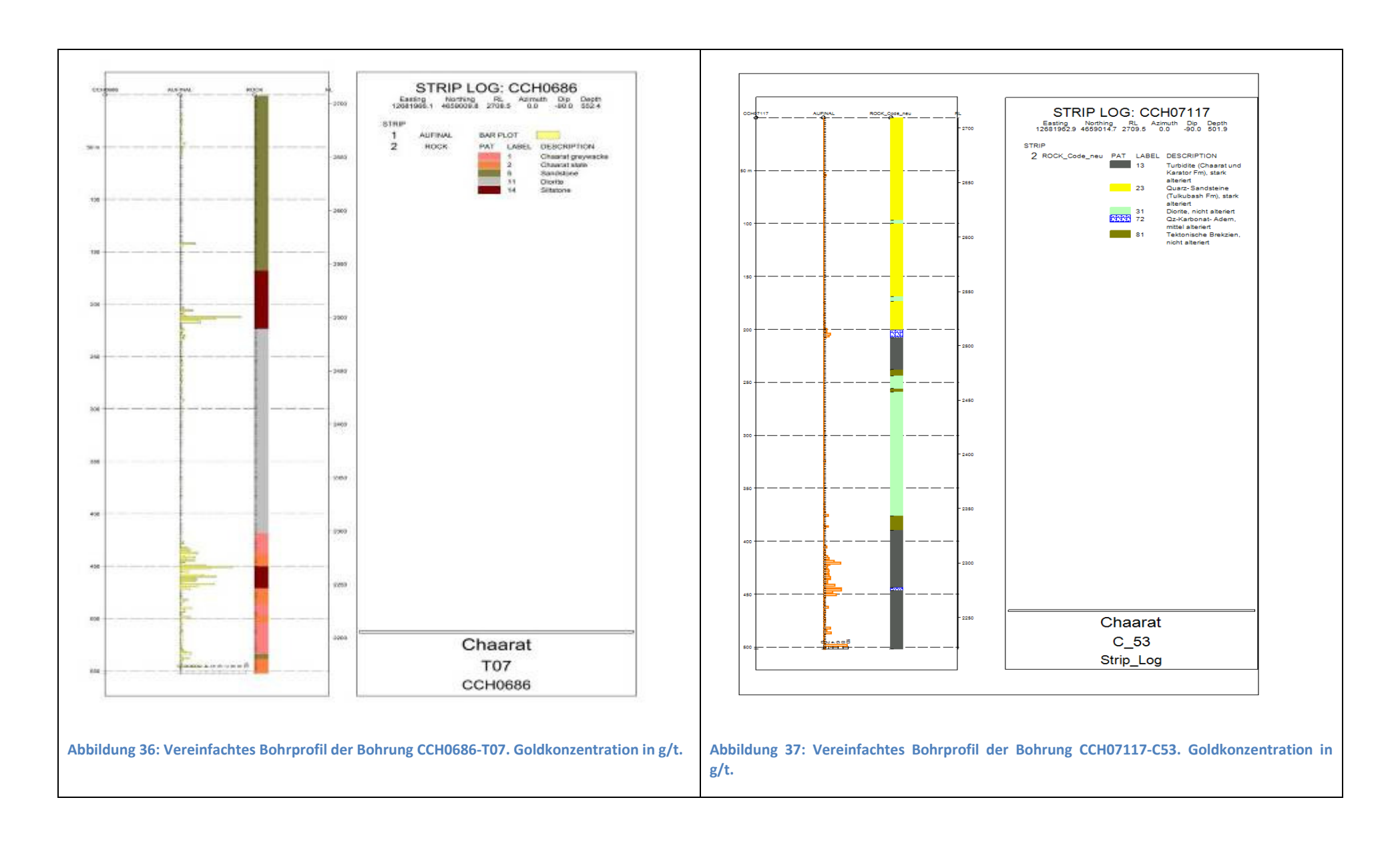

## 5.2 Explorative Datenanalyse

Abbildung 38 stellt die Verteilung der Goldkonzentrationen als Histogramm dar. Im Fenster rechts oben in der Abbildung sind die Eingabeparameter und die statistische Auswertung angegeben.

Das Histogramm schlüsselt die Verteilung der Goldkonzentrationen der 1101 Oberflächenproben graphisch auf; sie liegen zwischen 0 und 45 g/t. Der grösste Anteil der Proben weist Goldkonzentrationen zwischen 0 und 5g/t auf. Vereinzelt treten Goldkonzentrationen von 22.9 - 27.5 g/t auf; die höchsten Goldkonzentrationen liegen bei 45.9 g/t.

In der statistischen Auswertung macht sich dies in der tatsächlichen Form der Verteilungskurve im Vergleich zur idealen Gauss'schen Normalverteilungskurve bemerkbar (rechter Teil des Fensters in Abbildung 38; s. Kap. 2.2.2):

Die Schiefe (skewness in Abbildung 38) ist das Mass der Schiefe der Verteilungskurve gegen ihr Zentrum. Eine Schiefe von über 14 weist auf eine stark negative (nach rechts geneigte/ rechtsschiefe) Kurvenform hin. Das bedeutet, dass die Goldkonzentrationen nicht der Gauss'schen Normalverteilungkurve entspricht, sondern dass die meisten der Proben niedrige Goldkonzentrationen von bis zu 5 g/t aufweisen, also im linken Bereich der Verteilungskurve liegen.

Die Kurtosis ist das Mass der Flachheit resp. Spitzheit der Verteilungskurve. Der hohe Kurtosiswert weist auf eine leptokurtische, d.h. sehr spitz zulaufende Verteilung hin (Abbildung 38). Das bedeutet eine geringe Streuung, was durch die Ballung der Werte im Bereich der geringen Goldkonzentrationen und die wenigen sehr hohen Goldkonzentrationswerte verursacht wird.

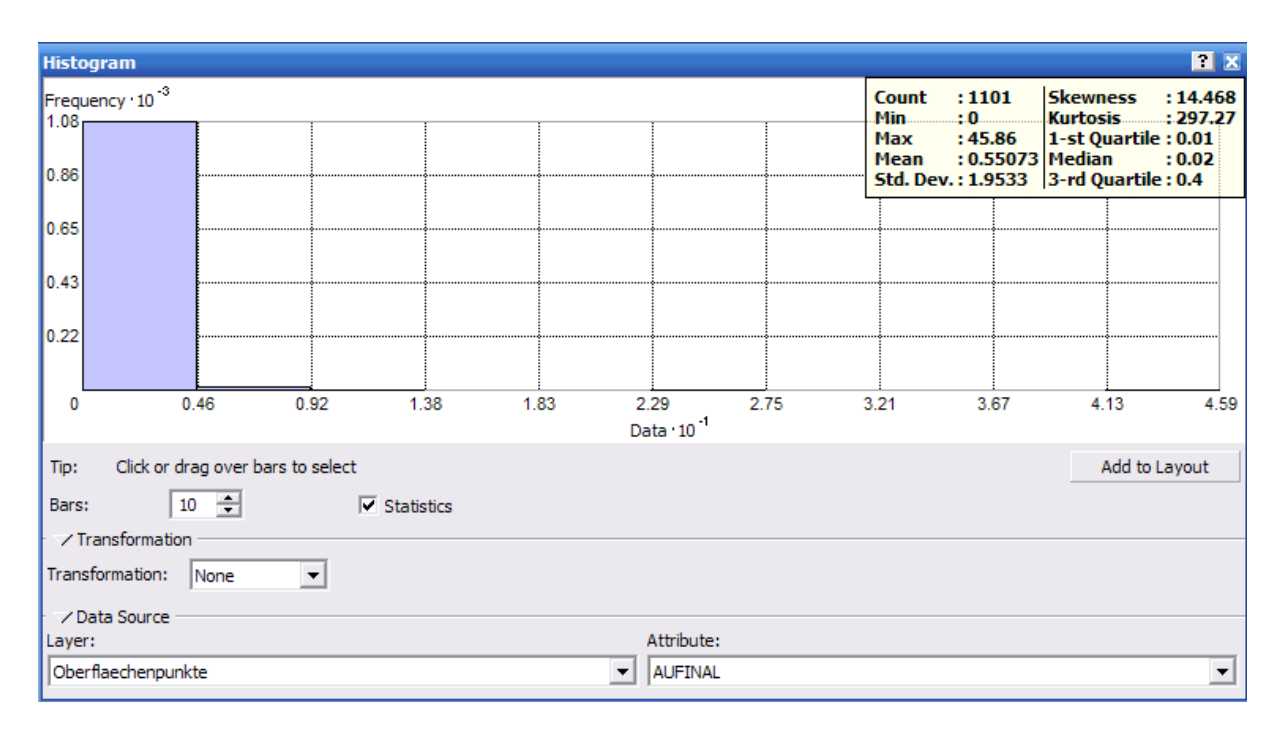

Die Standardabweichung liegt bei 1.95 g/t.

Abbildung 38: Histogramm der Goldkonzentrationswerte der beprobten Oberflächenpunkte in C53. Im Fenster rechts oben sind die Eingabeparameter und die statistische Auswertung angegeben.

Abbildung 39 zeigt das Semivariogram und die Einstellungen des Krigings. Die x- Achse zeigt die Distanz zwischen zwei Punktepaaren, während die y-Achse den Werteunterschied der Punktpaare aufzeigt.

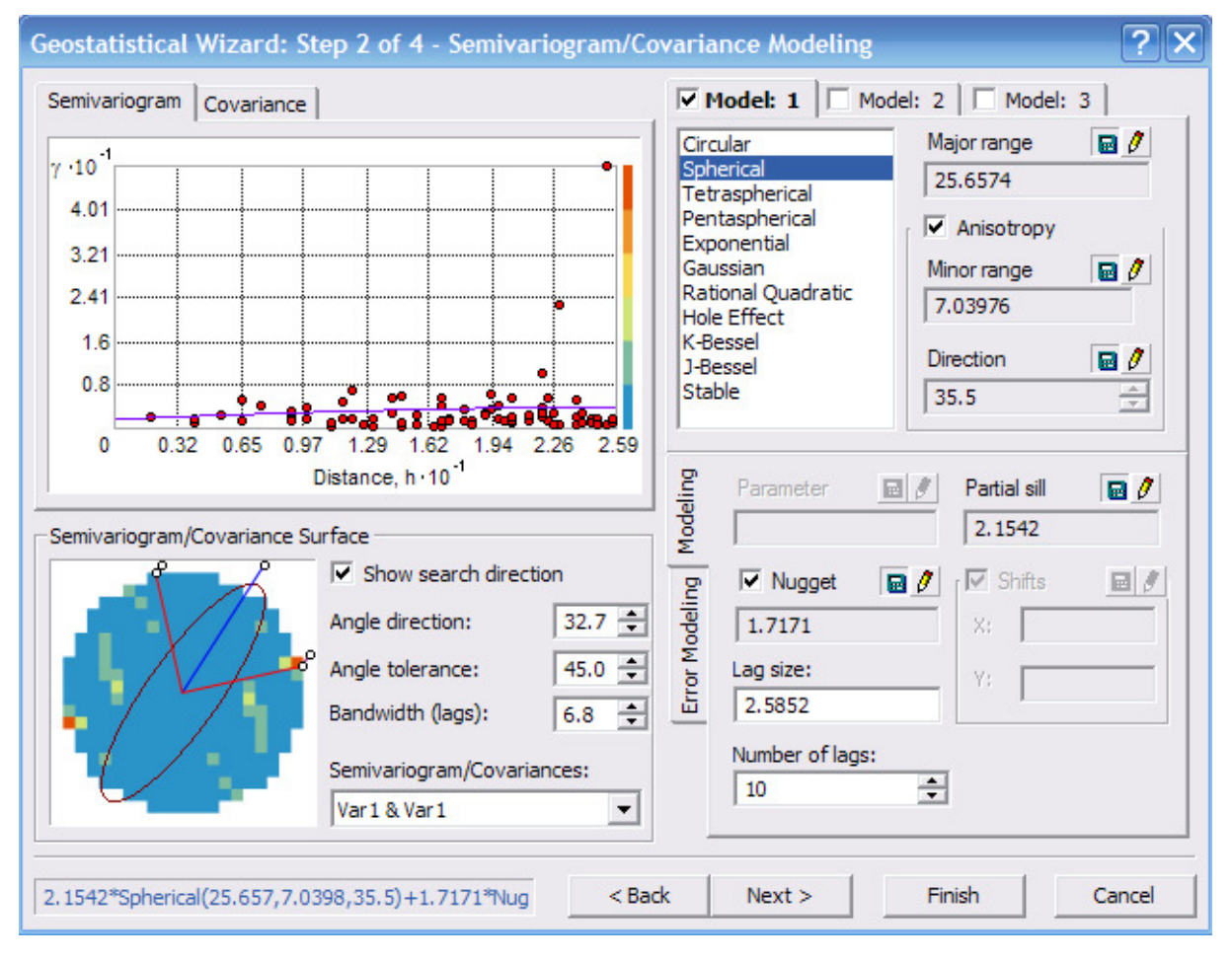

Abbildung 39: Semivariogramm und Krigingeinstellungen. Das Semivariogram zeigt den räumlichen Zusammenhang zwischen den unterschiedlichen Probepunkten.

Um die Parameter möglichst optimal den vorhandenen Daten entsprechend einzustellen, wurden verschiedene Einstellungen getestet. Als "Best"-Verfahren wurde ein sphärisches Model mit 10 lags eruiert (rechte Hälfte der Abbildung 39), welches die kleinste Differenz zwischen Standard- und RMS-Fehler aufwies. Das sphärische Modell berücksichtigt die progressive Abnahme der räumlichen Autokorrelation mit zunehmender Distanz. Da die Vererzung anisotropen Strukturen folgt, wurde dies mit der Einstellung "Anisotropy" berücksichtigt, welche die Distanzen in der Einfallsrichtung der Hauptstruktur (NW-fallende Überschiebung, entlang der die Diorite intrudierten) stärker gewichtet. In Target/ Geosoft (3D-Modellierung) geschieht die Modellierung dieser Anisotropien in der Art des LAK (local anisotropy kriging), wie es in Kap. 2.2.6 beschrieben wurde.

Die lag size (rechter unterer Quadrant der Abbildung 39) ist die Grösse der Distanzklassen, in welcher die Punktepaare gruppiert sind. Die geringe lag size ermöglicht die Analyse lokaler, kleinräumiger Ausprägungen der räumlichen Autokorrelation. Für diesen und alle weiteren Parameter wurden die von ArcGIS als optimal ermittelten Einstellungswerte übernommen.

Abbildung 40 zeigt die Kovarianz der Proben (Kap. 2.2.2; Diagramm im linken Teil der Abbildung). Mit einem Wert zwischen 1.08 und -0.76 besteht eine sehr schwache Korelation zwischen zwei Punktepaaren. Das bedeutet, dass nahe beieinander liegende Proben nicht besonders gut miteinander korrelieren, dass also die Distanz eine untergeordnete Rolle bei der Ähnlichkeit zwischen zwei Probenwerten hat.

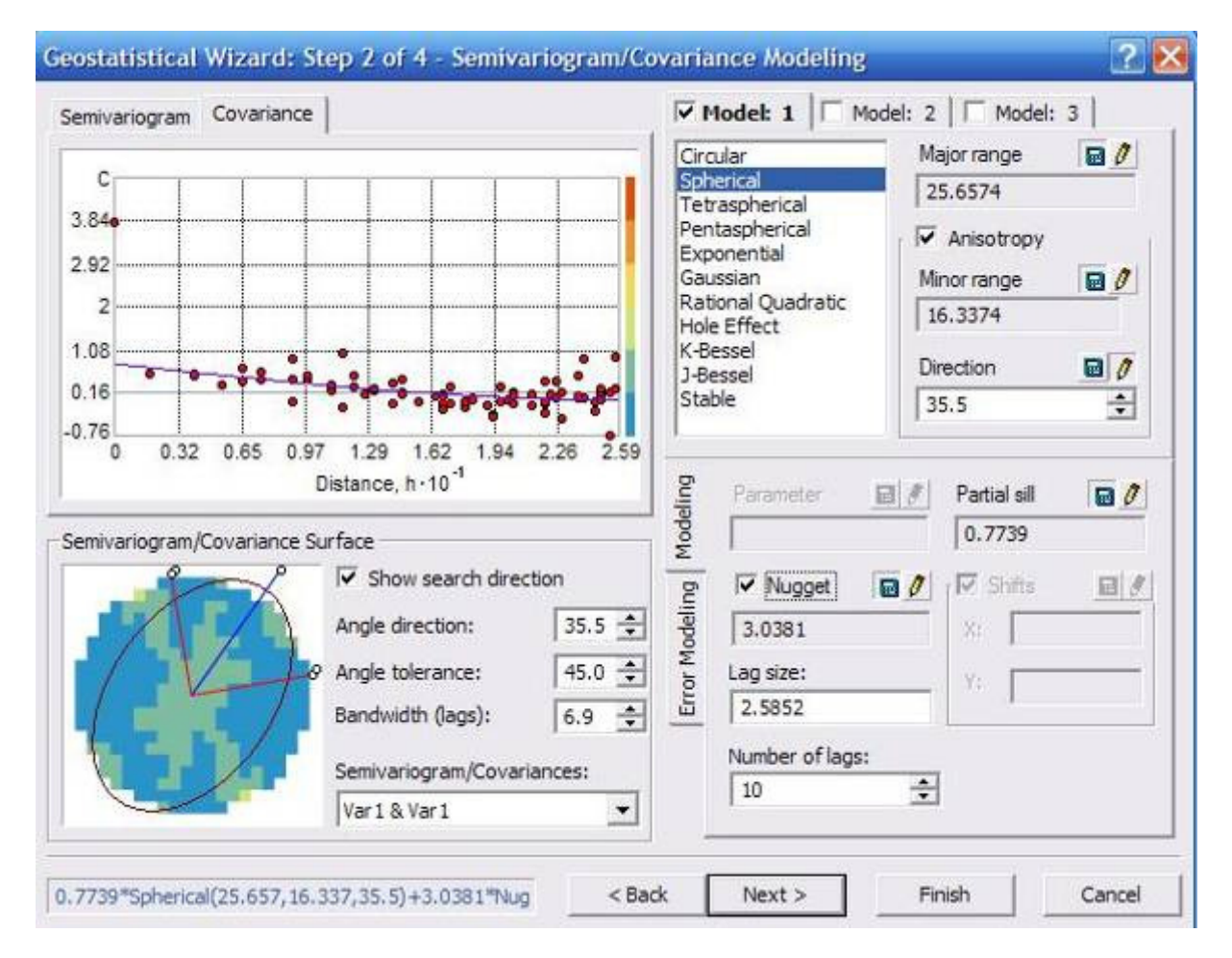

Abbildung 40: Kringingeinstellungen bei der Kovarianzmodellierung.

Abbildung 41 zeigt die räumliche Verteilung der Probenpunkte und diejenigen Punkte, welche für die Berechnung der Vorhersage ausgesucht werden. Der Anisotropiefaktor ist mit 3.6 relativ hoch (rechte Mitte der Abbildung). Die Anisotropie mit der im Diagramm angegebenen Richtung der Ellipse lässt sich aus der geologischen Karte in Abbildung 41 gut verstehen, wo die Streichrichtung der Diorite zu sehen ist, welche parallel zur Anisotropie ist und diese definiert.

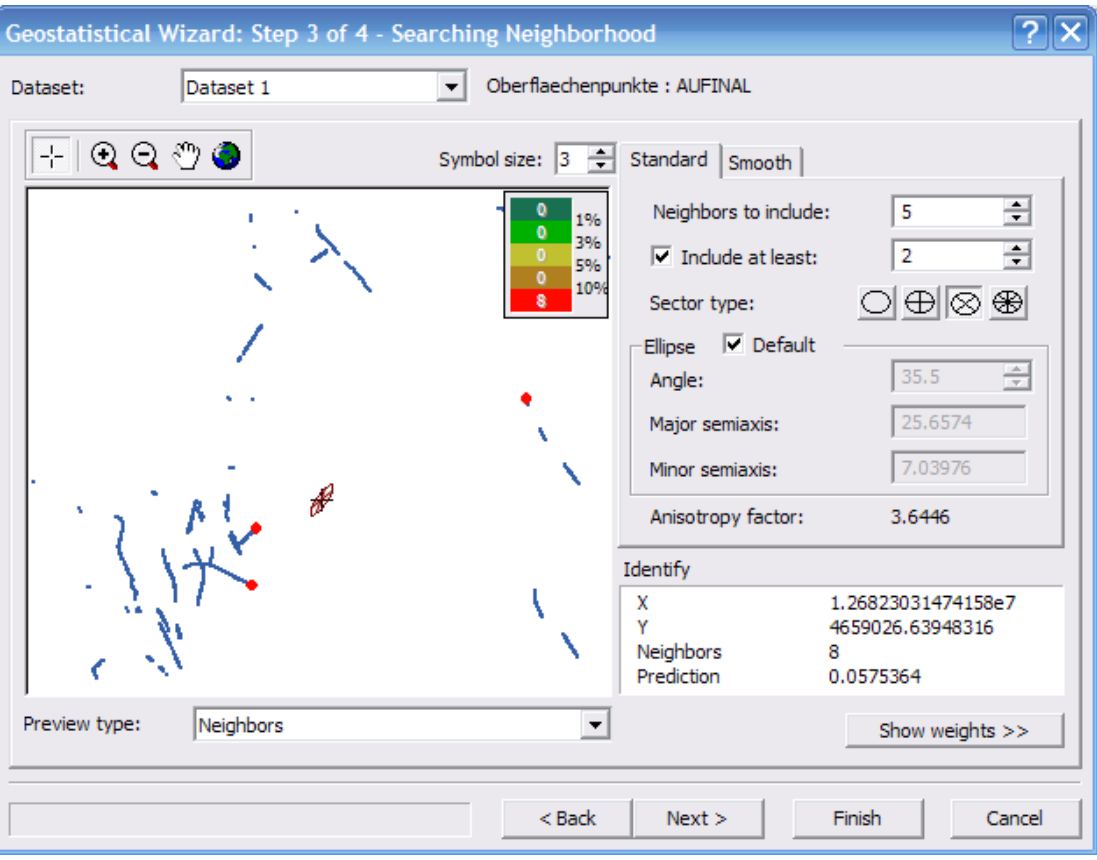

Abbildung 41: Nachbarschaftsanalyse.

Eine weitere Möglichkeit besteht darin, den Bereich von C53 in 3-4 Untergebiete aufzuteilen und jeweils für die einzelnen Gebiete ein Kriging durchzuführen (siehe Abbildung 45).

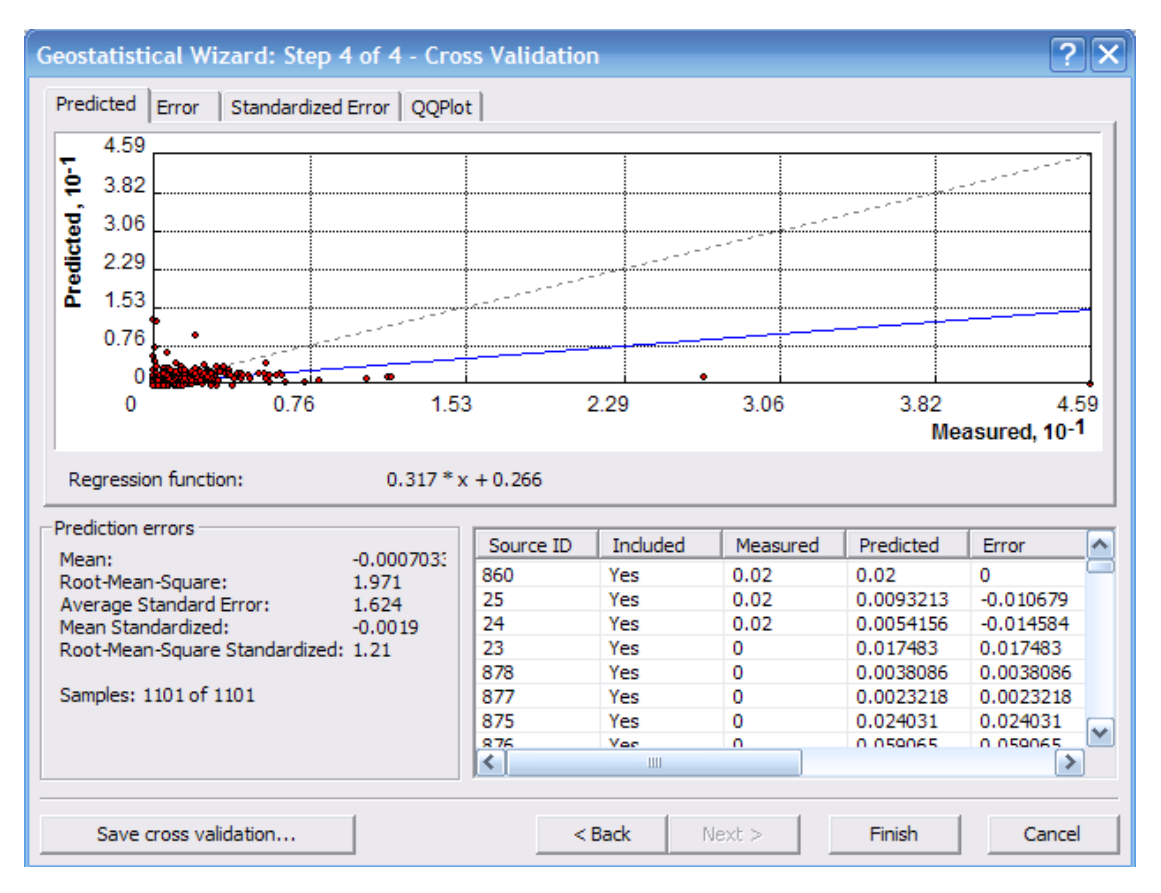

Abbildung 42: Cross Validation (Vergleichsprüfung). Aufzeigen der Prediction-Errors

Abbildung 42 zeigt die im eruierten "Best"-Verfahren entstandenen Vorhersagefehler. Mit einem Wert von 0.347 weist die Differenz zwischen RMS (Root-Mean-Square) und dem mittleren Standardfehler bei den vorgenommenen Einstellung den kleinsten Wert aller getesteter Verfahren auf. Diese Einstellungen wurden für die 2D-Modellierungen mit ArcGIS im folgenden Kapitel verwendet. Die Einstellungen für die Modellierungen mit Target waren entsprechend.

## 5.3 2D-Modellierungen

Mit den im vorhergehenden Kapitel präsentierten Einstellungen wurden die Goldkonzentrationen an der Oberfläche in Zone C53 modelliert. (ESRI ArcGIS) und Abbildung 45 (Geosoft Target) zeigen das Ergebnis der Modellierung. In Abbildung 35 wurden dunklere Farben ab einem cut-off grade von 4g/t gewählt, was dem cut-off grade der Lagerstätte im Jahr 2009 entsprach. Abbildung 45 wurde eine logarithmische Skala für die Goldkonzentrationen gewählt. Die Besprechung der geologischen Signifikanz beider Modelle erfolgt weiter unten bei Abbildung 45.

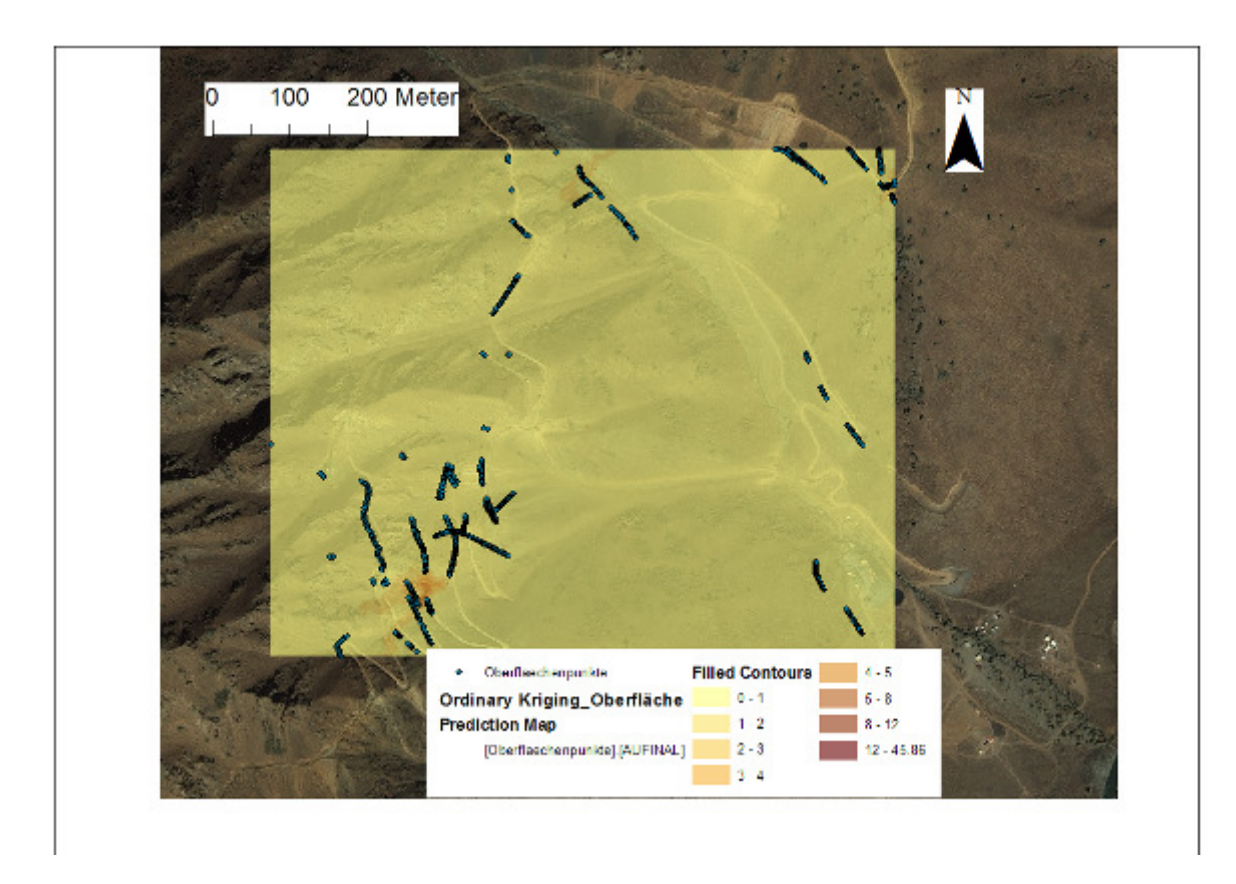

Abbildung 43: 2D-Modellierung der Goldkonzentration an der Oberfläche in Zone C53 mit ESRI ArcGIS. Zunehmend dunklere Farben geben zunehmende Goldkonzentrationen an; Werte in g/t Gestein. Daten von Proben aus natürlichen Aufschlüssen, Sondiergräben und Strassenanschnitten. Probenpunkte in blau.

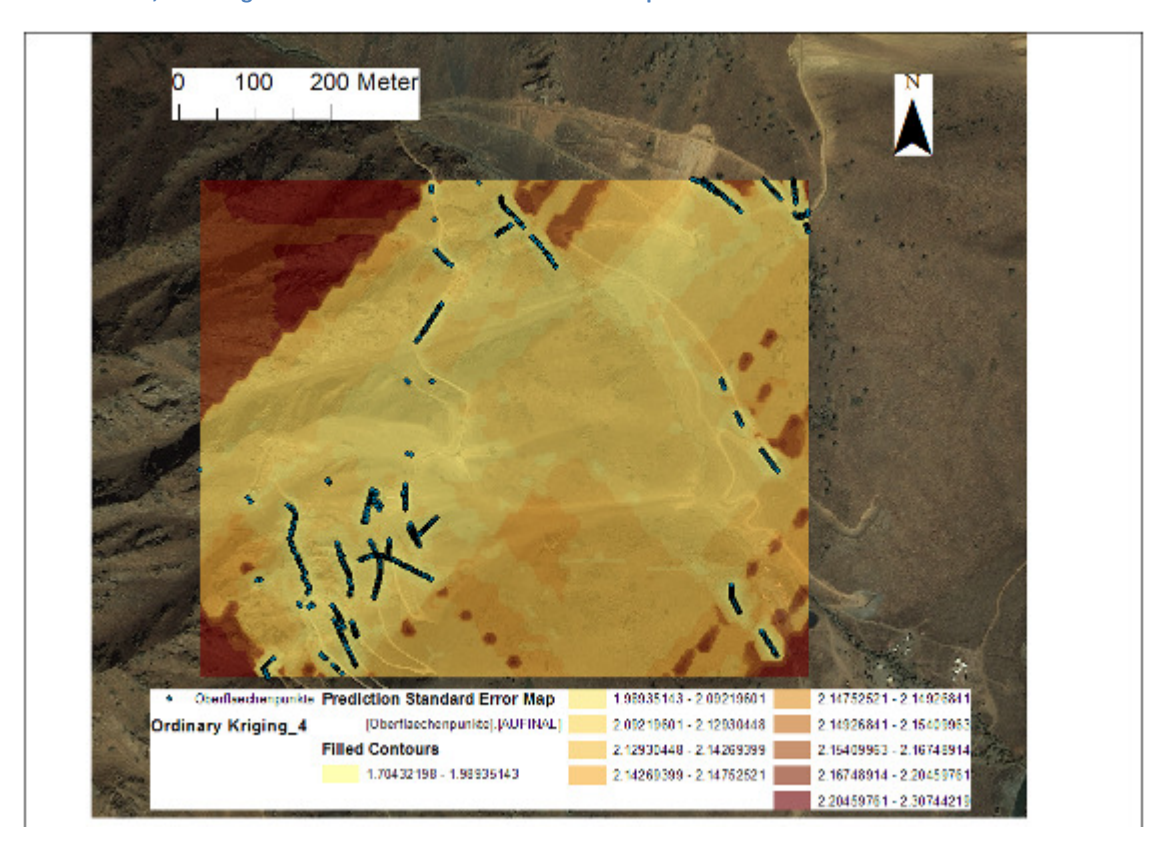

Abbildung 44: Karte der Vorhersagequalität (Prediction Error Map). Probenpunkte in blau. Zunehmende Schätzfehler in zunehmend dunkleren Farben angegeben.

Abbildung 44zeigt eine Karte der Vorhersagequalität für die Modellierung in Abbildung 43. Die Karte zeigt, dass in der unmittelbaren Umgebung der Messpunkte die Schätzfehler gering sind. Je grösser die Entfernung von den Messpunkten ist, desto höher wird der Schätzfehler. Aus diesem Grund bleibt die grösste Aussagekraft der Interpolation auf den Bereich in der Nähe der Messpunkte beschränkt. Die Bereiche ausserhalb aller Datenpunkte (in dunkelbraun) sind für die Interpretation nicht mehr aussagekräftig. An diesen Stellen steigt der Schätzfehler (prediction error) stark an (dunkle Brauntöne).

 $\overline{\mathbf{o}}$ 100 200 Meter Ordinary Kriging.gro Value High : 8.51747 Low : - 0.646903 OB exponential inz Cherflaechenpunkt

Für die weitere Modelierung wurden die Programme Target und Oasis von Geosoft verwendet. Die statistischen Einstellungen, welche mit ArcGIS getestet wurden, wurden beibehalten.

Abbildung 45: Zweidimensionale Modellierung der Goldkonzentrationen in Zone C53 mittels Kriging (Target/ Geosoft). Hohe Goldkonzentrationen sind in roten Farbtönen dargestellt. Gegen S und SE hin schliesst die nächste Zone an, welche nicht modelliert wurde. Der cut-off grade mit 4g/t ist ab den roten Farbtönen erreicht. Diskussion siehe Text.

Für die zweidimensionale Modellierung der Goldkonzentration in Abbildung 45 wie auch für die dreidimensionale Modellierung (Abbildung 48 ff.) wurden die gleichen statistischen Einstellungen der einzelnen Parameter verwendet wie für die Modellierung mit ESRI ArcGIS. Im Gegensatz zu den ArcGIS-Modellen wurden in Target jedoch vier Unterzonen ausgeschieden und eine logarithmische Goldgehaltskala verwendet ().

Die zweidimensionale Modellierung der Goldkonzentration in Abbildung 45 wurde zur Abschätzung ihrer Qualität und Interpretation mit der geologischen Karte (Abbildung 46) sowie den detaillierten geologischen Aufnahmen entlang der beprobten Oberflächenaufschlüsse verglichen.

Prinzipiell korrelieren die hohen Goldkonzentrationen aus Abbildung 45 mit den Orten, an denen Diorite auftreten. Im Detail korrelieren sie mit den Zonen der durch zirkulierende Fluide bewirkten Alteration, welche in den Randzonen der Dioritintrusionen auftreten, sowie mit vererzten Quarzadern. Die Alteration ist in Abbildung 46 in den beiden Abstufungen pervasiv (durchgreifend) und intensiv dargestellt. Argillitische Alteration ist die Umwandlung der Gesteine vor allem in Tonminerale, welche durch Fluide mit niedrigem pH-Wert verursacht wird.

Die höchsten modellierten Goldkonzentrationen treten am Südrand der Zone C53 auf. Sie korrelieren mit den einander überlagernden Alterationszonen der mächtigen, NE-streichenden Dioritintrusion und den von ihr abzweigenden, NNW-streichenden, subvertikalen schmaleren Dioritgängen (s. Abbildung 46).

Da die NE-streichende Dioritintrusion an der Oberfläche grösstenteils in den östlich, südlich und westlich angrenzenden Zonen beprobt wurde, enthält sie in Zone C53 nur wenige Datenpunkte. Die vorhandenen Datenpunkte werden in der Modellierung deshalb den NW-streichenden Zonen zugeschlagen, welche mit den schmaleren Dioritgängen korrelieren. Am Südrand der Abbildung 46 streichen deshalb die Zonen hoher Goldkonzentration in NW-licher Richtung. Modelliert man die ganze Contact Zone (C40 - C53), so ergibt sich als Zone der höchsten Goldkonzentrationen eine NEstreichende Zone.

Die hohen Goldkonzentrationen am N-Rand der Abbildung 45 liegen an einer grossen NNWstreichenden Blattverschiebung (Abbildung 46), entlang der sich ein kleines Tal gebildet hat (Shir Canyon). Entlang dieser Blattverschiebung sind die Gesteine miteinander verschuppt und intensiv alteriert. Auch hier korreliert die höchste Goldkonzentration direkt mit der Lage eine Dioritschuppe.

Die hohen Goldkonzentrationen in der NE-Ecke der Abbildung 45 korrelieren wiederum mit der NEstreichenden Hauptintrusion der Diorite, welche durch die oben erwähnte Blattverschiebung gegen die auf der gegenüberliegenden Seite des Shir Canyons gelegenen Diorite versetzt sind. Da die Diorite und begleitenden Alterationszonen an dieser Stelle mit nur durchschnittlich 35° nach NW einfallen, zieht die Zone hoher Goldkonzentrationen flacher durch den Hang, resp. in der Abbildung 45 parallel zum Nordrand der Abbildung (vgl. Abbildung 46).

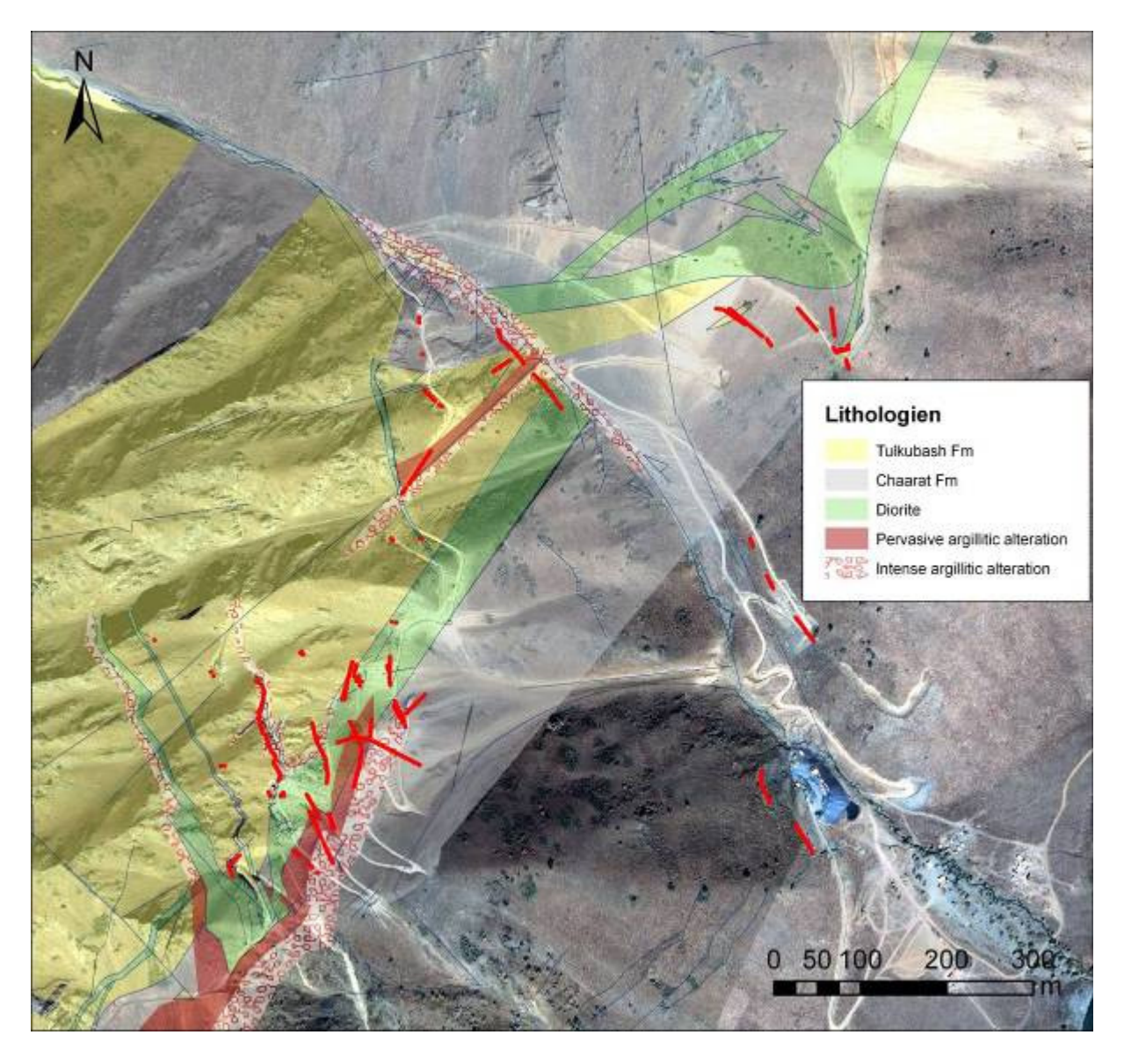

Abbildung 46: Geologische Karte der Zone C53. Die Tulkubash-Formation (gelb) wurde entlang einer ungefähr NEstreichenden und mit durchschnittlich 50° nach NW einfallenden Überschiebung auf die Chaarat-Formation (grau) überschoben. Entlang dieser Überschiebung sowie entlang NNW-streichender, subvertikaler Blattverschiebungen intrudierten später die Diorite (grün). Die Zirkulation heisser Fluide verursachte eine Alteration der Gesteine (rote Farben) und die Goldvererzung. Störungen sind in blau dargestellt; die Probenpunkte zur Orientierung in rot. Verändert nach Kramer (2009).

Korrelieren die kartierten Strukturen und die Orientierung der Vererzung mit der Modellierung, werden in einem nächsten Schritt Bohrdaten zur Modellierung der dritten Dimension hinzugenommen. Diese Modellierung wird dann wieder mit den beobachteten Daten verglichen und abgeglichen, bis die Modellierung alle die Vererzung kontrollierenden Parameter bestmöglich widerspiegelt. Dieses letzte Modell bildet dann die Grundlage für die Explorationsplanung des Folgejahres und wird beim Hinzukommen neuer Daten aktualisiert. So wird die laufende Explorationstätigkeit ständig den neuesten Erkenntnissen angepasst.

## 5.4 3D-Modellierung

Eine Modellierung ist die Vorhersage der räumlichen Verteilung von Daten an Orten, von denen bislang keine Daten existieren. Geologische Modelle stellen demnach eine abstrahierte und zielgerichtete Interpretation von komplexen geologischen Sachverhalten dar (Rupf, 2007). Ein Modell unterscheidet zwischen gesicherten Daten, welche auf der geologischen Aufnahme von Bohrlöchern und anderen Aufschlüssen basieren, und vorhergesagten, also extrapolierten Daten, welche aufgrund der bisher aufgenommenen geologischen Gegebenheiten eine gute Annahme darstellen.

Eine Modellierung muss zur Validierung getestet werden. Sie stellt daher die Grundlage für die weitere Explorationstätigkeit dar und muss ständig um die neuen Daten erweitert und an die neuen Erkenntnisse angepasst werden.

Bei der geologischen Modellierung der Chaarat-Goldlagerstätte wurden folgende Daten für die Modellierungen verwendet: Lithologie, Mineralogie, Alteration, Strukturen, Erzparagenese und Goldkonzentration. Diese Daten wurden aus der Aufnahme natürlicher und künstlicher Aufschlüsse, Bohrungen, aus der Interpretation von Luftbildern und geophysikalischen Daten, sowie aus der geochemischen Probenanalyse gewonnen.

Im Verlauf der Sommersaison 2009 kristallisierte sich heraus, dass die Vererzung in Zone C53 überwiegend an argillitische Alterationszonen gebunden ist, welche sich im Umfeld der entlang von Störungen intrudierten Diorite bildeten (Kramer, 2009). Da jeweils die Gesteine beiderseits der Störungen alteriert und vererzt sind, überlagern die vererzten Zonen, d.h. die Erzkörper, die Lithologien mit unregelmässiger Form. Während der Sommersaison 2009 wurden deshalb zuerst zwei getrennte dreidimensionale Modellierungen der Lithologien und der Erzkörper erstellt, in welche die täglich hinzukommenden Daten leichter integriert werden konnten. Die Endversion beider Modellierungen werden als lithologisches Modell in Abbildung 48 und als Erzmodell in präsentiert. Eine Überlagerung beider Modelle sowie die Intergration der flächendeckenden geologischen Kartierung und geologischen Profilschnitte (Kramer, 2009) wurde erst nach Saisonende im Winter 2009 von Chaarat durchgeführt und ist deswegen nicht Teil dieser Arbeit.

Das lithologische Modell (Abbildung 48) stellt die erwartete Geometrie der einzelnen Lithologien dar. Es wurde mit Target/ Geosoft erstellt. Von den Erzkörpern wurden zwei Modellierungen erstellt, eines mit Target/ Geosoft, und eines in Zusammenarbeit mit den Modellierern von Chaarat mit Gems/ Gemcom. Im Gegensatz zum Target-Erzmodel zeigt das Gems-Erzmodell nur die Erzkörper, welche Goldkonzentrationen von 4 g/t und mehr aufweisen, entsprechend dem gegenwärtigen cutoff grade.

## 5.5 Lithologisches 3D-Modell

Die dreidimensionale Modellierung der Lithologien in Zone C53 basiert auf den Daten der beprobten Aufschlüsse und den Bohrdaten. Die in der Saison 2009 durchgeführte detaillierte und flächendeckende Kartierung und die daraus resultierenden Profilschnitte (Kramer, 2009) waren erst zum Ende der Saison hin fertiggestellt und fanden deshalb keinen Eingang mehr in die vorliegende Modelierung. Karte und Profilschnitte wurden jedoch für die Beurteilung der Modellierung und ihre Interpretation benutzt.

Die modellierten Lithologien sind als Würfel mit der Kantenlänge von einem halben Meter dargestellt (sogenannte Voxel).

Es wurden zwei Parameter modelliert: die Lithologien und die Intensität der Alteration.

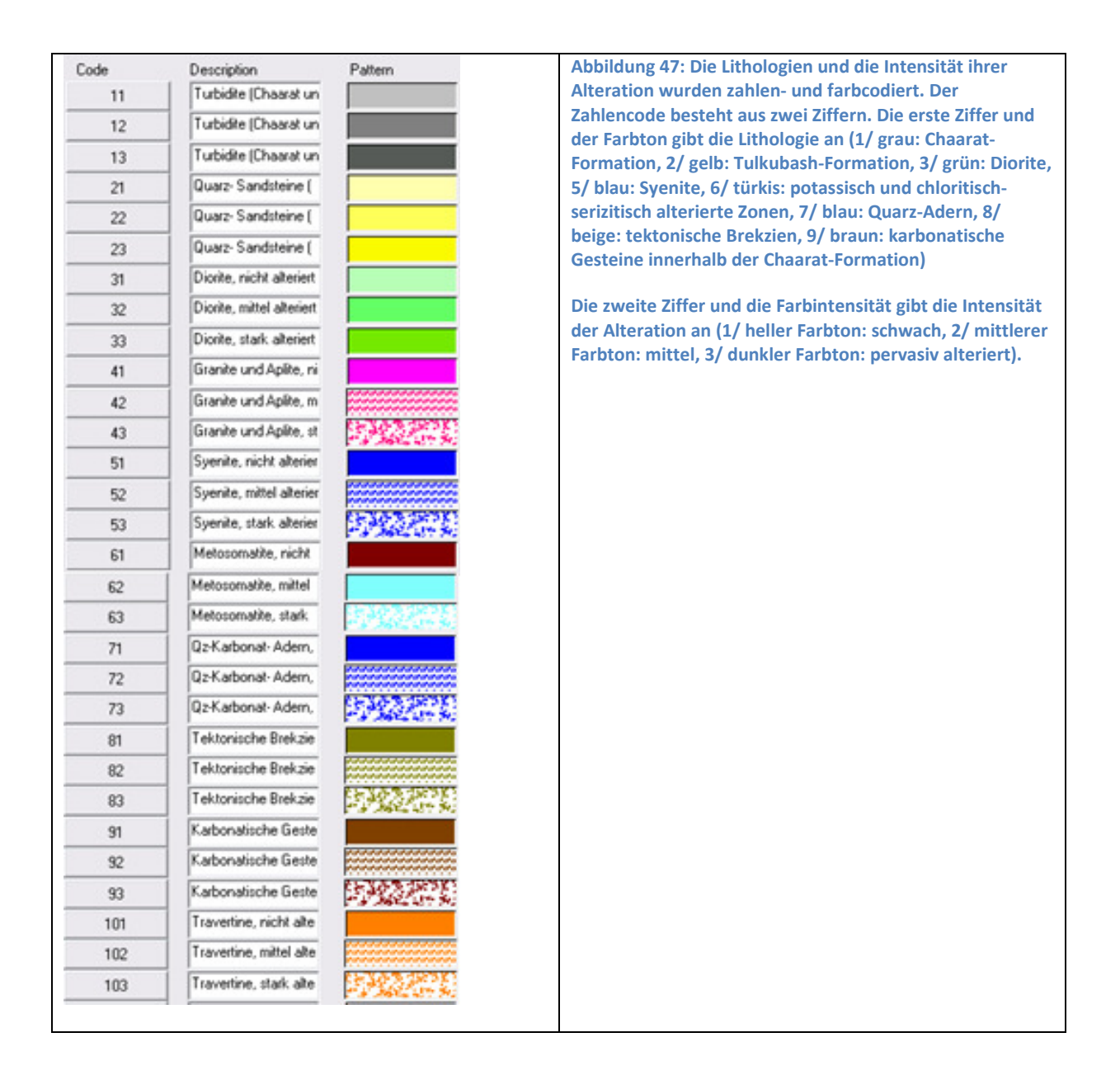

Die Art der Alteration war ursprünglich ebenfalls einer der in die Modellierung miteinbezogenen Parameter. Da beim dargestellten Massstab die Voxel jedoch sehr klein sind und sich bereits die Intensität der Alteration schwierig aus der Abbildung ablesen lässt, wurde die Alterationsart als Parameter eliminiert. Da der grösste Teil der Alteration argillitisch ist, wurde diese als der Alterationsintensität inhärent angesehen. Die seltener und in geringerer Ausdehnung vorkommende potassische und chloritisch-serizitische Alteration wurde als eigene "lithologische Einheit" ausgeschieden (türkis). Sie erhielt eine artifizielle "mittlere" resp. "starke" Alterationsintensität.

Das dreidimensionale lithologische Modell wurde in der zweidimensionalen Abbildung 48 so gedreht, dass die Geometrie der Lithologien bestmöglich zu sehen ist. Entlang der Bohrungen (steiler abtauchende rote Linien) sind die Goldkonzentrationen pro Bohrmeter aufgetragen, welche in Abbildung 49 vergrössert dargestellt sind. Die subhorizontale rote Linie stellt den Stollen dar.

Abbildung 48 zeigt im wesentlichen drei verschiedene Lithologien. Die Chaarat-Formation (grau) nimmt den unteren Teil des Modells ein. Die Tulkubash-Formation (gelb) stellt die zuoberst liegende Formation dar. Sie erscheint in Abbildung 48 nur in geringer Mächtigkeit und Ausdehnung, da sie in Zone C53 wenig vererzt ist und deshalb nicht beprobt wurde.

Der Diorit (grün) intrudierte in unregelmässiger Form entlang des aus vielen Zweigstörungen bestehenden Überschiebungssystems zwischen der Tulkubash- und der Chaarat-Formation. In Zone C53 teilt sich die Dioritintrusion in zwei grössere Intrusionen (oberer mächtigerer und unterer geringmächtiger Diorit in Abbildung 48). Die steilstehenden, fast senkrecht von der Hauptintrusion abzweigenden Dioritgänge (Abbildung 46), welche für die erhöhten modellierten Goldkonzentrationen in Abbildung 46 verantwortlich sind, sind in dieser Ansicht nicht zu sehen.

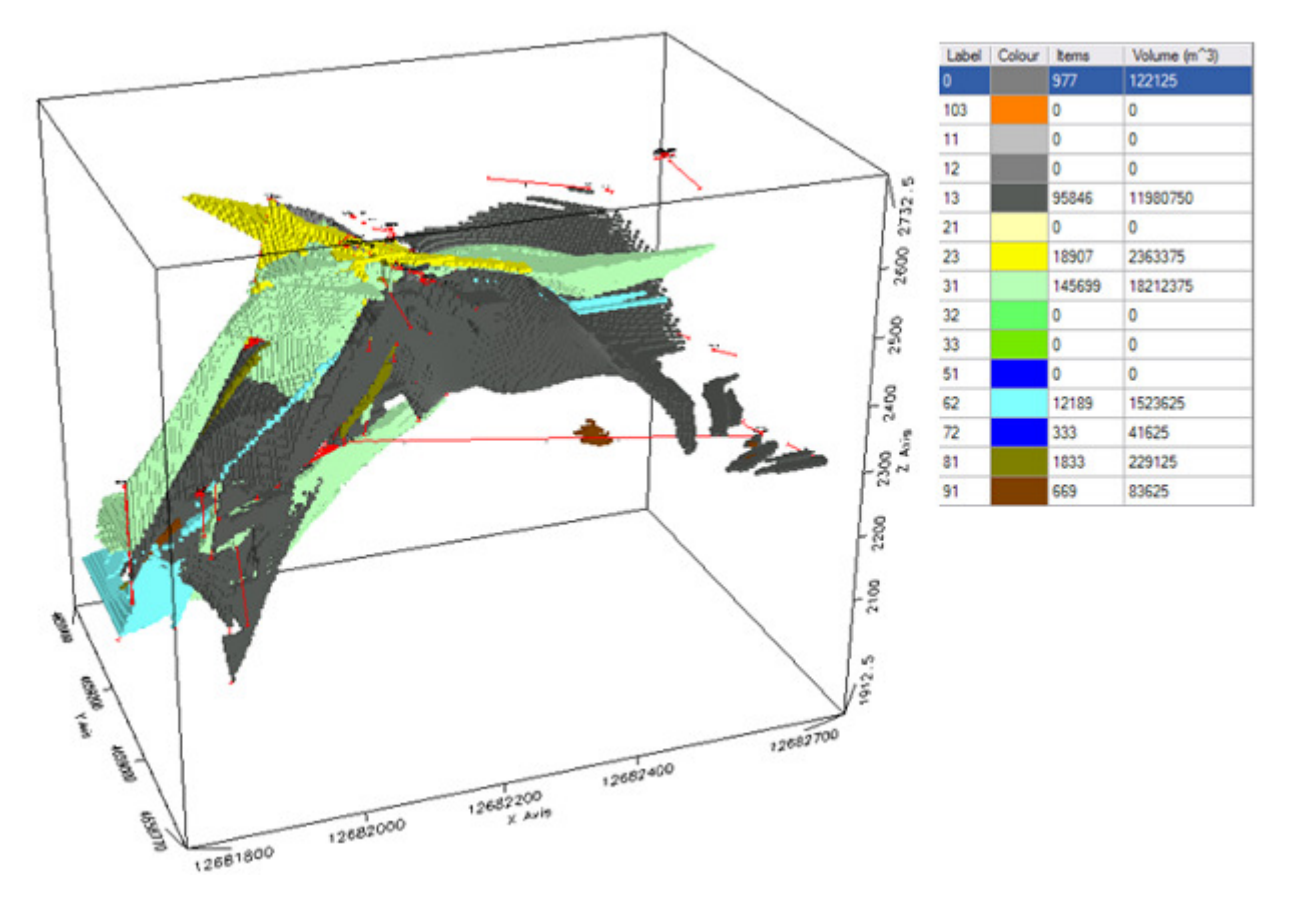

Abbildung 48: Dreidimensionales lithologisches Modell von Zone C53 und eines Teils der NE' anschliessenden Zone. Die Tabelle rechts zeigt die Lithologien und die Intensität ihrer Alteration mit Zahlen- resp. Farbcodierung; ihre Häufigkeit sowie ihr jeweiliges Volumen. Grau: Chaarat-Formation; gelb: Tulkubash-Formation; grün: Diorit. Dunklere Farbabstufungen bezeichnen zunehmende Intensität der argillitischen Alteration der jeweiligen Lithologie. Türkis: pervasiv potassisch und chloritisch-serizitisch alterierte Zonen. In stärker alterierten Zonen werden generell höhere Goldkonzentrationen erwartet. Lange subhorizontale rote Linie: Stollen; andere rote Linien: Bohrungen. Diskussion siehe Text.

### 5.6 3D-Erzmodell

Die dreidimensionale Modellierung der Erzkörper wird in den folgenden Abbildung 49ff präsentiert. Für die Modellierung wurden die Programme Target/ Geosoft (Abbildung 49, 50, 51), und Gems/ Gemcom (Abbildung 52) verwendet. Target verwendet bei der Modellierung Voxel, d.h. würfelförmige Volumina, deren Kantenlänge festgelegt werden kann und aus deren Anzahl das Gesamtvolumen berechnet werden kann. Im Gegensatz dazu arbeitet Gems mit durch Flächen begrenzte Körper, deren Volumina durch Integration errechnet werden.

In Abbildung 49 sind die Goldkonzentrationen entlang der Bohrungen und des Stollens bis in einen Abstand von 5 m zu den Datenpunkten modelliert. Aus dieser relativen Nähe ergibt sich ein geringer Fehler resp. eine geringe Standardabweichung. In Abbildung 50 sind die Goldkonzentrationen über das gesamte Volumen zwischen den einzelnen Bohrungen und dem Stollen modelliert. Dies ergibt ein vollständiges Modell, allerdings mit einer grösseren Standardabweichung. Die sogenannten "Dummies" in der abgebildeten Voxelstatistik in Abbildung 49 & 50 stellen diese modellierten Voxel im Gegensatz zu den als "Valid data" angegebenen Probenpunkten dar.

In Abbildung 49ff stellen die geraden Linien die Bohrungen dar und die gekrümmte dickere Linie im Zentrum einen Querstollen, von dem aus die unterirdischen Bohrungen abgeteuft wurden. Geringe Goldkonzentrationen sind in blauen, hohe Goldkonzentrationen in roten und rosa Farbtönen dargestellt. Abbildung 51 A zeigt das vollständige Erzmodell in einer Seitenansicht von SW; Abbildung 51 eine Ansicht von schräg oben, vergleichbar mit der zweidimensionalen Modellierung aus Abbildung 45.

In der Seitenansicht (Abbildung 51A) lässt sich gut zeigen, dass die Zone blauer und türkisfarbener Farbtöne mit der mächtigen, oberen Dioritintrusion aus dem lithologischen Modell (Abbildung 48) korreliert. Entsprechend des Einfallens der Diorite in Zone C53 fällt sie mit durchschnittlich 55- 60° nach NW ein. Die roten und rosa Farbtöne, welche beiderseits, also geologisch auf und unter den blauen Farbtönen liegen, korrelieren mit den Alterationszonen, welche sich auf beiden Seiten der Diorite bei deren Intrusion bildeten. Diese Alterationszonen umfassen die Randbereiche der auf den Dioriten gelegenen Sandsteine der Tulkubash-Formation, der Diorite, und der unter den Dioriten gelegenen Chaarat-Formation. Aus Abbildung 51 A & B wird deutlich, das die vererzten Zonen sich nicht mit gleichbleibend hohen Goldkonzentrationen entlang der Dioritintrusionen entlangziehen, sondern dass sie eine unregelmässige Form aufweisen.

Ein weiteres Erzmodell wurde aus diesem Grund in Gems/ Gemcom erstellt (Abbildung 52A & B), welches die einzelnen vererzten Zonen als Erzkörper ab einer Goldkonzentration von 4 g/t darstellt, dem gegenwärtigen cut off-grade der Chaarat-Lagerstätte. Im Gegensatz zum Target-Modell (Abbildung 51 A) ergeben sich in Abbildung 52 deshalb lauter isolierte Erzkörper (violett). Das Einfallen der Erzkörper in Abbildung 52 ist mit durchschnittlich 55-60° ebenfalls steil. Einzelne Erzkörper links oben in der Abbildung 52 fallen etwas flacher mit ca. 45° nach NW ein. Bei der Modellierung mit Gems/ Gemcom lässt sich jede beliebige Goldkonzentration konturieren und so als cut off-grade für die Lagerstätte definieren. Sollte aus irgendwelchen Gründen künftig also der cutoff grade geändert werden müssen, lässt sich das Modell einfach anpassen.

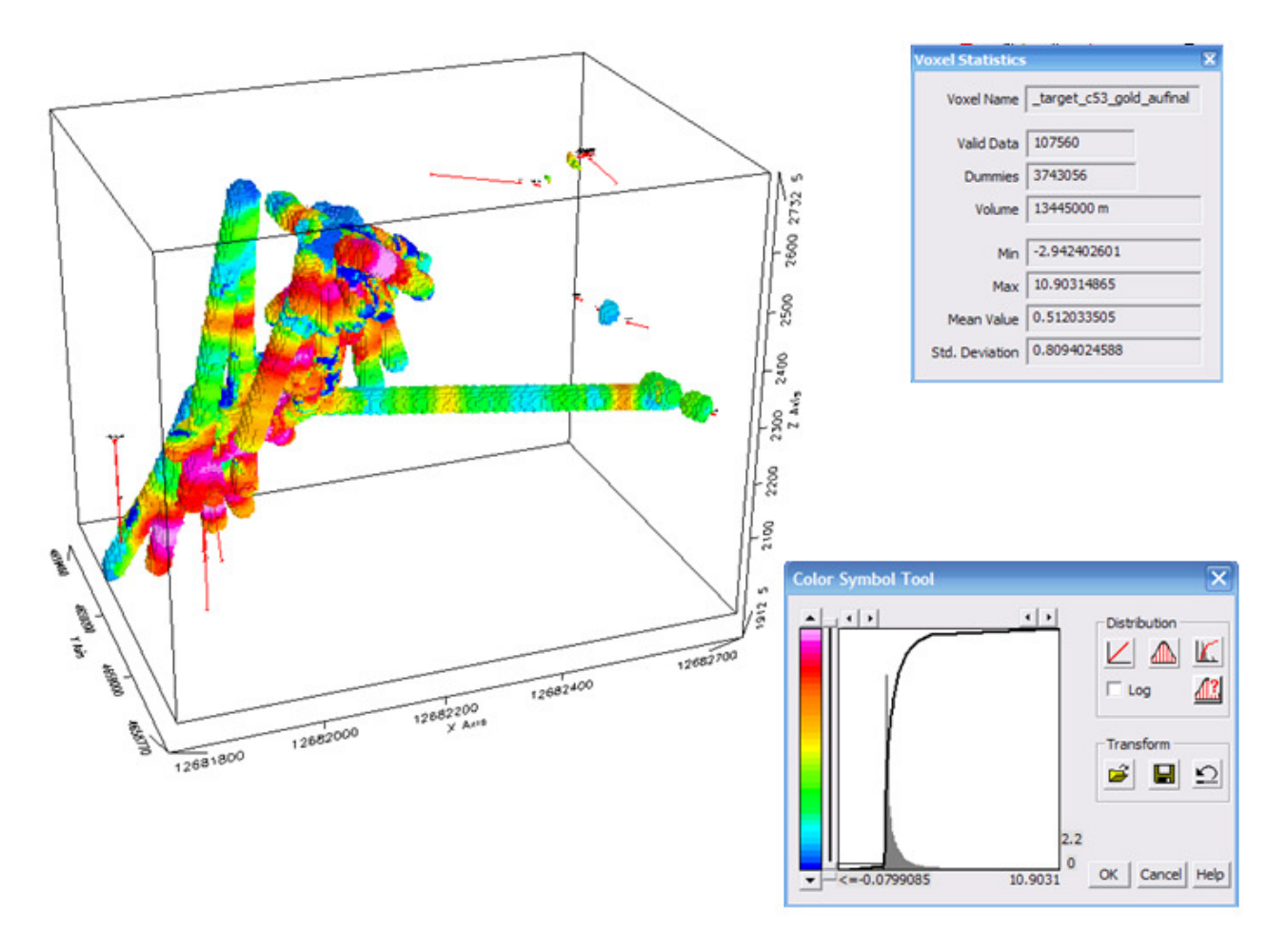

Abbildung 49: Goldkonzentrationen und 3D-Modellierung entlang der Bohrungen und des Stollens in Zone C53. Der cut-off grade mit 4g/t ist ab den roten Farbtönen erreicht. Die Modellierung beschränkt sich auf eine Entfernung von 5 m von den Datenpunkten.
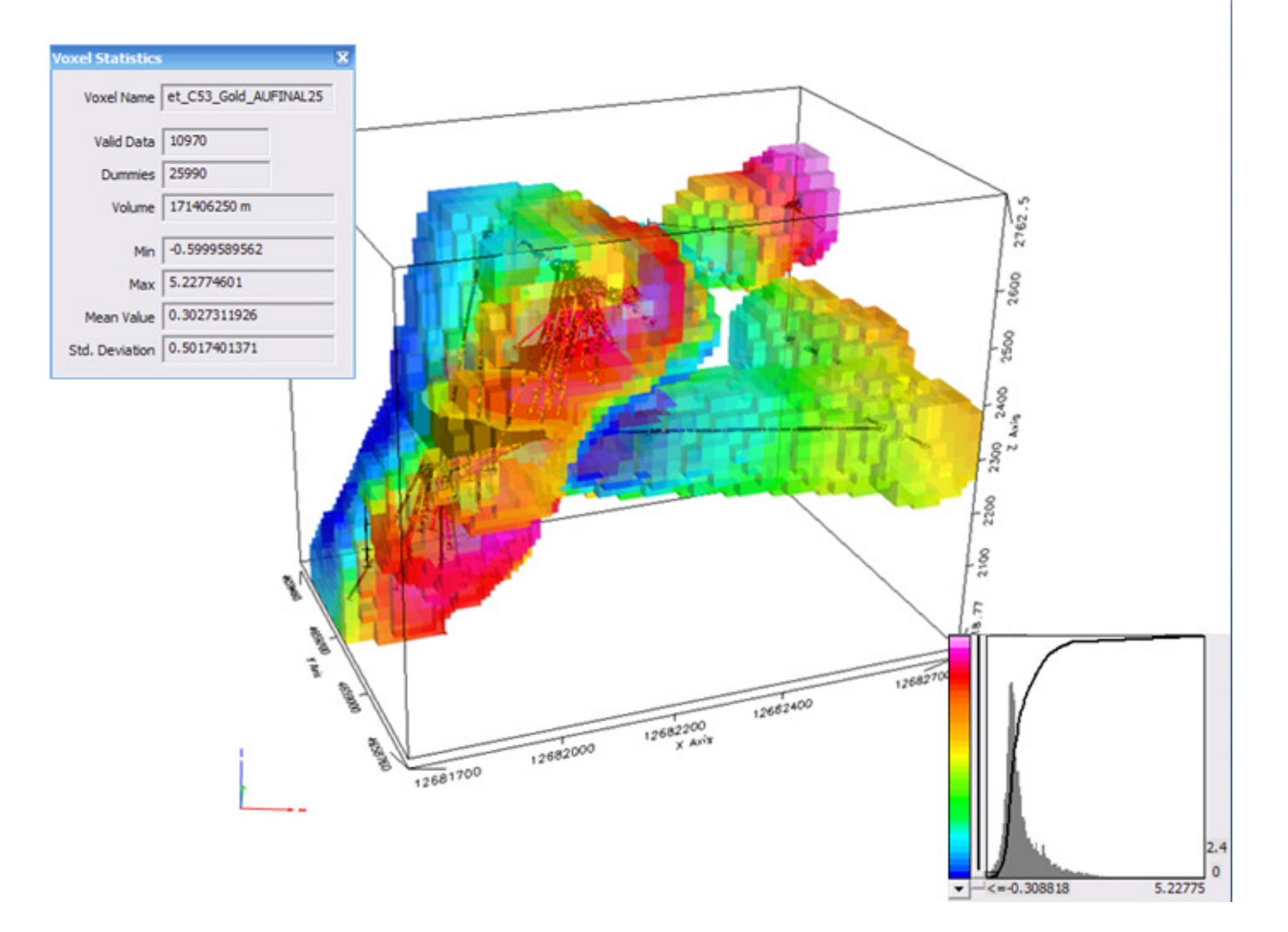

Abbildung 50: Erzmodell der Zone C53. Seitenansicht von SE, inklusive Parameter und Statistik. Der cut-off grade mit 4g/t ist ab den roten Farbtönen erreicht. Die modellierte Zone ist 25m rund um die Bohrlöcher gross

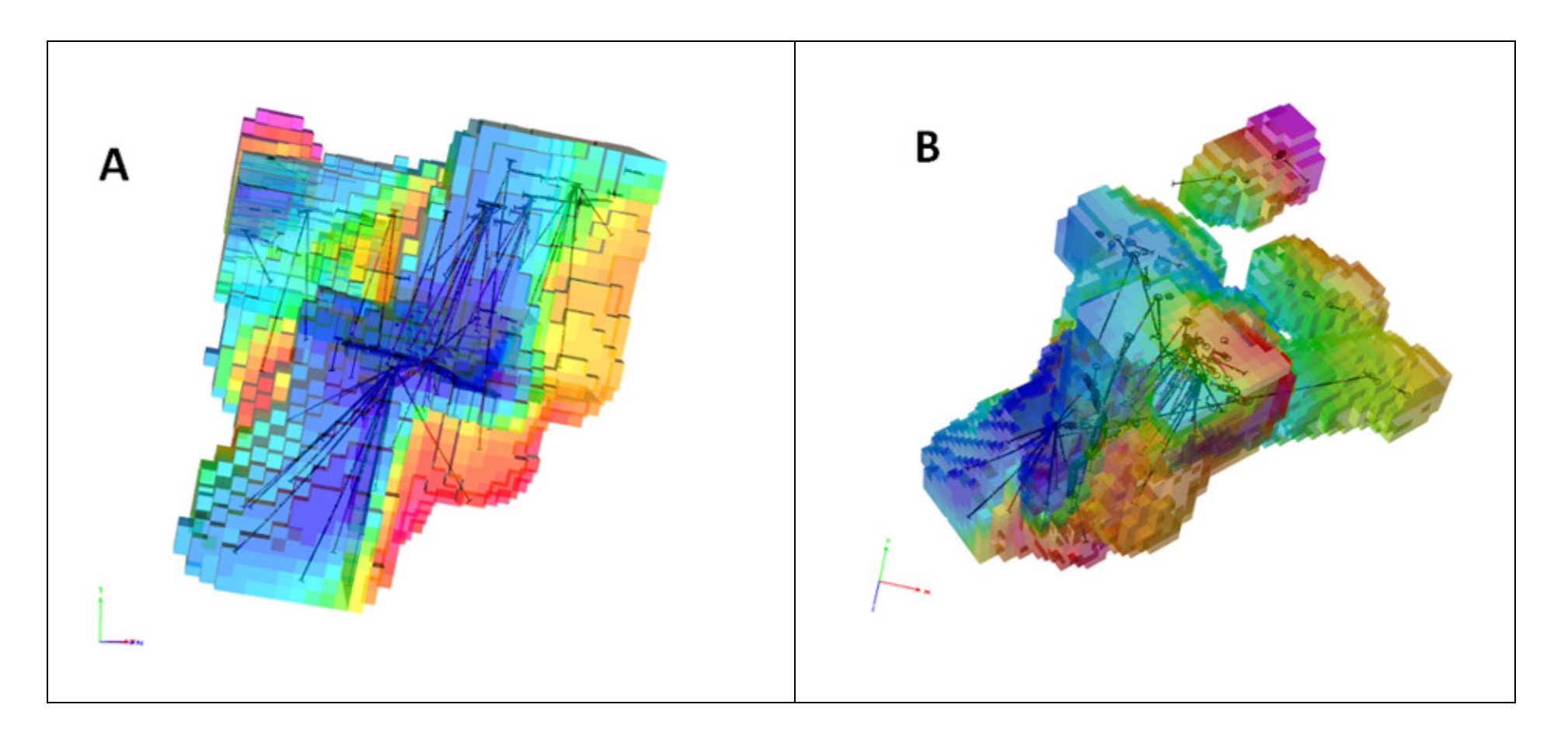

Abbildung 51: Dreidimensionales Erzmodell der Zone C53. (A) Seitenansicht von SW. (B) Schrägansicht von oben. Die Modellierung umfasst 25 m rund um jedes Bohrloch. Der cut-off grade mit 4g/t ist ab den roten Farbtönen erreicht. Diskussion siehe Text.

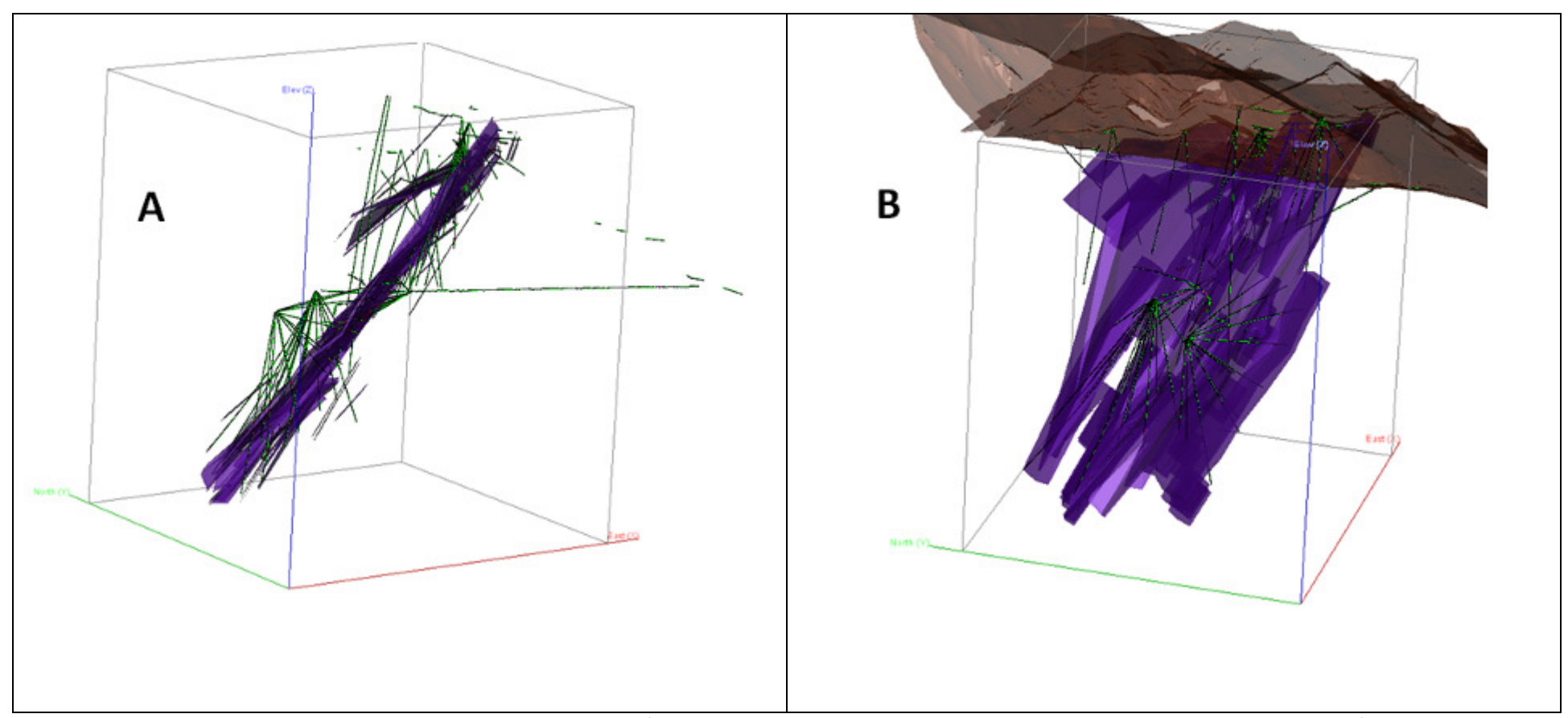

Abbildung 52: Dreidimensionales Modell der Erzkörper in Zone C53 mit Gems/ Gemcom. Modelliert wurden die Erzkörper (violett) ab einer Goldkonzentration von 4 g/t, dem gegenwärtigen cut off-grade der Lagerstätte. Die grün-schwarzen Linien stellen die Bohrlöcher dar, die von der Oberfläche und vom Stollen her abgeteuft wurden. (A) Seitenansicht ohne Topographie von SW. (B) Seitenansicht mit Topographie von W. Diskussion siehe Text.

### 5.7 Ressourcenkalkulation

Wie im Kapitel 1.1 bereits erwähnt, wurde eine detaillierte Ressourcenkalkulation durchgeführt, die in dieser Arbeit aus Gründen der Vertraulichkeit der Daten jedoch nicht im Detail präsentiert werden kann. Stattdessen wird kurz das Prinzip der Kalkulation vorgeführt.

Folgende Überlegungen werden gemacht:

- 1. Der cut-off grade beträgt 4 g/t. Jeder Goldgehalt unterhalb dieses Wertes scheidet aus der Kalkulation aus.
- 2. Das verbleibende Volumen des goldhaltingen Gesteins wird unterteilt in Teilvolumina mit einem bestimmten mittleren Goldgehalt und einer bestimmten Lithologie.
- 3. Jede dieser Lithologien besitzt eine bestimmte spezifische Dichte. Die Dichte von Diorit liegt im Bereich von 3.0 t/m3, die Dichte der Sandsteine und Turbidite liegt bei 2.6 t/m3, die Dichte der argillitisch alterierten Gesteine bei 2.5 t/m3.
- 4. Die Summe aller Teilvolumina mit einem bestimmten Goldgehalt und einer bestimmten spezifischen Dichte ergibt die Ressource von Gold in Tonnen.

Ende der Saison 2009 lagen die nachgewiesenen Ressourcen der gesamten Chaarat-Lagerstätte bei 125 t Gold (Chaarat-Homepage).

Zu diesen nachgewiesenen kommen die angenommenen Ressourcen, die durch Bohrungen noch nachgewiesen werden müssen.

# 5.8 Fehlerbetrachtung

Das durch die Modellierung entstandene lithologische Model sowie das Erzmodel sind noch zu ungenau, um daraus eine definitive Ressourcenkalkulation zu erstellen, genügen aber um die weitere Exploration zu lenken und die Lage der Probebohrungen der nächsten Jahre zu bestimmen. Sie genügen aber, erste Aussagen über die vorhandenen Ressourcen machen zu können. Ebenso wurden die durch die durch die Fernerkundung angenommenen Begebenheiten durch die Modelle bestätigt.

In den Jahren 2009 und 2010 wurden weitere Bohrungen abgeteuft, um die Modelle zu vervollständigen und deren Vorhersagequalität zu erhöhen. Die tatsächliche Qualität der Modelle wird dann beim Abbau, welcher im Jahre 2011 beginnen soll, bestätigt.

## 6 Literaturverzeichnis

Carranza, E. J. (2009). Geochemical anomaly and mineral prospectivity mapping in GIS. Amsterdam: Elsevier.

Dagbert, M. (2006). Geostatistical Mineral Resource/ Ore Reserve Estimation and Meeting JORC Requirements: Step by Step from Sampling to Grade Control. Seminar notes, Perth, Australia, 6-10 Nov 2010.

Isaaks, E. (2005). Local Anisotropy Kriging. Report by Isaaks and Company. http://www.isaaks.com/

The JORC Code (2004). Australasian Code for Reporting of Exploration Results, Mineral Resources and Ore Reserves. The Joint Ore Reserves Committee of The Australasian Institute of Mining and Metallurgy, Australian Institute of Geoscientists and Minerals Council of Australia (JORC).

http://www.jorc.org/pdf/jorc2004print\_v2.pdf

Kramer, J. (2006). Structural geology of the Chaarat gold property, Sandalash valley, Chatkal ranges, W' Kyrgyzstan. Report on the summer 2006 field investigations.

Kramer, J. (2007). Structural geology of the Chaarat gold property, Sandalash valley, Chatkal ranges, W' Kyrgyzstan. Results of the summer 2007 field investigations. 3 parts. Part 1: Report and figures. Part 2: Digital ArcView map. Part 3: Excel database.

Kramer, J. (2009). Structural geology of the Chaarat property 2009. 5 parts. (1) Commentary, (2) Cross-sections, (3) ArcGIS map and database, (4) Excel structral datasheet, (5) Assay data of samples.

Konopelko, D., Biske, G., Seltmann, R., Eklund, O., Belyatsky, B. (2007). Hercynian postcollisional Atype granites of the Kokshaal Range, Southern Tien Shan, Kyrgyzstan. Lithos 97, 140-160.

Mao, J., Konopelko, D., Seltmann, R., Lehmann, B., Chen, W., Wang, Y., Eklund, O., Usubaliev, T. (2004). Postcollisional Age of the Kumtor Gold Deposit and Timing of Hercynian Events in the Tien Shan, Kyrgyzstan. Economic Geology 99, 1771–1780.

McKeith, T.D., Schodde, R.C. and Baltis, E.J. (2010). Gold Discovery Trends. Society of Economic Geologists SEG newsletter No. 81, April 2010.

Rupf, I. (2007). GIS-Systeme und 3D-Modellierungssoftware - Möglichkeiten für eine gemeinsame Nutzung für geologische Fragestellungen. 58. Berg- und Hüttenmännischer Tag (S. 179-184). Freiberg: TU Bergakademie Freiberg.

Scholl, T. (2006). Kirgistan entdecken. Trescher Verlag, Berlin.

Sengör, A.M.C., Natal'in, B. (1996). Paleotectonics of Asia: fragments of a synthesis. In: Yin, A., Harrison, T.M. (eds.): The Tectonic Evolution of Asia. Cambridge University Press, New York: pp. 486- 640.

Sillitoe, R.H. (2010). Porphyry Copper Systems. Economic Geology 105, 3-41.

### United States Geological Survey (2008). 2008 Minerals Yearbook: Gold.

http://minerals.usgs.gov/minerals/pubs/commodity/gold/

Vollgger, S. (2009). Erfahrungen beim Aufbau eines geologischen 3D-Lagerstättenmodells für einen untertägigen Kleinbergbau. In R. Marschallinger, Online Datenerfassung, berührungslose Messverfahren, 3D-Modellierung und geotechnische Analyse in Geologie und Geotechnik (S. 254). Heidelberg: Wichmann.

Yakubchuk, A., Cole, A., Seltmann, R., Shatov, V. (2002). Tectonic Setting, Characteristics, and Regional Exploration Criteria for Gold Mineralization in the Altaid Orogenic Collage: The Tien Shan Province as a Key Example. Society of Economic Geologists Special Publication 9, 2002, p. 177-201.

# 7 Verzeichnis der Internetlinks

## 7.1 Zitate im Text

Bogleheads: Kurtosis: Abgerufen am 20. November 2010

http://www.bogleheads.org/wiki/Excess\_kurtosis

Faes.de: Abgerufen am 20. November 2010

http://www.faes.de/Basis/Basis-Lexikon/Basis-Lexikon-t-Verteilung/Basis-Lexikon-Abw-Normalvertei/basis-lexikon-abw-normalvertei.html

Finanzennet. (2010):. Abgerufen am 18. März 2010 von http://www.finanzen.net/rohstoffe/goldpreis

### Gabler's Wirtschaftslexikon: Abgerufen am 20. November 2010

http://wirtschaftslexikon.gabler.de/Definition/normalverteilung.html

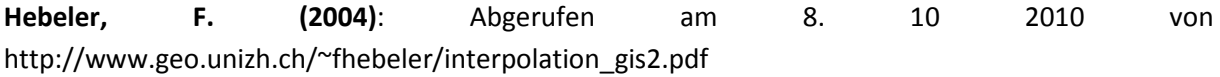

Kayaking.SU.: (2009). Abgerufen am 1. Juli 2009 von http://www.kayaking.su/slideshow.php?doc=/en/rivers/tienshan/index.htm&tag=6&img=0

lor-ag. (2010). http://www.lor-ag.com/gold/herkunft/kongo-gold.html. Abgerufen am 15. April 2010 von http://www.lor-ag.com/gold/herkunft/kongo-gold.html

Mathepedia: Standardabweichung: Abgerufen am 20. November 2010

http://www.mathepedia.de/Standardabweichung.aspx

### Miller, University of California: Abgerufen am 20. November 2010

http://www.astro.wisc.edu/~miller/index.html

#### Neue Statistik: Kovarianz: Abgerufen am 20. November 2010

http://web.neuestatistik.de/inhalte\_web/content/MOD\_23196/html/comp\_23247.html

NZZ. (2010). Abgerufen am 8. April 2010 von http://www.nzz.ch/nachrichten/international/opposition\_uebergangsregierung\_kirgistan\_1.5398742 .html

Schweizer Weltatlas: Abgerufen am 27. 10 2010.

http://www.schweizerweltatlas.ch/de/publikationen/index.html

Statistics4u: Kurtosis: Abgerufen am 20. November 2010

http://www.statistics4u.com/fundstat\_germ/cc\_kurtosis.html

Transparency international (2010): Abgerufen am 18. März 2010 von http://www.transparency.de/Tabellarisches-Ranking.1526.0.html

Wikibooks Mathematik: Korrelationskoeffizient: Abgerufen am 20. November 2010

http://de.wikibooks.org/wiki/Mathematik: Statistik: Korrelationsanalyse

Wikibooks Mathematik: Kovarianz: Abgerufen am 20. November 2010

http://de.wikibooks.org/wiki/Mathematik:\_Statistik:\_Abhängigkeit\_von\_Zufallsvariablen

Wikipedia: Kovarianz (Stochasktik): Abgerufen am 20. November 2010

http://de.wikipedia.org/wiki/Kovarianz\_(Stochastik)

Wikipedia: Normalverteilung: Abgerufen am 20. November 2010

http://de.wikipedia.org/wiki/Normalverteilung

World Gold Council (2010): The 10 Year Gold Bull Market In Perspective. Abgerufen am 20. Januar 2011 http://www.gold.org/

### 7.2 Firmen und Software

Chaarat Gold Holdings Ltd. http://www.chaarat.com

Centerra Gold. http://www.centerra.ca

Centre for Advanced Satelite & Mineral Exploration. http://www.geoscientific.net

ESRI ArcGIS. http://www.esri.com

Gemcom Gems. http://www.gemcomsoftware.com

Geosoft Target, Oasis. http://www.geosoft.com

Midland Valley Move. http://www.mve.com